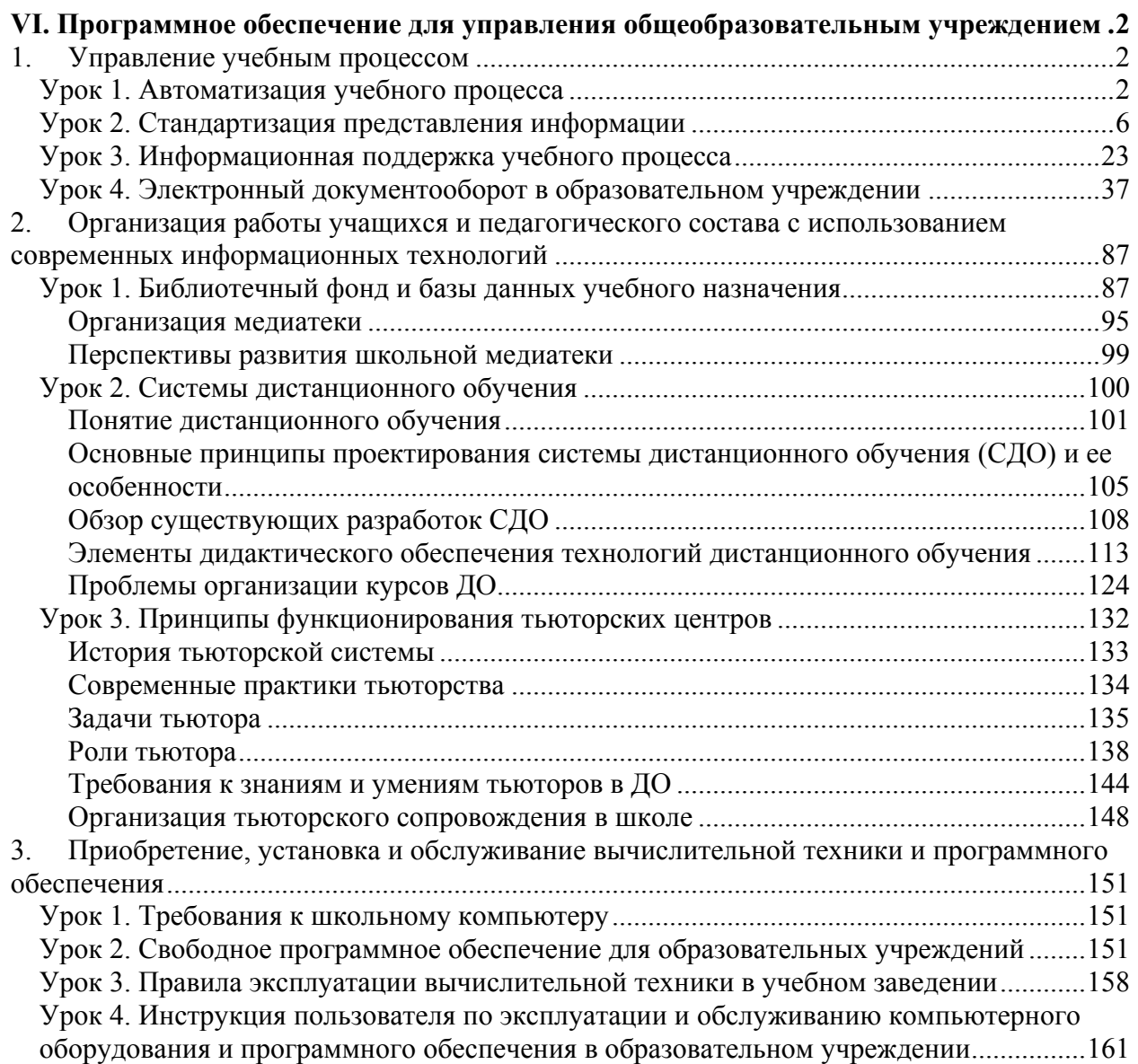

# *VI. Программное обеспечение для управления общеобразовательным учреждением*

# **1. Управление учебным процессом**

## **Урок 1. Автоматизация учебного процесса**

**Обзор урока:** В данном уроке рассматривается автоматизация процесса планирования организации учебного процесса, расчета частных и обобщенной оценок результата учебного процесса.

**Цель урока:** Ознакомить слушателей с программными средствами для автоматизации административной деятельности в сфере образования

## **Введение**

Планирование и управление образовательным процессом**,** осуществляемое заместителем директора по учебной части («завучем»), является основополагающим производственным процессом. Оперируя общими для всех общеобразовательных учреждений базовыми данными и информационными потоками, оно включает в себя:

1. Определение структуры деятельности учреждения:

• определение количества и организация учебных объединений (классов, групп);

• обеспечение необходимыми кадровыми ресурсами;

• наличие производственных площадей;

• определение временных регламентов деятельности.

2. Планирование учебной деятельности учреждения:

• разработка учебных планов для всех ранее определенных учебных объединений;

• распределение педагогической нагрузки с учетом имеющихся кадровых возможностей.

3. Проецирование сформированных учебных планов на временную ось расписание учебных занятий — с учетом всевозможных ограничивающих факторов (временных регламентов деятельности учебных объединений и педагогических кадров, ограничений по «производственным» площадям» и т.п.).

4. Обеспечение возможности динамического реагирования на запланированные и спонтанные изменения в процессе реализации учебной деятельности (болезни учителей, незапланированные мероприятия и т.п.).

Схема взаимодействия информационных потоков, приведенная на Рис.6.1, однозначно показывает, что объем формализованной информации общего (открытого) доступа, необходимой всем участникам образовательного процесса, сводится к списку классов и расписанию учебных занятий учреждения образования.

Реализуя модель их взаимодействия, можно утверждать, что административные процессы и процессы обеспечения образовательной деятельности тесно взаимодействуют, опираясь на результаты работ по планированию и управлению образовательным процессом.

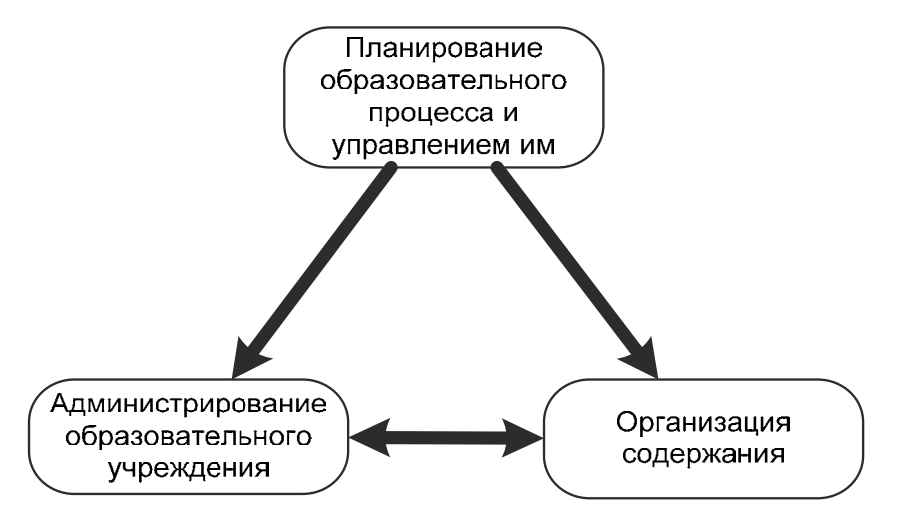

Рис.6.1 Схема информационных потоков взаимодействия участников учебного процесса

# Требования к программному продукту для планирования и управления образовательным процессом.

Для составления минимально приемлемого расписания необходимо постоянно следить за такими факторами, как разумность методического насыщения каждого дня недели, эффективность расположения того или иного урока в сетке учебного дня и взаимного расположения уроков и т.д. Эти факторы оказывают едва ли не решающее влияние на процесс усвоения знаний.

Сегодня, когда количество изучаемых в школах предметов постоянно возрастает, а нагрузки по отдельным предметам в результате профилирования как целых школ, так и отдельных классов растут не по дням, а по часам, достижение эффективного результата «некомпьютерным» путем становится неразрешимой задачей даже для опытных спениалистов

Ошибки, которые вновь и вновь допускали различные разработчики программ, пытаясь создать полностью автоматизированную систему составления расписания, показывают, что для достижения поставленной цели необходимо учесть следующие ключевые моменты:

принятие конкретных решений в конфликтных ситуациях, связанных с выбором по принципу «меньшее из зол», должно оставаться за человеком, который организует учебный процесс и руководит им;

попытка заставить пользователя залать все необходимые данные о школе. которые бы позволили программе самостоятельно принимать «обоснованные» решения, отнимает у завуча больше времени, чем сама процедура составления расписания;

 $\bullet$ далеко не все данные, необходимые для составления расписания, могут быть подготовлены в таком виде, чтобы они были «поняты» программой;

несмотря на существование формальных оценок качества расписания,  $\bullet$ у каждого завуча имеется свое, субъективное, видение хорошего расписания занятий в школе, где он работает.

# Рассмотрим программные средства для автоматизации административной деятельности в сфере образования.

Одним из важнейших звеньев построения единого информационного пространства учреждения образования является создание обшей информационной базы данных как совокупности баз данных, созданных и интегрированных на основе отображения реальных информационных потоков.

#### Общие принципы формирования единой базы

Остановимся на общих принципах организации работы по созданию единой информационной базы. Это тем более актуально, что в ходе их обсуждения мы должны не только ответить на вечные вопросы «Что делать?» и «С чего начать?», но и на не менее значимые для вас: «Как делать?» и «Кто будет делать?».

Работа по созланию обшей базы ланных в информационной системе администрирования деятельности образовательного учреждения невозможна  $6e<sub>3</sub>$ однозначного определения так называемой базовой компоненты информационного пространства (далее базовой информации).

Базовая информация. Информация общего доступа как наглядное отображение базовой информации

Под базовой информацией мы будем понимать информацию, объединяющую информационные потоки, однозначно востребованные любой используемой в учреждении образования программной оболочкой.

Основными составляющими базовой информации являются информация общего доступа и периодизированные компоненты базовой информации.

Информация **общего (коллективного) доступа**, которая является прямым отображением базовой информации, и к которой обращаются все информационные системы и дополнительные модули, содержит:

- общие сведения об образовательном учреждении;
- общие данные о структуре образовательного учреждения;

• наиболее общие сведения о материально-технической базе образовательного учреждения (списки помещений);

• общий список изучаемых в образовательном учреждении учебных предметов и дисциплин;

- общий список сотрудников;
- общий список учащихся.

Если внимательно рассмотреть перечисленные данные, то станет понятно, что к данной информации действительно имеет доступ абсолютно каждый участник образовательного процесса.

**Периодизированные компоненты** базовой информации представляют собой:

• конкретизированную структуру образовательного учреждения, включающую перечень подразделений, классов и групп второй половины дня выбранного учебного года (периода);

• конкретизированные списки сотрудников, включая работающих только в рамках выбранного учебного года (периода);

• списки обучающихся в конкретных классах выбранного учебного года (периода);

• базовую документацию учебного планирования (Учебный план и распределение нагрузки) на выбранный учебный год (период);

• штат образовательного учреждения и Штатное расписание выбранного учебного года (периода);

• план основных мероприятий образовательного учреждения на выбранный учебный год (период).

То есть периодизированные компоненты базовой информации есть не что иное, как конкретизированная во «времени» часть информации общего доступа плюс базовая организационно-методическая документация образовательного учреждения, предопределяющая деятельность основных участников информационного пространства в выбранный временной период.

*Основные пользователи базовой информации.* 

Основными пользователями базовой информации и администраторами общей информационной базы данных, как правило, являются первые руководители образовательных учреждений — директор и/или его заместители. Они же являются и создателями информации общего доступа. К выполнению части работ по наполнению данной информации (в частности, списков сотрудников, учащихся и помещений) могут привлекаться и другие исполнители, например, секретарь.

В работе по созданию периодизированных компонент базовой информации ключевые данные также формируются администраторами. К таким данным относятся: Учебный план. Распределение педагогической нагрузки, Штатное расписание образовательного учреждения, должностная информация о сотрудниках, перечень конкретных учебных объединений выбранного периода (классов и групп второй половины дня) и другие.

Внимание! При наличии в образовательном учреждении информационной системы планирования, организации и управления учебным процессом большую часть данных, содержащихся в периодизированных компонентах базовой информации, можно получить путем прямого импорта информации в систему администрирования. Это может принести серьезную экономию Вашего времени в работе, так как понадобится лишь незначительное редактирование перенесенных данных.

Следует также иметь в виду, что значительный объем информации, содержащейся в базовой информации, может быть сформирован, конкретизирован и расширен администраторами «следующего **VDOBHЯ** доступа».  $\mathbf{K}$ которым **ОТНОСЯТСЯ** «секретарь-делопроизводитель» и «классные руководители». При делегировании им соответствующих полномочий, в первую очередь, это коснется работы со списками сотрудников, распределения учащихся по конкретным классам и формирования списков классов. Структура прав доступа для данных типов пользователей определяется основными администраторами.

## Урок 2. Стандартизация представления информации

Обзор урока: В данном уроке рассматривается информационная поддержка учебного процесса с помощью различных современных учебных средств.

Цель урока: Ознакомить слушателей  $\mathbf{c}$ программными средствами информационной поддержки учебного процесса, такими как электронные учебники, предметные среды, обучающие системы, образовательные порталы и сайты, и многое другое.

#### Ввеление

В связи с последними событиями в России, и возросшими требованиями к лицензированию ПО, все большее количество людей, по своей воле, или вынуждено, задумывается о том, что делать в сложившейся ситуации. Корпорация Майкрософт достаточно долгое время была равнодушна к пиратству в России, и похоже, больше не намерена терпеть такие убытки. Кроме того, необходимость борьбы с пиратством возрастает, если учесть стремление России вступить в ВТО, ведь рынка программного обеспечения в нашей стране практически не существует, а наладить его просто необходимо. Возникает вопрос - есть ли у нас выбор вообще? Ведь за долгие годы технологии Майкрософт стали настолько привычными, что отказаться от них - для многих значит отказаться от использования компьютерных технологий вообще. К сожалению, словосочетания «компьютерные технологии» и «технологии Майкрософт» стали для нас практически синонимами.

Наиболее остро этот вопрос встает в сфере образования: школы, как и большинство ВУЗов, практически учат подрастающее поколение воровать программное обеспечение на собственном примере, а ведь оно является такой же собственностью производящих его компаний, как и любой другой продукт. Конечно, цены на лицензии Майкрософт и других производителей ПО достаточно высоки, но ведь есть и другие способы решения это проблемы. Одно из таких решений - использование свободного программного обеспечения.

#### **Open Source**

Open source - с английского языка переводится как открытый источник, и данное название полностью оправдывает идеологию этого движения. Open source сообщество продвигает идею бесплатного программного обеспечения, поставляемого с открытым исходным кодом. Решения, построенные под идеологией open source, в большинстве своем бесплатны и распространяются свободно, т.е. можно свободно использовать, распространять данное программное обеспечение, но при этом, соблюдая, правила лицензии поставляемой в месте с этим программным обеспечением. Чаще всего это лицензия GNU (www.gnu.org, www.fsf.org). Основным положением так называемой «философии» GNU является свобода программного обеспечения. Все программы проекта GNU распространяются в соответствии с Универсальной Общественной Лицензией GNU (GPL: General Public License), которая дает пользователю следующие права:

1. Право получить как исполнимую версию программы, так и ее исходный код.

2. Право копировать и распространять копии программы и ее исходного кода с сохранением уведомлений о лицензии.

3. Право модифицировать исходный код программы, копировать и распространять эту модификацию в соответствии с требованиями лицензии.

Наиболее яркими примерами использования GPL лицензии являются операционная система Linux и проекты GNU. На сегодняшний день open source сообщество настолько развилось, что практически все существующие unix-подобные ОС разрабатываются, сопровождаются и распространяются под эгидой open source. Перспективы развития open source сообщества настолько широки и прогрессивны, что возможно в ближайшем будущем программное обеспечение, распространяемое под лейблом open source станет основным на рынке компьютерных технологий.

GNU/Linux «гну линукс») — свободная UNIX-полобная **(произносится** операционная система, основанная на ядре Linux, и на системных программах, разработанных в рамках проекта GNU. Обычно, по историческим причинам и для краткости, эта система называется просто «Linux».

Linux — ядро операционной системы, разработка которого была начата финским студентом Линусом Торвальдсом в 1991 году.

К операционной системе GNU/Linux также часто ОТНОСЯТ программы, дополняющие эту операционную систему, и прикладные программы, делающие её полноценной многофункциональной операционной средой.

В отличие от большинства других операционных систем, GNU/Linux не имеет единой «официальной» комплектации. Вместо этого GNU/Linux поставляется в большом количестве так называемых дистрибутивов, в которых программы GNU соединяются с ядром Linux и другими программами. Наиболее известными дистрибутивами GNU/Linux являются Slackware, Red Hat, Fedora, Mandriva, SuSE, Debian, Gentoo, Ubuntu. Из дистрибутивов российских разработчиков наиболее известны ALT Linux и ASPLinux.

#### Образованию не подходят коммерческие решения

Дискуссии по поводу использования open source технологий в образовании ведутся давно, но прийти к единому мнению специалисты так и не смогли. Именно поэтому компьютерное образование в России до сих пор держится на продуктах компании Microsoft. Многие спросят «а зачем же что-то менять если всё работает?» вот тут, то и начинают проявляться недостатки ОС Windows и остального (в том числе и офисного) программного обеспечения поставляемого компанией Microsoft.

Во-первых, это цена. Стоимость одного дистрибутива Microsoft Windows для образовательного учреждения стоит примерно от \$90 до \$200, в среднем школа имеет от 10 до 30 рабочих мест, таким образом, за обладание лицензией на использование ОС Windows школе придётся заплатить примерно \$2175 (за 15 лицензий); и это только за операционную систему, в состав которой не включено никаких образовательных программ, и даже офисного пакета, который, кстати, стоит дороже, чем сама операционная система.

Вторым по значимости недостатком программного обеспечения от Microsoft является нестабильность работы и наличие множества уязвимостей. В Microsoft объясняют это тем, что нестабильность работы появляется из-за введения новых технологий, позволяющих сократить время разработки, но понижающих надёжность конечного продукта. Как известно 94% всех созданных компьютерных вирусов ориентированны на платформу Windows и это неизбежно влечёт нестабильность и непредсказуемость в работе, а также дополнительные затраты на покупку и поддержку антивирусного программного обеспечения, но даже они не оберегают ОС Windows от вредоносных программ на 100%.

В дальнейшем при использовании Windows в качестве основной (и, скорее всего, единственной ОС), складывается проблема одностороннего обучения, когда абитуриент работает на машине под управлением Windows и, не зная альтернативы, думает что это единственная ОС, которая может удовлетворить его потребности в использовании компьютера и периферийного оборудования. Так как в школах, ВУЗах и других учебных заведениях, в рамках обучения общего владения компьютером используются офисные приложения (а в частности линейка продуктов Microsoft Office), то по окончанию обучения появляется ещё одна проблема: ученик имеет навыки работы только на определённой версии программного продукта, в то время как в ходе реального использования программного обеспечения его умения утрачиваются, и приходится всё изучать заново. Это объясняется тем, что компания Microsoft имеет свойство от версии к версии кардинально менять интерфейс и принципы работы программы (к примеру, MS Office 2007 и 2003 различаются и внешне, и функционально настолько сильно, что некоторые пользователи принимают две версии этой программы за разные программные продукты).

Еще одна отрицательная черта продуктов Microsoft - закрытость кода. Ни государственные, ни образовательные учреждения не знают, и даже не могут знать как работает их программное обеспечение. Программное обеспечение с открытым исходным кодом позволяет просмотреть, и даже изменить исходный код программы, что дает

стопроцентную гарантию безопасности и конфиденциальности для государственных учреждений, а для образовательных - возможность буквально «разобрать» любую программу и посмотреть как она работает.

За последние несколько лет Linux сделал огромные шаги в развитии, и был признан самой быстроразвивающейся операционной системой в мире. В период с 2000 по 2007 год проблема совместимости Linux с аппаратным обеспечением компьютера была практически сведена на «нет». На Linux были переведены государственные учреждения многих стран, в том числе Китая, Кубы, нескольких штатов США. К Linux также потянулись и многие крупные компании, такие как IBM, Nvidia, Hewlett-Packard, Corel, Oracle, AMD, Google и многие другие, что привело выходу огромного количества аналогов windows-программ для Linux, и даже нескольких крупно-бюджетных игр. За последние годы также были сделаны большие шаги в виртуализации для Linux. В настоящее время существует множество эмуляторов, которые позволяют использовать Windows-программы и даже некоторые Windows-игры в Linux. Большинство Linuxпрограмм имеют стопроцентную поддержку форматов своих аналогов для Windows, в том числе и офисный пакет OpenOffice.Org, который практически полностью совместим с Microsoft Office. Все это дает возможность перевода компьютерных систем на платформу Linux без особых проблем, которые могли бы возникнуть несколько лет назад.

В состав дистрибутивов Linux входит не только операционная система, но ещё и множество других программных продуктов. Нередко получается так, что после установки дистрибутива, больше ничего не требуется, потому что в стандартном наборе есть все, что нужно для работы - текстовые и графические редакторы, видео и аудио проигрыватели, интернет-утилиты, средства разработки программ и многое другое. К вопросу о цене дистрибутив русских разработчиков ASPLinux 9.2, который абсолютно легально продается за 160 рублей (с литературой и поддержкой - немного дороже), можно устанавливать на неограниченное количество компьютеров  $\overline{M}$ использовать неограниченное количество времени. Для сравнения - коммерческое ПО, аналогичное по возможностям набору программ в дистрибутиве ASPLinux, обошлось в несколько тысяч долларов. Отсюда можно сделать вывод, что затраты на закупку и содержание свободного ПО на порядок ниже. Например, многие школы в США перешли на свободное ПО - даже они не могли себе позволить покупать каждые два года ОС и офисный пакет.

Чтобы подробней описать Linux - наиболее точным будет сравнение с конструктором. Дистрибутив Linux - это конструктор, из которого собрано несколько готовых моделей. Их разобрать, поменять отдельные части, или даже собрать свою модель. Для примера: преподаватель имеет программу, которая «почти» подходит для его

занятий, но ему не хватает определенной функциональности. В первом случае (используя закрытое ПО) он бессилен, во втором случае он может не только самостоятельно внести изменения, он сможет даже распространять свои методические материалы вместе с модифицированной версией программы. Распространенное мнение, что свободное ПО настолько сложно в изучении, что его не стоит изучать - ошибочно. Если человек планирует лишь использовать его (а не изменять), уровень сложности идентичен уровню сложности Windows.

Интерфейс программ, как правило, проработан таким образом, чтобы изначально пользователь видел лишь те функции, которые ему реально понадобятся. Производители коммерческого ПО, как правило, раздувают его функциональность, включая в его состав дополнительные, иногда совершенно бесполезные функции, перегружая программу, чтобы повысить цену (для примера – пакет Microsoft Office 2003, в состав которого включено 2 новые программы, о предназначении которых 90% пользователей даже не догадываются). Производители свободного ПО делают достоянием общественности каждую ошибку незамедлительно, и исправляют ее в кратчайшие сроки. Кроме того, любой пользователь сам может участвовать в разработке нужных ему программ.

Многие утверждают, что ПО от Microsoft является стандартом в бизнесе, образовании и науке. А можно ли называть стандартным ПО, нарушающее все стандарты? Использующее нигде неопубликованный формат файлов? А ведь именно таким является коммерческое ПО от Microsoft. Ведь практически в каждой новой версии их программных продуктов используются новые версии собственных закрытых форматов, с которыми способны работать только эти приложения. Таким образом, Microsoft уже долгие годы пытается установить себя «законодателем стандартов», и добиться абсолютной монополии на рынке ПО. Однако «стандарт» не может быть закрытым по определению.

Еще один факт не в пользу Microsoft состоит в том, что пользователь по умолчанию имеет права администратора системы, потому и он сам, и компьютерный вирус могут сделать с системой все, что им заблагорассудится. В Linux таких ситуаций никогда не возникает. Администратор (root) и пользователь в Unix-подобных ОС имеют совершенно разные права. Программы, работающие от имени обычного пользователя, не имеют права записи в системные файлы и каталоги. Поскольку в Linux нет прямого физическим секторам жёсткого лиска. Boot-вирусы доступа к оказываются недееспособными. Макровирусы обезвреживаются при импорте из офисных приложений Microsoft (Word, Excel) в другие пакеты, работающие под Linux. Написание вируса для Linux – это практически бесполезная задача, т.к. его работа будет остановлена в самом корне системы - ядре. Конечно, вирусы для Linux существуют, однако их можно

пересчитать по пальцам, да и на современных версиях они уже давно не работают, потому что используемые или уязвимости в ядре давно закрыты.

Именно использование свободного ПО даёт понимание принципов работы с компьютерной технологией в целом, а не иллюзию умения работы с компьютером, после освоения нескольких простых операций в работе с конкретной прикладной программой.

Разговор об использовании Linux в образовании, пожалуй, стоит продолжить статьей Брайана Пфаффенбергера (Bryan Pfaffenberger) «Linux в высшем образовании: открытый исходный код, открытый разум, социальная справедливость», в которой он пишет: «направленность на изучение MS Windows и MS Office - неправильный путь обучения компьютерной грамотности». Он ссылается на отчет Комитета Национального Совета Исследований по обучению информационным технологиям, озаглавленный «Being Technology» («Гибкость Fluent with Information владения информационными технологиями»), в котором аргументировано отвергается узкая направленность в обучении компьютерной грамотности. В отчете говорится, что идеальный учебный курс должен дать студенту «прочное понимание того, что необходимо для использования компьютерных технологий с помощью ряда различных приложений. Обучаемые таким образом студенты могут применять информационные технологии в нестандартных ситуациях. Эти способности переходят за границы знаний определенного ПО». Из этого автор делает вывод, что для обучения концепциям операционной системы и использования офисного ПО не нужно использовать дорогие коммерческие продукты, достаточно обойтись существующими свободными программами.

#### Проект GNU и лицензия GPL

Linux распространяется на условиях лицензии General Public License, принятой для программного обеспечения, разрабатываемого в рамках проекта GNU.

Для начала - что такое лицензия на программное обеспечение? Дело в том, что программу трудно отнести к материальному объекту, поскольку она слишком легко и дёшево может быть растиражирована. Как следствие, её распространение сильно отличается от прочих товаров. Купив, скажем, утюг, вы становитесь его собственником и, в частности, можете отдать/продать кому-то ещё. Тогда у вас утюга уже не будет (т.е. спрос сохраняется на прежнем уровне, и производитель может оставаться спокойным).

Программа же - она как идея. Если у вас есть одна и вы поделитесь ею с кем-то ещё, то их станет две... Естественно, такое положение дел не могло устроить разработчиков, которые заинтересованы в том, чтобы программы покупались именно у

них. Поэтому и появились лицензии - особый вид соглашения, ограничивающего права пользователя на получаемый им программный продукт.

Традиционно в лицензиях на коммерческие продукты содержатся ограничения на использование программы (число инсталляций/процессоров/пользователей и т. д.), на распространение и на доступ к «внутренностям» программы (её декомпиляцию). То есть первоначальное назначение лицензии заключается в защите коммерческих прав и интеллектуальной собственности разработчика программы.

Разработчики свободного ПО, желающие распространять свои программы, не создавая для пользователя никаких ограничений, решили бороться за свободу своих детищ тем же оружием, которое использовалось для ограничения этой свободы лицензиями. Но, в противоположность коммерческим лицензиям, здесь явно указывалось право пользователя распространять программы любым способом, использовать в любых целях, модифицировать код и т. д.

Наиболее известной свободной лицензией является разработанная в FSF (Free Software Foundation) лицензия GNU GPL (General Public License).

GNU GPL2 (GNU General Public License)

Это детище Ричарда Столлмана (Richard Stallman), пришедшее в 1991 году на смену 1-й версии, имеет чётко поставленную задачу - не допустить «закрытия» программ, которые первоначально были выпущены как свободные. GPL предоставляет право свободно использовать, модифицировать и распространять программу, при обязательном условии, что вместе с ней будут распространяться и её исходные коды, включая все сделанные изменения, и по той же самой лицензии. Допускается не включать исходные коды в дистрибутив при условии, что их можно будет свободно получить в дальнейшем (например, скачав с ftp-сервера). Формально лицензия не требует от разработчика или дистрибьютора распространять программу бесплатно, но в свете обязательности предоставления исходных кодов взимание платы за «сборку» в какой-то степени теряет смысл.

Здесь нужно сказать, что с GPL прочно связано ещё одно понятие - Copyleft. Это положение (в противоположность Copyright), согласно которому распространитель (т.е. правообладатель) программного продукта не вправе ограничивать свободу дальнейшего распространения, модификации, использования.

**GNU LGPL (Lesser GPL)** 

«Ограниченная» GPL, регламентирующая права на программные библиотеки. Содержит ряд пунктов, допускающих компоновку данной библиотеки с программами, распространяемыми по другим лицензиям. Разработчик библиотеки (или её модификации) вправе перевести её на лицензию GPL, однако обратная процедура уже будет невозможна.

## Стандартная Общественная Лицензия GNU

**GNU GENERAL PUBLIC LICENSE** 

Версия 2, июнь 1991г.

Copyright (C) 1989, 1991 Free Software Foundation, Inc.

59 Temple Place - Suite 330, Boston, MA 02111-1307, USA

Каждый вправе копировать и распространять экземпляры настоящей Лицензии без внесения изменений в ее текст.

Преамбула

Большинство лицензий на программное обеспечение лишает вас права распространять и вносить изменения в это программное обеспечение. Стандартная Общественная Лицензия GNU, напротив, разработана с целью гарантировать вам право совместно использовать и вносить изменения в свободное программное обеспечение, т.е. обеспечить свободный доступ к программному обеспечению для всех пользователей. Условия настоящей Стандартной Общественной Лицензии применяются к большей части программного обеспечения Free Software Foundation, а также к любому другому программному обеспечению по желанию его автора. (К некоторому программному обеспечению Free Software Foundation применяются условия Стандартной Общественной Лицензии GNU для Библиотек). Вы также можете применять Стандартную Общественную Лицензию к разработанному вами программному обеспечению.

Говоря о свободном программном обеспечении, мы имеем в виду свободу, а не безвозмездность. Настоящая Стандартная Общественная Лицензия разработана с целью гарантировать вам право распространять экземпляры свободного программного обеспечения (и при желании получать за это вознаграждение), право получать исходный текст программного обеспечения или иметь возможность его получить, право вносить изменения в программное обеспечение или использовать его части в новом свободном программном обеспечении, а также право знать, что вы имеете все вышеперечисленные права.

Чтобы защитить ваши права, мы вводим ряд ограничений с тем, чтобы никто не имел возможности лишить вас этих прав или обратиться к вам с предложением отказаться от этих прав. Данные ограничения налагают на вас определенные обязанности в случае, если вы распространяете экземпляры программного обеспечения или модифицируете программное обеспечение.

Например, если вы распространяете экземпляры такого программного обеспечения за плату или бесплатно, вы обязаны передать новым обладателям все права в том же объеме, в каком они принадлежат вам. Вы обязаны обеспечить получение новыми обладателями программы ее исходного текста или возможность его получить. Вы также обязаны ознакомить их с условиями настоящей Лицензии.

Для защиты ваших прав мы: (1) оставляем за собой авторские права на программное обеспечение и (2) предлагаем вам использовать настоящую Лицензию, в соответствии с условиями которой вы вправе воспроизводить, распространять и/или модифицировать программное обеспечение.

Кроме того, для защиты как нашей репутации, так и репутации других авторов программного обеспечения, мы уведомляем всех пользователей, что на данное программное обеспечение никаких гарантий не предоставляется. Те, кто приобрел программное обеспечение, с внесенными в него третьими лицами изменениями, должны знать, что они получают не оригинал, в силу чего автор оригинала не несет ответственности за ошибки в работе программного обеспечения, допущенные третьими лицами при внесении изменений.

Наконец, программное обеспечение перестает быть свободным в случае, если лицо приобретает на него исключительные права. Недопустимо, чтобы лица, распространяющие свободное программное обеспечение. могли приобрести исключительные права на использование данного программного обеспечения и зарегистрировать их в Патентном ведомстве. Чтобы избежать этого, мы заявляем, что обладатель исключительных прав обязан предоставить любому лицу права на использование программного обеспечения либо не приобретать исключительных прав вообще.

Ниже изложены условия воспроизведения, распространения и модификации программного обеспечения.

Условия воспроизведения, распространения и модификации

0. Условия настоящей Лицензии применяются ко всем видам программного обеспечения или любому иному произведению, которое содержит указание правообладателя на то, что данное произведение может распространяться на условиях Стандартной Общественной Лицензии. Под термином "Программа" далее понимается любое подобное программное обеспечение или иное произведение. Под термином "произведение, производное от Программы" понимается Программа или любое иное производное произведение в соответствии с законодательством об авторском праве [2], т.е. произведение, включающее в себя Программу или ее часть, как с внесенными в ее

текст изменениями, так и без них и/или переведенную на другой язык. (Здесь и далее, понятие "модификация" включает в себя понятие перевода в самом широком смысле). Каждый приобретатель экземпляра Программы именуется в дальнейшем "Лицензиат".

Действие настоящей Лицензии не распространяется на осуществление иных прав, кроме воспроизведения, распространения и модификации программного обеспечения. Не устанавливается ограничений на запуск Программы. Условия Лицензии распространяются на выходные данные из Программы только в том случае, если их содержание составляет произведение, производное от Программы (независимо от того, было ли такое произведение создано в результате запуска Программы). Это зависит от того, какие функции выполняет Программа.

1. Лицензиат вправе изготовлять и распространять экземпляры исходного текста Программы в том виде, в каком он его получил, без внесения в него изменений на любом носителе, при соблюдении следующих условий: на каждом экземпляре помещен знак охраны авторского права и уведомление об отсутствии гарантий; оставлены без изменений все уведомления, относящиеся к настоящей Лицензии и отсутствию гарантий; вместе с экземпляром Программы приобретателю передается копия настоящей Лицензии.

Лицензиат вправе взимать плату за передачу экземпляра Программы, а также вправе за плату оказывать услуги по гарантийной поддержке Программы.

2. Лицензиат вправе модифицировать свой экземпляр или экземпляры Программы полностью или любую ее часть. Данные действия Лицензиата влекут за собой создание произведения, производного от Программы. Лицензиат вправе изготовлять и распространять экземпляры такого произведения, производного от Программы, или собственно экземпляры изменений в соответствии с пунктом 1 настоящей Лицензии при соблюдении следующих условий:

а) файлы, измененные Лицензиатом, должны содержать хорошо заметную пометку, что они были изменены, а также дату внесения изменений;

b) при распространении или публикации Лицензиатом любого произведения, которое содержит Программу или ее часть или является производным от Программы или от ее части, Лицензиат обязан передавать права на использование данного произведения третьим лицам на условиях настоящей Лицензии, при этом Лицензиат не вправе требовать уплаты каких-либо лицензионных платежей. Распространяемое произведение лицензируется как одно целое;

c) если модифицированная Программа при запуске обычно читает команды в интерактивном режиме, Лицензиат обязан обеспечить вывод на экран дисплея или печатающее устройство, сообщение, которое должно включать в себя:

знак охраны авторского права:

уведомление об отсутствии гарантий на Программу (или иное, если Лицензиат предоставляет гарантии);

указание на то, что пользователи вправе распространять экземпляры Программы в соответствии с условиями настоящей Лицензии, а также на то, каким образом пользователь может ознакомиться с текстом настоящей Лицензии. (Исключение: если оригинальная Программа является интерактивной, но не выводит в своем обычном режиме работы сообщение такого рода, то вывод подобного сообщения произведением, производным от Программы, в этом случае не обязателен).

Вышеуказанные условия применяются к модифицированному произведению, производному от Программы, в целом. В случае если отдельные части данного произведения не являются производными от Программы, являются результатом творческой деятельности и могут быть использованы как самостоятельное произведение, Лицензиат вправе распространять отдельно такое произведение на иных лицензионных условиях. В случае если Лицензиат распространяет вышеуказанные части в составе произведения, производного от Программы, то условия настоящей Лицензии применяются к произведению в целом, при этом права, приобретаемые сублицензиатами на основании Лицензии, передаются им в отношении всего произведения, включая все его части, независимо от того, кто является их авторами.

Целью настоящего пункта 2 не является заявление прав или оспаривание прав на произведение, созданное исключительно Лицензиатом. Целью настоящего пункта является обеспечение права контролировать распространение произведений, производных от Программы, и составных произведений, производных от Программы.

Размещение произведения, которое не является производным от Программы, на одном устройстве для хранения информации или носителе вместе с Программой или произведением, производным от Программы, не влечет за собой распространения условий настоящей Лицензии на такое произведение.

3. Лицензиат вправе воспроизводить и распространять экземпляры Программы или произведения, которое является производным от Программы, в соответствии с пунктом 2 настоящей Лицензии, в виде объектного кода или в исполняемой форме в соответствии с условиями п.п.1 и 2 настоящей Лицензии при соблюдении одного из перечисленных ниже условий:

а) к экземпляру должен прилагаться соответствующий полный исходный текст в машиночитаемой форме, который должен распространяться в соответствии с условиями п.п. 1 и 2 настоящей Лицензии на носителе, обычно используемом для передачи программного обеспечения, либо

b) к экземпляру должно прилагаться действительное в течение трех лет предложение в письменной форме к любому третьему лицу передать за плату, не превышающую стоимость осуществления собственно передачи, экземпляр соответствующего полного исходного текста в машиночитаемой форме в соответствии с условиями п.п. 1 и 2 настоящей Лицензии на носителе, обычно используемом для передачи программного обеспечения, либо

с) к экземпляру должна прилагаться полученная Лицензиатом информация о предложении, в соответствии с которым можно получить соответствующий исходный текст. (Данное положение применяется исключительно в том случае, если Лицензиат осуществляет некоммерческое распространение программы, при этом программа была получена самим Лицензиатом в виде объектного кода или в исполняемой форме и предложением, соответствующим условиям пп.b п.3 настоящей сопровождалась Лицензии).

Под исходным текстом произведения понимается такая форма произведения, которая наиболее удобна для внесения изменений. Под полным исходным текстом исполняемого произведения понимается исходный текст **BCCX** составляющих произведение модулей, а также всех файлов, связанных с описанием интерфейса, и сценариев, предназначенных для управления компиляцией и установкой исполняемого произведения. Однако, в качестве особого исключения, распространяемый исходный текст может не включать того, что обычно распространяется (в виде исходного текста или в бинарной форме) с основными компонентами (компилятор, ядро и т.д.) операционной системы, в которой работает исполняемое произведение, за исключением случаев, когда исполняемое произведение сопровождается таким компонентом.

В случае если произведение в виде объектного кода или в исполняемой форме распространяется путем предоставления доступа для копирования его из определенного места, обеспечение равноценного доступа для копирования исходного текста из этого же места удовлетворяет требованиям распространения исходного текста, даже если третьи лица при этом не обязаны копировать исходный текст вместе с объектным кодом произведения.

4. Лицензиат вправе воспроизводить, модифицировать, распространять или передавать права на использование Программы только на условиях настоящей Лицензии. Любое воспроизведение, модификация, распространение или передача прав на иных условиях являются недействительными и автоматически ведут к расторжению настоящей

Лицензии и прекращению всех прав Лицензиата, предоставленных ему настоящей Лицензией. При этом права третьих лиц, которым Лицензиат в соответствии с настоящей Лицензией передал экземпляры Программы или права на нее, сохраняются в силе при условии полного соблюдения ими настоящей Лицензии.

5. Лицензиат не обязан присоединяться к настоящей Лицензии, поскольку он ее не подписал. Однако только настоящая Лицензия предоставляет право распространять или модифицировать Программу или произведение, производное от Программы. Подобные действия нарушают действующее законодательство, если они не осуществляются в соответствии с настоящей Лицензией. Если Лицензиат внес изменения или осуществил распространение экземпляров Программы или произведения, производного от Программы, Лицензиат тем самым подтвердил свое присоединение к настоящей Лицензии в целом, включая условия, определяющие порядок воспроизведения, распространения или модификации Программы или произведения, производного от Программы.

6. При распространении экземпляров Программы или произведения, производного от Программы, первоначальный лицензиар автоматически передает приобретателю такого экземпляра право воспроизводить, распространять и модифицировать Программу в соответствии с условиями настоящей Лицензии. Лицензиат не вправе ограничивать каким-либо способом осуществление приобретателями полученных ими прав. Лицензиат не несет ответственности за несоблюдение условий настоящей Лицензии третьими лицами.

7. Лицензиат не освобождается от исполнения обязательств в соответствии с настоящей Лицензией в случае, если в результате решения суда или заявления о нарушении исключительных прав или в связи с наступлением иных обстоятельств, не связанных непосредственно с нарушением исключительных прав, на Лицензиата на основании решения суда, договора или ином основании возложены обязательства, которые противоречат условиям настоящей Лицензии. В этом случае Лицензиат не вправе распространять экземпляры Программы, если он не может одновременно исполнить условия настоящей Лицензии и возложенные на него указанным выше способом обязательства. Например, если по условиям лицензионного соглашения сублицензиатам не может быть предоставлено право бесплатного распространения экземпляров Программы, которые они приобрели напрямую или через третьих лиц у Лицензиата, то в этом случае Лицензиат обязан отказаться от распространения экземпляров Программы.

Если любое положение настоящего пункта при наступлении конкретных обстоятельств будет признано недействительным или неприменимым, настоящий пункт применяется за исключением такого положения. Настоящий пункт применяется в целом при прекращении вышеуказанных обстоятельств или их отсутствии.

Целью данного пункта не является принуждение Лицензиата к нарушению патента или заявления на иные права собственности или к оспариванию действительности такого заявления. Единственной целью данного пункта является защита неприкосновенности системы распространения свободного программного обеспечения, которая обеспечивается за счет общественного лицензирования. Многие люди внесли свой щедрый вклад в создание большого количества программного обеспечения, которое распространяется через данную систему в надежде на ее длительное и последовательное применение. Лицензиат не вправе вынуждать автора распространять программное обеспечение через данную систему. Право выбора системы распространения программного обеспечения принадлежит исключительно его автору.

Настоящий пункт 7 имеет целью четко определить те цели, которые преследуют все остальные положения настоящей Лицензии.

8. В том случае если распространение и/или использование Программы в отдельных государствах ограничено соглашениями в области патентных или авторских прав, первоначальный правообладатель, распространяющий Программу на условиях настоящей Лицензии, вправе ограничить территорию распространения Программы, указав только те государства, на территории которых допускается распространение Программы без ограничений, обусловленных такими соглашениями. В этом случае такое указание в отношении территорий определенных государств признается одним из условий настоящей Лицензии.

9. Free Software Foundation может публиковать исправленные и/или новые версии настоящей Стандартной Общественной Лицензии. Такие версии могут быть дополнены различными нормами, регулирующими правоотношения, которые возникли после опубликования предыдущих версий, однако в них будут сохранены основные принципы, закрепленные в настоящей версии.

Каждой версии присваивается свой собственный номер. Если указано, что Программа распространяется в соответствии с определенной версией, т.е. указан ее номер, или любой более поздней версией настоящей Лицензии, Лицензиат вправе присоединиться к любой из этих версий Лицензии, опубликованных Free Software Foundation. Если Программа не содержит такого указания на номер версии Лицензии Лицензиат вправе присоединиться к любой из версий Лицензии, опубликованных когдалибо Free Software Foundation

10. В случае если Лицензиат намерен включить часть Программы в другое свободное программное обеспечение, которое распространяется на иных условиях, чем в настоящей Лицензии, ему следует испросить письменное разрешение на это у автора программного обеспечения. Разрешение в отношении программного обеспечения, права на которое принадлежат Free Software Foundation, следует испрашивать у Free Software Foundation. В некоторых случаях Free Software Foundation делает исключения. При принятии решения Free Software Foundation будет руководствоваться двумя целями: сохранение статуса свободного для любого произведения, производного от свободного программного обеспечения Free Software Foundation и обеспечение наиболее широкого совместного использования программного обеспечения.

## ОТСУТСТВИЕ ГАРАНТИЙНЫХ ОБЯЗАТЕЛЬСТВ

11. Поскольку настоящая программа распространяется бесплатно, гарантии на нее не предоставляются в той степени, в какой это допускается применимым правом. Настоящая программа поставляется на условиях "как есть". Если иное не указано в письменной форме, автор и/или иной правообладатель не принимает на себя никаких гарантийных обязательств, как явно выраженных, так и подразумеваемых, в отношении программы, в том числе подразумеваемую гарантию товарного состояния при продаже и пригодности для использования в конкретных целях, а также любые иные гарантии. Все риски, связанные с качеством и производительностью программы, несет лицензиат. В случае если в программе будут обнаружены недостатки, все расходы, связанные с техническим обслуживанием, ремонтом или исправлением программы, несет лицензиат.

12. Если иное не предусмотрено применяемым правом или не согласовано сторонами в договоре в письменной форме, автор и/или иной правообладатель, который модифицирует и/или распространяет программу на условиях настоящей лицензии, не несет ответственности перед лицензиатом за убытки, включая общие, реальные, предвидимые и косвенные убытки (в том числе утрату или искажение информации, убытки, понесенные лицензиатом или третьими лицами, невозможность работы программы с любой другой программой и иные убытки). Автор и/или иной правообладатель в соответствии с настоящим пунктом не несут ответственности даже в том случае, они были предупреждены о возможности возникновения таких убытков.

Порядок применения условий Стандартной Общественной Лицензии к созданной вами программе.

Если вы создали новую программу и хотите, чтобы она принесла наибольшую пользу обществу, лучший способ достичь этого - сделать вашу программу свободной,

когда каждый сможет распространять ее и вносить в нее изменения в соответствии с условиями настоящей Лицензии.

В этих целях Программа должна содержать приведенное ниже уведомление. Наиболее правильным будет поместить его в начале исходного текста каждого файла для максимально ясного указания на то, что гарантии на данную программу не предоставляются. Каждый файл в любом случае должен содержать знак охраны авторского права и пояснение, где можно ознакомиться с полным текстом уведомления.

[одна строка с наименованием Программы и кратким описанием ее назначения]

© имя (наименование) автора или иного правообладателя, год первого опубликования программы

Данная программа является свободным программным обеспечением. Вы вправе распространять ее и/или модифицировать в соответствии с условиями версии 2 либо по вашему выбору с условиями более поздней версии Стандартной Общественной Лицензии GNU, опубликованной Free Software Foundation.

Мы распространяем эту программу в надежде на то, что она будет вам полезной, однако НЕ ПРЕДОСТАВЛЯЕМ НА НЕЕ НИКАКИХ ГАРАНТИЙ, в том числе ГАРАНТИИ ТОВАРНОГО СОСТОЯНИЯ ПРИ ПРОДАЖЕ и ПРИГОДНОСТИ ДЛЯ ИСПОЛЬЗОВАНИЯ В КОНКРЕТНЫХ ЦЕЛЯХ. Для получения более подробной информации ознакомьтесь со Стандартной Общественной Лицензией GNU.

Вместе с данной программой вы должны были получить экземпляр Стандартной Общественной Лицензии GNU. Если вы его не получили, сообщите об этом в Free Software Foundation, Inc., 59 Temple Place - Suite 330, Boston, MA 02111-1307, USA.

Также укажите, как можно связаться с вами по электронной или обычной почте.

Если программа работает в интерактивном режиме, сделайте так, чтобы при запуске в интерактивном режиме выводилось короткое сообщение в соответствии с образцом:

Gnomovision version 69, © имя автора, год первого опубликования программы

Gnomovision распространяется БЕЗ ВСЯКИХ ГАРАНТИЙ; чтобы ознакомиться с более подробной информацией, наберите "show w". Данная программа является свободным программным обеспечением и вы можете распространять ее в соответствии с условиями Стандартной Общественной Лицензии GNU. Для получения более подробной информации, наберите "show c".

При введении предлагаемых команд "show w" и "show c" на экран должны выводиться соответствующие пункты Стандартной Общественной Лицензии. Не обязательно использовать именно команды "show w" и "show c". В зависимости от

функций программы, команды могут вызываться нажатием кнопки мыши или быть добавлены в меню программы.

Если вы создали программу в порядке выполнения служебных обязанностей или служебного задания работодателя, вам следует получить от него в случае необходимости письменный отказ от исключительных прав на использование данной программы. Нижеприведенный текст вы можете использовать в качестве образца, заменив соответствующие имена и наименования:

ЗАО "АБВ" настоящим отказывается от всех исключительных прав на использование программы для ЭВМ "Gnomovision", автором которой является Иванов Алексей Петрович, и передает все исключительные права на использование указанной программы ее автору, Иванову Алексею Петровичу.

Подпись руководителя организации, печать, 1 января 2001г.

[Фамилия, Имя, Отчество], Генеральный директор

Стандартная Общественная Лицензия GNU запрещает включать вашу программу в программы, использование которых ограничено их правообладателями. Если ваша программа является библиотекой подпрограмм, вероятно, более полезным будет разрешить использование связывание программ, которых ограничено ИХ правообладателями, с вашей библиотекой. В этом случае вам следует использовать Стандартную Общественную Лицензию GNU для Библиотек вместо настоящей Лицензии.

#### Урок 3. Информационная поддержка учебного процесса

Обзор урока: В данном уроке рассматривается информационная поддержка учебного процесса с помощью различных современных учебных средств.

Пель Ознакомить слушателей  $\mathbf{c}$ vboka: программными средствами информационной поддержки учебного процесса, такими как электронные учебники, предметные среды, обучающие системы, образовательные порталы и сайты, и многое другое.

#### **Ввеление**

Главное на сегодняшний день в поддержке учебного процесса - это сочетание современных информационных, коммуникационных и традиционных методических решений.

#### Электронные учебники, энциклопедии и практикумы на CD по предметам

Эти инициативы способствовали увеличению спроса на образовательные электронные ресурсы, учебные и педагогические, и возникновению необходимости регулирования процесса их создания и распространения (Приказ Министра образования Применение ПСПО. Лекции. Часть 6 Страница 23 из 164 Академия АйТи

 $N<sub>2</sub>2677$  от 11.07.2001 «Об утверждении перечня электронных изданий учебного назначения для закупки и поставки в сельские школы в 2001 году в рамках федеральной целевой программы развития образования», Приказ № 1646 от 19.06.1998 г. «О создании Федерального экспертного совета по учебным электронным изданиям Министерства общего и профессионального образования Российской Федерации»).

Если первые электронные учебные материалы были результатом инициативных продуктов коммерческих компаний, ориентированных, как правило, на домашнего потребителя, то в 2001 году акцент впервые сместился на заказные разработки для системы образования. Именно целевой государственный заказ способствовал освоению и использованию многими разработчиками новых технологий и подходов.

На конкурсной основе были отобраны 22 электронных учебных пособия (тираж 31 060 копий каждого наименования). Позже по отдельным пособиям были разработаны методики по применению для учителей.

В 2002 году благодаря реализации ФЦП РЕОИС рынок учебных компьютерных программ претерпел большие изменения: резкое увеличение государственного сектора, приток государственных финансовых ресурсов, соизмеримых с оборотом всего «свободного» рынка.

В 2002 году осуществлена поставка 8400 компьютерных классов (включая мультимедийный проектор) в городские и поселковые школы страны с одновременной поставкой комплекта CD, ранее разработанных для сельских школ (добавлены три новые компакт-диска, один заменен, всего 26 наименований).

В 2002 году были разработаны концепции электронных учебников по образовательным областям (Республиканский центр мультимедиа Минобрнауки РФ учебники для среднего образования, Российский университет дружбы народов - учебники для высшего образования).

Результаты проведенных в 2002 году конкурсов на разработку электронных учебных изданий:

Перечислим издания, победившие в конкурсах ЭОР, тиражируемые и поставляемые в УО на федеральном уровне:

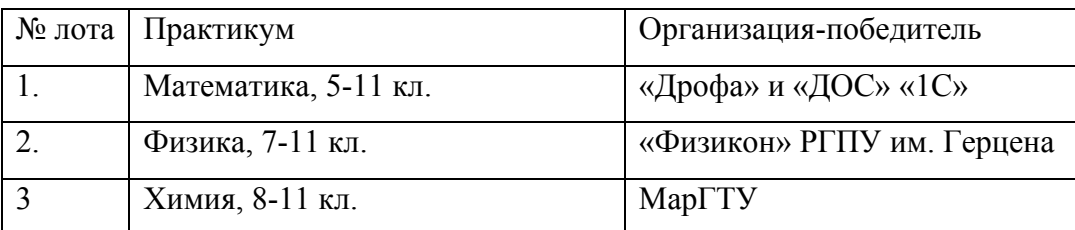

Таблица 1. Электронные практикумы

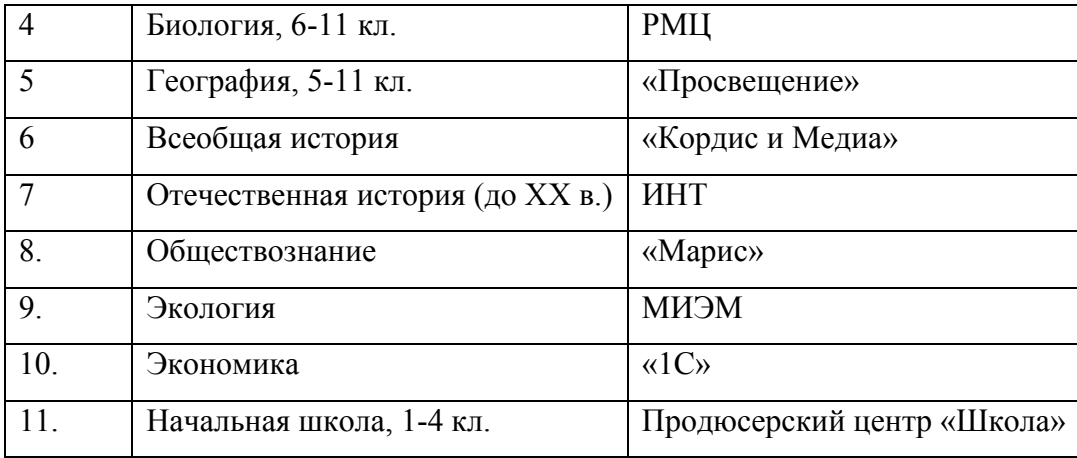

В рамках того же конкурса проведено создание «Системы поддержки информационного пространства (организации образовательного процесса) на уровне школы» («Хронобус» в альянсе «1С» и НПКЦ «Формоза-Альтаир»).

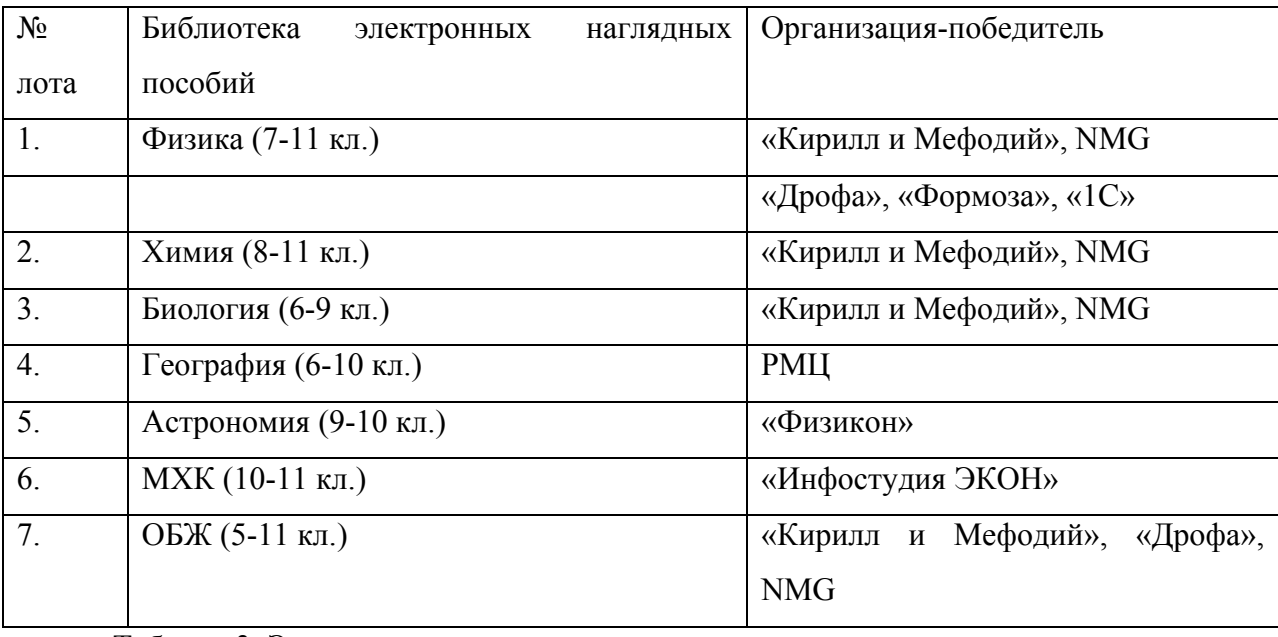

Таблица 2. Электронные наглядные пособия

Таблица 3. Электронные курсы

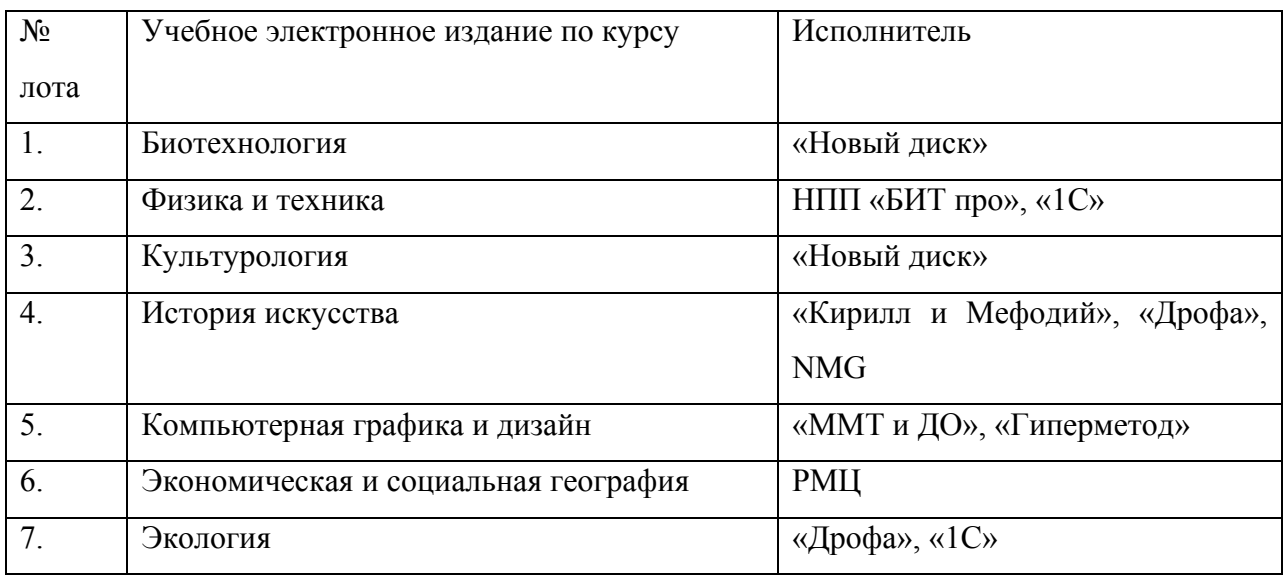

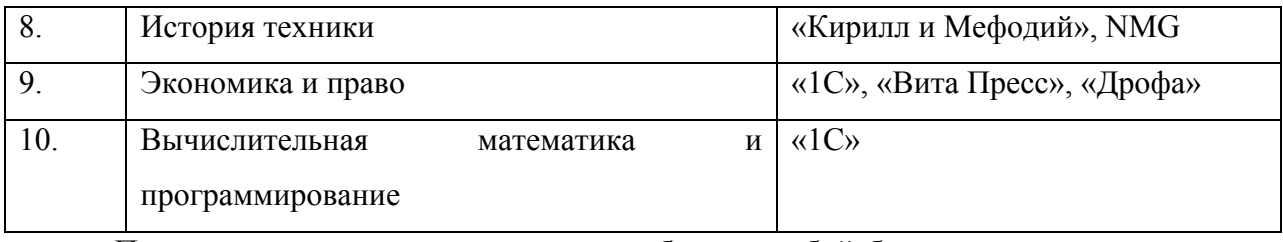

Последняя категория электронных учебных пособий была подготовлена к началу оснащения компьютерной техникой учреждений начального профессионального образования.

Электронные учебные пособия 2004 года

Таблица 4. Электронные учебные пособия:

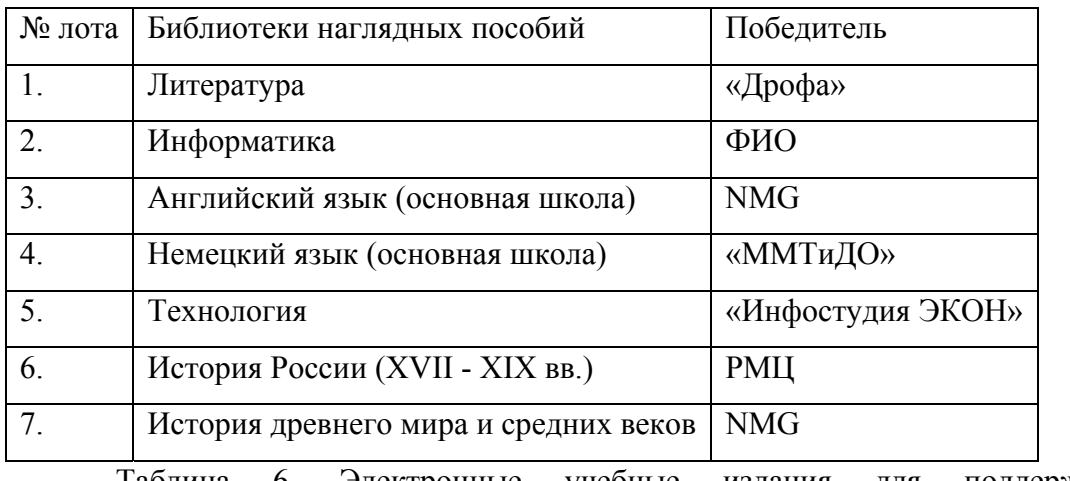

Таблица 6. Электронные учебные издания для поддержки единого

государственного экзамена (ЕГЭ), повсеместно вводимого с 2005 г.

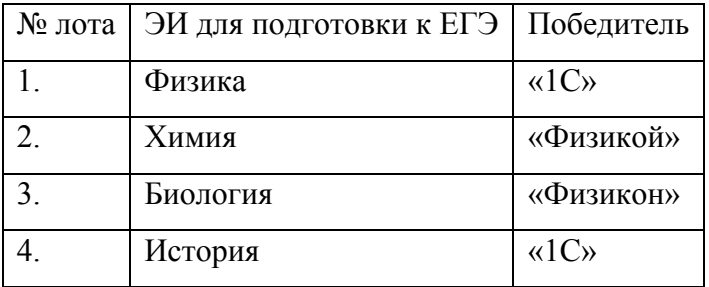

#### Таблица 6. Интегрированные межпредметные курсы

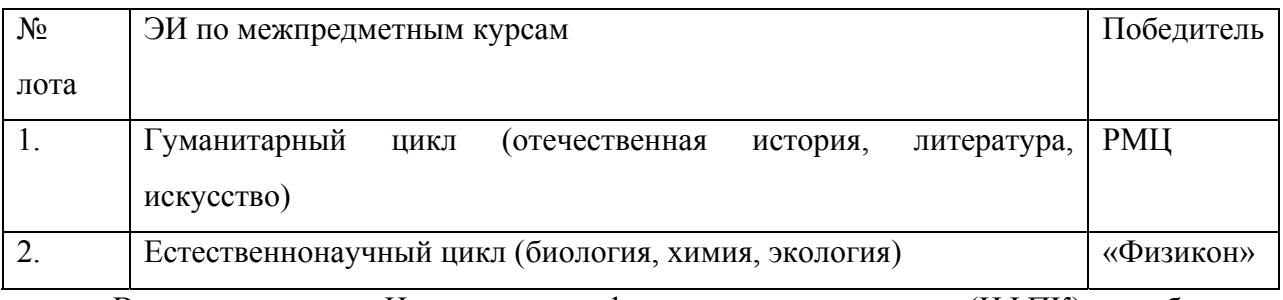

В рамках конкурса Национального фонда подготовки кадров (НФПК) разработаны для учащихся начальной школы:

1. комплексная среда (продюсерский центр «Школа», Санкт-Петербург).

2. курсы «Математика и конструирование» и «Природа, человек и общество» (фирма «ДОС», Калуга).

Принципиально новым является заказ инструментальных компьютерных сред (ИКС) и методик их использования для:

1. студентов педвузов и учителей.

2. основной средней школы (5-9-й классы) - компания «Физикон»;

3. системы среднего (полного) общего образования с поддержкой элементов проектировочной деятельности - «Кирилл и Мефодий».

Указанные разработки велись с использованием «платформенного» подхода.

В рамках направления №1 ФЦП «РЕОИС» «Научно-педагогическое обеспечение применения информационных технологий в образовании» разработана ИКС для начальной школы (РГПУ им. А.И.Герцена, «Кирилл и Мефодий», NMG).

Электронные учебные издания психолого-педагогического воспитательного назначения «История религий» разработала компания «Кирилл и Мефодий».

Ниже приведен список наиболее интересных электронных изданий на CD-ROM по различным учебным дисциплинам для общеобразовательной школы:

- 1. Биология (разработчик «Кирилл и Мефодий»)
- Уроки биологии 8 класс. (http://www.eir.ru/oei.php?icN10)
- Уроки биологии 6-7 класс. (http://www.eir.ru/oei.php?icN41)
- Уроки биологии 9 класс. (http://www.eir.ru/oei.php?icN42)
- Уроки биологии 10-11 класс. (http://www.eir.ru/oei.php?icN43)
- Репетитор по Биологии КиМ, версия 3.
- Открытая Биология 2.5 (разработчик «Физикон»).
- 2. География:
- География (разработчик Республиканский мультимедиацентр).
- География. Начальный курс. (http://www.eir.ru/oei.php7icN62)

• Наш дом - Земля. Материки, океаны, народы и страны. (http://www.eir.ru/oei.php7icN63)

- Россия на рубеже третьего тысячелетия.
- 3. История:
- Репетитор по Истории (КиМ версия 3) (Http://www.eir.ru//oei.php?icN58)

• От Кремля до Рейхстага (Республиканский мультимедиацентр). (http: / /www.eir.ru/oei.php7icN65)

• Флот во славу России (Республиканский мультимедиацентр). (http: //www. eir.ru/oei. php?icN89)

• Битва за Москву (Республиканский мультимедиацентр). (http:Www.eir.ru/ oei.php?icN90)

- 4. Математика (разработчик «Кирилл и Мефодий» = КиМ):
- Уроки алгебры КиМ (9 класс), (http://www.eir.ru/oei.php?id-9)
- Уроки геометрии 10-11 класс, (http://www.eir.ru/oei.php?id-44)
- Репетитор по Математике КиМ версия 3.
- Открытая Математика 2.5. Планиметрия (разработчик «Физикон»).
- Открытая Математика 2.5. Стереометрия (разработчик «Физикон»).
- 5. Физика http://www.eir.ru/
- Уроки физики КиМ (5~6 класс).
- Уроки физики КиМ (7-8 класс).
- Уроки физики КиМ (9 класс).
- Уроки физики КиМ (10 класс).
- Уроки физики КиМ (11 класс).
- Репетитор по Физике КиМ версия 3.
- Дифракция (разработчик «Генезис знаний»).
- Открытая физика 1.1 (1C).
- Видеозадачник по физике («New Media Generation»).
- 6. Языки. Литература http://www.eir.ru/
- Грамматика английского языка КиМ.
- Уроки русского языка КиМ 5-6 класс.
- Репетитор по Русскому языку КиМ версия 3.
- 1C Репетитор.Русский язык.
- 7. Химия http://www.eir.ru/oei.php7id-46
- Уроки химии КиМ (10-11 класс).
- Уроки химии КиМ  $(8-9)$  класс).
- Репетитор по Химии КиМ версия 3.
- 8. ИКТ, Мультимедиа и программирование http://www.eir.ru/
- Практический курс Windows 2000.(http:/ /www. eir.ru/oei.php?id=r18)
- Практический курс Windows XP. (http://www.eir.ru/oei.php?id=19)
- Практический курс Word 2000.
- Практический курс Word XP.
- Практический курс Excel-2000.
- Практический курс Ехсе1-ХР.
- Практический курс Access-2000.
- Практический курс Access XP.
- Практический курс PowerPoint-2000.
- Практический курс Outlook-2000.
- Практический курс Adobe PageMaker 6.5. (http://www.eir.ru/oei.php?id=28).
- Практический курс CorelDraw 9.0.
- Практический курс Adobe Photoshop 5.0.
- Практический курс Internet Explorer 5.0.
- Практический курс Outlook Express.(http://www.eir.ru/oei.php?id=32)
- Практический курс Front Page-2000.

• Практический курс «Изучаем Pascal+Delphi 5,6». (http:/ /www. eir.ru/oei.php?id=34).

• Практический курс по программированию << Изучаем Java 2».(http://www.eir.ru/oei.php?idK35).

Продолжилась разработка компьютерных практикумов для начального профессионального образования.

Таблица 7. Электронные учебные пособия по курсам (практикумы) для ПТУ:

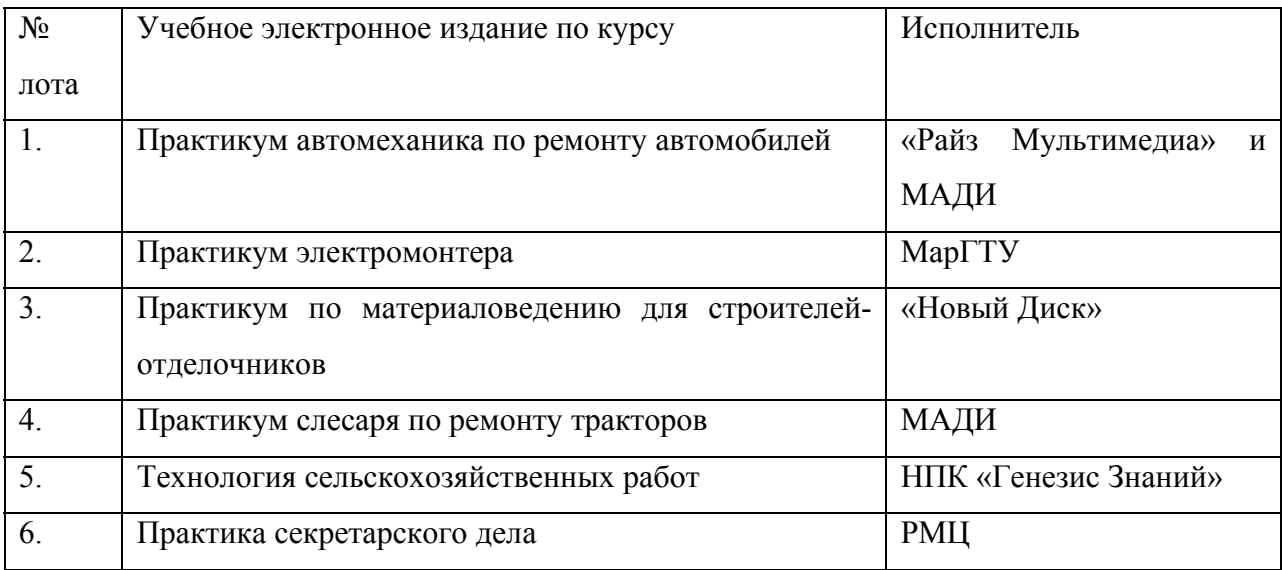

Объявленный конкурс на разработку изданий для высшей школы выявил разработчиков-лидеров:

• по лоту «Разработка учебного мультимедиа комплекса по философии для цикла общеобразовательных вузовских дисциплин (включая педвузы)» - РУДН;

• по лоту «Разработка комплекта учебных электронных изданий по истории для гуманитарных вузов (Россия XX век)» - РГГУ;

• по лоту «Разработка мультимедиа комплекса по общеобразовательным дисциплинам инженерной подготовки» - МЭИ.

#### Предметные среды

Основным типом программ, который не может быть реализован посредством универсальных ИКТ и требуют программирования, являются миры или среды:

имитаторы оборудования (например, real FlightDeluxe  $r/c$  simulator для обучения авиаполётам) или LabView для моделирования физических явлений

моделеры: учебные (ЛогоМиры, Кумир для программирования, «Живая физика» или «Живая геометрия») и профессиональные (САПР по электронике и др, MathCad, 3D Studio MAX, Adobe Premier и пр.) предоставляют возможность визуализации и управления процессами при изменении начальных данных (параметров) для познания искусственного мира.

Они формируют мировоззрение, аналитические способности. творчество. управляют моделированием и/или игрой.

Российский сетевой проект МГИЭМ, РосНИИ ИС и фирмы SoftLine по математическим пакетам в обучении - www.exponenta.ru. Международный проект обучения компьютерной грамотности и алгоритмизации посредством  $logo$ www.logo.com/ru.

#### Обучающие системы

Реализация обучающих программ на ЭВМ поставила много проблем как теоретического, так и прикладного характера. Одной из них явилась проблема диалогового взаимодействия человека и ЭВМ в процессе обучения. Подчеркнем, что методология моделирования и теоретические основы программированного обучения явились **МОШНЫМ** фундаментом построения современных автоматизированных обучающих систем (АОС), реализующих с помощью компьютера процесс обучения. Под АОС понимается функционально-взаимосвязанный набор подпрограмм (модулей) учебнометодического, информационного, математического и технологического обеспечения, реализованный на базе средств вычислительной и телекоммуникационной техники, предназначенный для оптимизации процесса обучения в различных его формах и работающий в диалоговом режиме.

При использовании в учебном процессе АОС дают возможности:

- $1<sub>1</sub>$ осуществлять индивидуальный подход к обучаемому;
- $\overline{2}$ . систематически и оперативно оказывать ему необходимую помощь;

 $\overline{3}$ . выполнять непрерывный контроль над действиями обучаемых в процессе обучения;

 $\overline{4}$ развивать познавательную активность творческую инициативу  $\overline{M}$ обучаемого;

5. эффективно сочетать автоматизированное обучение с «традиционным»;

6. снизить долю непроизводительного труда преподавателя;

 $7<sub>1</sub>$ использовать разнообразные формы представления учебного материала, применять новые методы обучения и т.п.

АОС ввели новый тип взаимодействия в образовании, а именно систему «преподаватель - компьютерная среда обучения - обучаемый», которая предъявляет новые требования как к преподавателю, так и к обучаемому.

Как правило, при реализации АОС выбирается определенная концепция обучения, опирающаяся на методологию теории управления, которая представляет собой достаточно строгую систему взглядов на процесс управления как средство достижения поставленных целей в поведении объекта управления. Между обучением и управлением имеется глубокая аналогия. Обучение, так же как и управление, связано с целенаправленным изменением состояния объекта, которое осуществляется воздействием на этот объект, реализуемым алгоритмом обучения (управления). Однако, наряду с более известной субъектно-объектной парадигмой (субъект управления - система, объект управления обучаемый) современные АОС в состоянии поддерживать и субъектно-субъектную парадигму (взаимодействующие субъекты управления - обучаемый и преподаватель, объект управления - учебный процесс).

В учебной деятельности, реализуемой АОС, представлены в том или ином виде цели обучения, модель предметной области, модель и алгоритмы обучения, модель обучаемого, модель взаимодействия с системой. Наибольший интерес в настоящее время представляют адаптивные АОС, в которых учтены разнообразные факторы конкретного процесса обучения при формировании управляющих воздействий АОС на обучаемого.

Адаптивность АОС во многом обеспечивается выбором стратегии обучения, под которой понимается комплекс целесообразных методов обучения и тренировки обучаемого на каждом из этапов процесса обучения. Для любой стратегии обучения управляющие воздействия на обучаемого осуществляются как системными алгоритмами, так и средствами, доступными автору при создании учебного материала (прежде всего средствами языка).

Системный аспект формирования управляющих воздействия задается стратегическими возможностями, набор которых определяет особенности управления процессом обучения.

Описание конкретной стратегии обучения заключается в описании особенностей построения учебного материала и конкретных стратегических возможностей; а также, возможно, в определении стратегического алгоритма АОС. Основными стратегическими возможностями, используемыми при описании стратегического алгоритма, являются:

- правильность ответа обучаемого;
- время, потраченное на выполнение учебного задания;  $\bullet$

 $\bullet$ индивидуальные психологические и профессиональные характеристики обучаемого;

- $\bullet$ предыстория работы обучаемого;
- помощь, оказываемая в процессе обучения;  $\bullet$
- система повторения учебного материала;
- $\bullet$ отсылка обучаемого к словарю, примеру, преподавателю;
- $\bullet$ селективность прохождения учебного материала;
- $\bullet$ модель обучаемого.

Мощные среды предоставляют возможность создания электронных курсов (редакторы), последующего проигрывания (проигрыватели) и управления процессом обучения со сбором данных из тестовых систем и обработкой результатов обучения, например, зарубежные AOC PLATO, Ticcel или отечественные AOC BУЗ, ACCOЛЬ, НИКА и др. Сейчас АОС особенно актуальны для ДОТ, например, отечественная «Прометей». Основной элемент АОС – развитая распределённая тестирующая полсистема

В настоящее время особенно актуальной является задача методологического анализа развития АОС до интеллектуальной обучающей системы (ИОС) с учётом возможностей, которые предоставляют ИКТ и другие средства ИО.

#### Образовательные порталы

Портал — сетевой узел или комплекс узлов, подключенных к Интернет по высокоскоростным каналам, обладающий развитым пользовательским интерфейсом и предоставляющий единый с содержательной точки зрения доступ к широкому спектру ИР и услуг, ориентированных на определенную аудиторию.

Блоки: сервер, средства работы с (не)структурированными данными и доступа на любых платформах, внешние и внутренние источники информации, корпоративные приложения. Порталы федерального уровня http://www.edu.ru со ссылками на все остальные специализированные образовательные (например, www.ict.edu.ru)  $\mathbf{M}$ региональные порталы (например, www.mosedu.ru) и ресурсные центры.

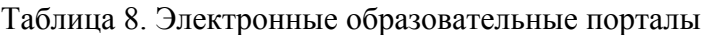

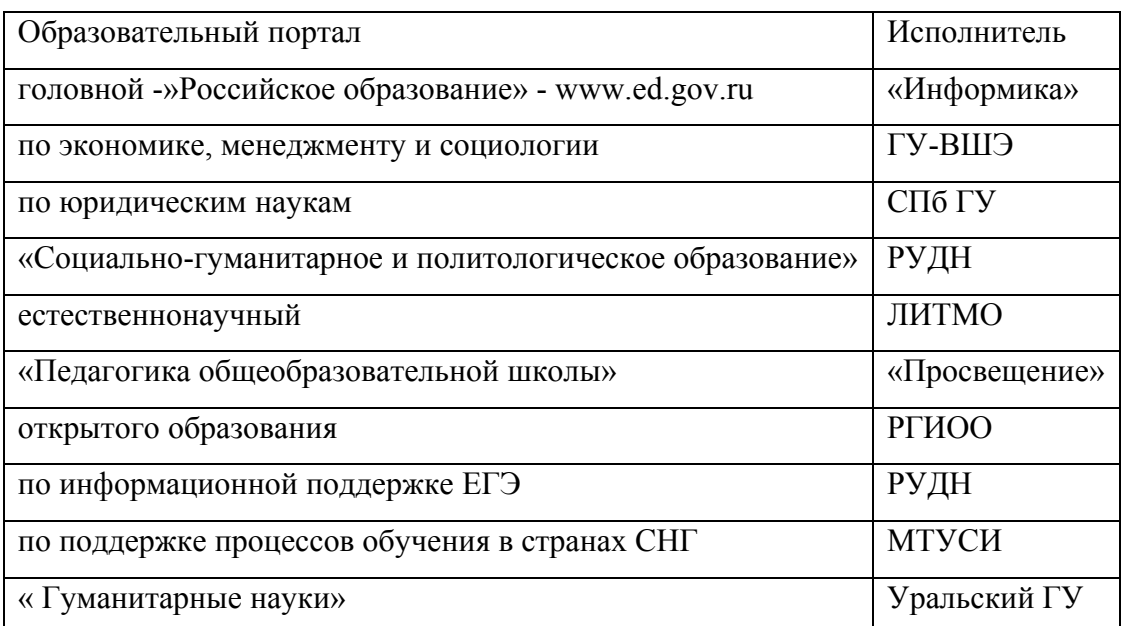

Появился ряд образовательных порталов, финансируемых из других источников (например, Auditorium.ru — портал гуманитарного образования, «E-EDUCATION - портал Интернет-обучения», Обучение.Ру - Образовательный портал, www.edu.ru - русский образовательный портал, образовательный портал ucheba.com, интернет-портал «Среднее профессиональное образование РФ», Образовательный портал по обучению инвалидов access.tisbi.ru, ряд региональных образовательных порталов).

Ввод образовательных порталов решил проблему поиска качественной образовательной информации, распределенной по множеству учебно-образовательных и научно-образовательных сайтов, что стимулирует и организует процесс разработки новых ИОР и обеспечивает информационную поддержку образовательного процесса во всех его аспектах для всех уровней образования и форм обучения.

#### **Образовательные сайты**

Необходимо отметить, что в образовательном процессе в высшей школе используется достаточно много ЭУМ собственной или коллективной разработки.

Практически все образовательные сайты содержат большие подборки тематических ссылок.

Специализированные образовательные сайты снабжаются тестирующими разделами (например, государственная система централизованного тестирования (www.rustest.ru), сетевые олимпиады «Телетестинг» (www.teletesting.ru), система Единого государственного экзамена (www.ege.ru)). Тестирующие системы с удаленным доступом имеются на серверах многих образовательных учреждений.

В связи со значительной популярностью проектных образовательных технологий представлены различные телекоммуникационные проекты и конкурсы (социальные, экологические и т.п.), постепенно внедряющиеся в образовательные процесс. Популярны телекоммуникационные предметные олимпиады, студенческие и преподавательские конференции (на федеральном портале). Наиболее популярные перечислены в электронных ресурсах.

Больше стало дистанционных ресурсов обучения (особенно удобно повышать квалификацию), ориентированные на индивидуальные запросы обучаемых и их специализацию. Дистанционными ресурсами представлены как государственные, так и негосударственные образовательные учреждения. Востребованность таких ресурсов еще недостаточно велика, что объясняется как объективными, так и психологическими причинами.

В сети представлены несколько тысяч условно относимых к образовательным малоинформативных рекламных сайтов-визиток УО, а также фирм - производителей и продавцов разнообразной продукции учебного назначения.

В то же время в Интернет пока недостаточно ресурсов, пригодных для эффективного систематического использования в учебном процессе. Это, как правило, разработки отдельных уроков, сборники задач и билетов, открыто апробируемые дистанционные учебники. Немного сайтов, ориентированных на организацию интерактивной учебной деятельности (например, курс «Кухня Сидорова» (www.botik.ru/~robot) - разработчик «Роботландия», проект «Открытый Колледж» (www.college.ru) -»Физикон», «Виртуальная школа» — «Кирилл и Мефодий»). Авторы этих сайтов позиционируют их как ресурсы для дистанционного и дополнительного образования, но многие из размещенных материалов пригодны для использования в общеобразовательной школе.

По опубликованным данным администрации Интернет-портала «Открытый Колледж» общая посещаемость сайта в день составляет в среднем 1600-1900 человек. При этом ядро аудитории - 1500 человек -постоянные посетители. Аудитория сайта представляет 160 стран мира и 250 городов России, среди них 40% пользователей жители Москвы, 8% - Санкт-Петербурга, около 13% - жители крупных региональных центров, около 33% -жители остальных регионов России. Интерес к ресурсам портала проявляют жители Украины, Европейского союза, США, Беларуси, Казахстана, Израиля, Эстонии, Латвии, Германии, Литвы. Анализ данной статистики позволяет говорить о востребованности образовательных ресурсов порталов.

Наибольшее количество ИР размещено на сайтах и порталах высших учебных заведений. С точки зрения контента, такие сайты наиболее полноценны как по содержанию, так и по структуре, информация имеет завершенный характер, навигация по сайтам, как правило, профессиональна, но много коммерческой.

Сайты образовательных учреждений средней профессиональной подготовки также весьма многочисленны, но информационно несодержательны: чаще представлена информация описательного характера, редко встречаются материалы образовательных конференций, совсем мала доля методических материалов.

Сайты учреждений начальной профессиональной подготовки единичны, разработаны, как правило, профессиональными лицеями, специализирующими на подготовке специалистов по информационным технологиям. С точки зрения контента несодержательны и проигрывают сайтам общеобразовательных школ, пока также немногочисленным.

С объединением НИИ общего и профессионального образования в ФИРО хотелось бы надеяться на систематизацию этих ресурсов, но эту деятельность пока не финансируют.

Ведущие российские образовательные порталы организуют рубрикацию информационных ресурсов и снабжают их краткими аннотациями, но общепринятая классификация образовательных ресурсов на сегодня ещё не сложилась.

Проводился анализ электронных изданий, не вошедших в федеральный список. В качестве исходного рассматривался список электронных издании, формально отвечающих задачам общего среднего образования. Источниками информации являлись: официальные издания Государственного депозитария НТУ «Информрегистр», прайс-листы издательств, дилеров, предприятий розничной торговли, СМИ, информационные сайты.

#### **Электронные сетевые учебники**

Электронные сетевые учебники имеют свои особенности:

• учебник должен иметь развитую гипертекстовую структуру и глоссарий в понятийной части курса,

• содержание должно быть четко структурировано: (строгая последовательность изложения и взаимозависимость разделов) для линейного и выборочного пути освоения

• учебник должен быть доступен несколькими способами, например, стабильный мультимедийный на CD или DVD-ROM и расширенный (с сетевыми ссылками), модифицированный, например, в WebCT,

• может быть скачано текстовое обновление и дополнение, а если каналы позволяют, то и мультимедийный вариант, подключены моделирующие и тестирующие программы,

• учащийся должен иметь возможность распечатать любой кусок учебника для конспекта или реферата,

• в учебнике должен быть представлен большой разнообразный дидактический материал в виде многовариантных заданий разного уровня сложности, который позволяет проводить обучение группы учащихся разной степени подготовленности и включать учащихся в разные виды учебной деятельности.

Примеры – учебники по гуманитарному циклу дисциплин для ДОТ в виртуальных представительствах университетов на www.openet.ru или лидеров ДОТ: МЭСИ, МГТУ, Томского ГУ, СПбГИТМО de.ifmo.ru.

## **Электронные библиотеки (ЭБ)**

Практика показала, что создание и развитие электронных библиотек (в т.ч. вузовских) легче осуществлять на кооперативных началах, используя такие формы информационного сотрудничества, как региональные и отраслевые корпорации и консорциумы библиотек.

Велась компьютеризация библиотек, в том числе, Институтом «Открытое общество».

Разработаны и представлены в российском портале ОО 6 ЭБ региональных ВУ. Крупнейшие – в Москве и Санкт-Петербурге.

Корпоративная библиотечная система 11-ти московских вузов входит в Корпорацию сети московских библиотек, состоящую из 4-х подсистем: публичных, научных, региональных вузовских и федерального подчинения различного профиля.

В Санкт-Петербурге ЭБ 10-ти партнерских организаций со свободным доступом к полнотекстовым документам формата pdf (http://www.ruslan.ru:8001/rus/consortium/) разместили вузовские документы: пособия, авторефераты диссертаций, материалы совещаний и конференций, периодические издания.

Ядро ЦБОР (libweb.ru) выполнено на русифицированном комплексе ПО Convera, аналогичном стоящему в библиотеке Конгресса США и российской новостной электронной публичной библиотеке периодики www.public.ru.
В рамках ФШП «РЕОИС» отсканировано и опифровано порядка 1000 рекомендованных УМО вузовских учебников в 2-х форматах: графическом (GIF) и гипертекстовом (HTML) с индексацией по главам, логическим и ассоциативным поиском.

Панируется комплекс информационных, библиотечных и образовательных услуг:

 $\bullet$ научно-методическое руководство и организационное сопровождение процесса создания системы ЭБ ресурсов по уровням образования;

хранение электронных копий учебных изданий (их печатных оригиналов и авторских прав на них) с учетом полноты охвата по всему образовательному спектру дисциплин; при этом все электронные копии учебных изданий будут полностью идентичны печатному оригиналу (будут воспроизводить композицию текста, все приложения, иллюстрации, таблицы и пр.);

каталогизация электронных копий учебных изданий (и их печатных оригиналов), предусматривающая описание как книги, так и входящих в нее глав (аналитическая обработка);

поиск по фонду электронных изданий - как тематический, так и полнотекстовый, при этом используемые инструменты поиска дают результат максимально адекватный запросу (с учетом всех аспектов рассмотрения темы);

взаимодействие с вузами, библиотеками и иными участниками системы образования по направлениям распределения функций обработки, хранения и мониторинга учебно-методических изданий (при полной совместимости принятых стандартов и форматов);

консультирование и тренинг специалистов по работе с электронными библиотечными ресурсами;

осуществление межбиблиотечных и межведомственных связей, в том числе и на международном уровне.

# Урок 4. Электронный документооборот в образовательном учреждении

Обзор урока: В данном уроке рассматривается специфика ведение документооборота образовательного учреждения с внедрением систем электронного документооборота.

Цель урока: Ознакомить слушателей с принципами функционирования СЭД и существующими на рынке автоматизированными СЭД.

#### Ввеление

Система управления электронным документооборотом (СУЭД) образовательного учреждения не может быть органично интегрирована в деловые процессы подразделений без взаимодействия с функционирующими системами управленческого учета. С другой стороны, без системы электронного документооборота даже корпоративные приложения, использующие интегрированную базу данных (БД) не позволяют создать полноценную информационную среду, на основе которой возможна реализация разнообразных приложений, сервисов и служб.

#### Понятие и характеристики документооборота

ГОСТ Р 51141 – 98 «Делопроизводство и архивное дело. Термины и определения.» следующее определение документооборота: это движение документов в лает организации с момента их создания или получения до завершения их исполнения или отправления.

Организация документооборота предполагает соблюдение правил, в соответствии с которыми происходит движение документов в образовательном учреждении. Организация документооборота включает все последовательность перемещений документов во время из движения и такие операции с документами, как их получение, рассмотрение и распределение, передача на исполнение, организация исполнения и отправка. В технологическую цепочку обработки документов входят также их регистрация, информационно-справочная работа, контроль за сроками исполнения. Технологические процессы, составляющие документооборот, напрямую связаны с оперативным хранением сформированных в дела исполненных документов.

Исследования организации движения документов во многих учреждениях позволяют выявить ее типовые недостатки:

отсутствие регламентации путей прохождения  $\bullet$ одинаковых вилов документов в учреждениях одинаковых уровней и направлений деятельности;

наличие множества инстанций на пути прохождения документов в аппарате  $\bullet$ управления;

 $\bullet$ неоднократные неоправданные возвратные движения документов;

обработки несовершенство технологий документов, приводящее  ${\bf K}$ ПОВТОРНЫМ операциям, к передаче документа разным исполнителям в процессе выполнения одной и той же операции;

отсутствие правил передачи документов, их доставки, курьерской связи.

Общие принципы организации документооборота впервые были сформулированы и закреплены в Единой государственной системе делопроизводства (ЕГСД) – в 1973 г. Они не устарели до сих пор:

• оперативность движения документов, его целенаправленное регулирование и оптимальное осуществление;

• обеспечение единообразия в порядке прохождения и технологии обработки основных категорий документов;

• исключение инстанций прохождения и действий с документами, не обусловленных деловой необходимостью.

Таким образом, главное правило организации документооборота следующее: *оперативное движение документов по наиболее короткому пути с минимальными затратами времени и труда*.

Реализация этих правил в конкретных учреждениях возможна при внедрении **Систем электронного документооборота (СЭД)**, а также при разработке инструкций по делопроизводству, где устанавливаются схемы движения основных документопотоков и пути прохождения видов документов, наиболее важных для деятельности организации. Эти схемы могут существовать как приложение к инструкции или в виде приказа руководителя. Четкая регламентация движения документов на любых носителях должна учитывать целесообразность всех перемещений и обусловленность операций по обработке документов в конкретной организации.

Основу документооборота отражают такие организационные документы, как *устав, положения, приказы о распределении обязанностей, организационная структура учреждения.* Инструкция по делопроизводству является документом, определяющим конкретную организацию документооборота в образовательном учреждении.

Документопоток в организации состоит из потоков документов, циркулирующих между пунктами обработки и создания информации (руководителями разных уровней и специалистами) и пунктами технической обработки документации.

Участники документопотоков:

• *руководители* – осуществляют руководство организации и ее структурными подразделениями;

• *секретари*, *делопроизводители, лаборанты* – помощники руководителей; методологи, определяющие типовые процессы и процедуры движения документов; сотрудники, ответственные за делопроизводство в подразделениях, обеспечивающие работу с документами на стадиях создания, получения, маршрутизации, отправки, хранения, контроля исполнения поручений;

исполнители - все остальные сотрудники, специалисты и технические работники, непосредственно работающие с документами.

Как правило, секретари, делопроизводители, техники работают с атрибутами документов, а руководители и исполнители - с содержанием.

В документооборот включается совокупность документов, используемых и создаваемых в процессе принятия управленческих решений, их реализаций и контроля за исполнением. Это документы:

содержащие исходную достоверную и достаточную для принятия решения информацию;

 $\bullet$ фиксирующие сами управленческие решения:

направляемые для исполнения;  $\bullet$ 

сообщающие о результатах исполнения решения.

Порядок движения документов в организации вторичен по отношению к структуре организации и внутреннему распределению обязанностей, в т.ч. неформальной системе субординационных отношений. Однако это не значит, что система организации документооборота не поддается самостоятельному регулированию и нормированию.

Объективные данные о состоянии документооборота можно получить, исходя из качественных и количественных характеристик.

К качественным характеристикам документооборота относят:

 $1.$ Используемая система документационного обеспечения управления автоматизированная (СЭД), традиционная или смешанная.

 $2<sub>1</sub>$ Разделение документооборота на документопотоки и характеристики состава и содержания документов, включенных в документопотоки.

 $\overline{\mathcal{E}}$ Направленность движения документов и их периодичность.

 $\overline{4}$ Характеристики документооборота как организованного движения документов: маршруты движения, этапы и инстанции прохождения маршрута и т.д.

Документооборот как технологический процесс делится на несколько составляющих его частей - потоков, обеспечивающих прямую и обратную связь в управлении. Каждый из документопотоков отличается определенным направлением движения документной информации. Поэтому документопотоки различаются по направлению и по отношению к управленческой системе.

По направлению выделяют горизонтальные и вертикальные (восходящие и нисходящие) потоки. Горизонтальные потоки связывают организации одного уровня управления, вертикальные - организации различных уровней, например университет и его филиалы. Восходящие потоки - это документы подчиненных организации,

направляемые в вышестоящие инстанции / документы, получаемые вышестоящей инстанцией от подчиненных организаций. *Нисходящие* потоки – это документы, направляемые вышестоящими организациями подчиненным организациям.

По отношению к управленческой системе выделяют:

• поток **входящей** корреспонденции поступает из внешних организаций. Входящий документопоток проходит необходимые стадии регистрации и обработки, разбивается на «ручейки» в виде конкретных поручений и попадает к конкретным сотрудникам для ознакомления или исполнения.

• поток *исходящей* документации создается структурными подразделениями, утверждается и после регистрации отправляется во внешние организации.

• поток *внутренней* документации – это документы, создаваемые внутри организации и не выходящие за ее пределы. Их путь начинается у одних сотрудников – авторов и заканчивается у других сотрудников – исполнителей.

Документопотоки различаются составом входящих в них документов, порядком их обработки и направлением движения. Каждый документопоток имеет свой, достаточно стабильный маршрут, который зависит от степени регламентации функций руководителей и структурных подразделений, распределения обязанностей между руководителями и принятых в организации технологий работы с документами.

*Входящий* документопоток составляют:

• документы вышестоящих организаций. Они содержат директивные указания, нормативные и методические акты, которые являются основанием для управленческой, учебной, научной, экономической деятельности учреждения. В высшей школе это документы из министерств, администрации субъектов федерации и муниципальных образований. Основные виды документов этой группы: законы, указы, постановления, решения, приказы, распоряжения, письма, инструкции, методические указания и рекомендации.

• документы подведомственных организаций, которые содержат сведения о выполнении распоряжений, запросы о методах и средствах выполнения заданий и отчетные данные об их деятельности. В высшей школе это прежде всего документы из филиалов, территориально удаленных от головного вуза. Основные виды документов этой группы: отчеты по различным направлениям деятельности, докладные записки, письма, акты.

• документы от несоподчиненных организаций, направляемые с целью согласования совместных действий или побуждения к ним, консультирования, получения или направления необходимой информации. Основные виды документов этой группы:

письма (информационные, рекламные, запросы и т.п.), договоры и документы, сопровождающие выполнение договоров.

• обращения граждан.

Входящие документы образуют три направления движения: руководству организации (ректорам, проректорам, директорам,), руководству структурных подразделений (деканам, заведующим кафедрами, завучам) и непосредственно специалистам. Соотношение этих потоков неравномерно: значительная часть документов поступает руководству, хотя большая часть информации обычно не соответствует уровню и информационным потребностям и может быть направлена сразу в структурные подразделения.

*Исходящий* документопоток состоит из документов, создаваемых в организации и отправляемых за ее пределы. Исходящие документы могут создаваться как инициативные (требующие или не требующие ответа) или как ответные на поступившие письменные или устные запросы. Количество инициативных документов обычно значительно превышает группу ответных. Если организация имеет подведомственную сеть, представительства и филиалы, в исходящем документопотоке выделяется группа распорядительных документов. Кроме того, значительную часть исходящего документопотока составляют информационные документы: письма, отчеты, справки, договоры, документы по их выполнению.

Как инициативные, так и ответные документы готовят специалисты в структурных подразделениях.

*Внутренний* документопоток составляют документы, не выходящие за пределы организации. К ним, прежде всего, относят организационные документы, определяющие задачи и функции учреждения в целом, а также его структурных подразделений, компетенцию, права и обязанности должностных лиц, правила выполнения отдельных видов деятельности – положения, уставы, должностные инструкции, правила, регламенты, штатные расписания и пр.

Распорядительные документы, издаваемые руководством, выполняют функцию оперативного регулирования деятельности учреждения. Самостоятельные группы документопотока составляют протоколы и акты, плановые и отчетные документы, документы по учету личного состава.

Широко распространена внутренняя переписка, оформляемая при помощи докладных и объяснительных записок, которые составляют обычно отдельную группу документации.

Очень важен анализ *периодичности* документов. Так, в образовательных учреждениях «пик» составления плановых и отчетных документов приходится не столько на конец календарного года (ноябрь – декабрь), сколько на конец учебного года (май – июнь). Июнь – август – период увеличения документов по личному составу, что связано с ежегодным приемом и отчислением студентов, а также с заключением трудовых договоров с преподавателями на учебный год.

*Маршрут движения* является одной из основных характеристик документооборота. Он включает в себя все инстанции движения документа от получения его организацией или создания черновика до подшивки в дело. Обычно наиболее нерегламентированными являются маршруты внутренних документов, вследствие чего возникают ощутимые потери времени при их подготовке и обработке. Исключение составляют распорядительные документы, движение которых наиболее упорядочено.

Для получения полной и объективной картины состояния документооборота учреждения необходимо иметь количественные характеристики документооборота.

К *количественным* характеристикам относится, прежде всего, *объем* документооборота. Согласно ГОСТ Р 51141 – 98, это количество документов, поступивших в организацию и созданных ею за определенный период. В объеме документооборота необходимо учитывать все входящие, исходящие и внутренние документы (не только регистрируемые, но и нерегистрируемые), а также все копии, изготовленные средствами оргтехники.

Подсчет объема документооборота ведется на основе данных учета документов при их первоначальной обработке и отправке в экспедиции и/ или канцелярии, а также по регистрационным формам в службе ДОУ и в структурных подразделениях. Достаточно объективные данные могут быть получены при соблюдении основного правила определения объема документооборота: *однократности учета каждого документа*.

Объем документооборота выражается дробью, в числителе которой указываются количество подлинников, а в знаменателе – количество копий. По результатам подсчета составляются сводки данных, которые позволяют производить анализ состояния документооборота, тенденций изменения.

Объемы документооборота год от года растут – это мировая тенденция.

С внедрением в образовательное учреждение СЭД повысится скорость многих операций и сократится их трудоемкость, однако количество документов увеличится, т.к. один и тот же документ может создаваться и в бумажной, и в электронной форме.

#### **Организация движения входящих документов**

#### *Обработка поступающих документов*

В современную организацию документы могут поступать по нескольким каналам: с офиц. курьерами или фельдсвязью, неофициальными посыльными, пересылаются по почте, телеграфу, факсу, эл. почте или через СЭД.

Традиционно документы попадают и проходят первичную обработку в спец. отделе – **экспедиции.** Есть организации, куда документы могут поступать непосредственно в структурные подразделения, конкретным сотрудникам на компьютеры, на это может вызывать ряд проблем (документ может оказаться незарегистрированным, не поставленным на контроль и невыполненным; возникают проблемы юридической силы корреспонденции).

Корреспонденцию принимает и обрабатывает специально выделенное для этого должностное лицо: секретарь, работник службы ДОУ.

При необходимости сотрудник, принимающий информацию, расписывается в квитанции или в журнале в приеме документов и отмечает дату их получения.

Если на конверте есть надпись «Срочно», «Вручить немедленно», то необходимо отметить точное время их получения.

До вскрытия корреспонденции должны быть проверены правильность ее доставки и целостность упаковки. Ошибочно доставленная корреспонденция немедленно отправляется автору. При поврежденной упаковке особенно тщательно проверяется полнота присланных материалов; фиксируются механические повреждения, в серьезных случаях составляется справка, которая присоединяется к полученным документам для принятия руководством решения.

Не вся корреспонденция вскрывается! Не вскрывается корреспонденция, имеющая гриф «Лично», документы на машинных носителях, а также адресованная общественным организациям (профсоюзным).

При вскрытии конверты уничтожаются, кроме случаев:

• если в полученных документах нет обратного адреса и фамилии, а есть на конверте;

• если в документе не проставлена дата и ее приходится определять по штемпелю;

• если полученный документ носит личный характер, а на конверте грифа «Лично» нет;

• при желании взыскать с корреспондента доплату почтовому ведомству.

К обработке принимаются только правильно оформленные документы, имеющие юридическую силу и присланные в полном комплекте. В противном случае присланные документы возвращаются автору с сопроводительным письмом, где указываются причины возврата.

### *Регистрация документов*

Регистрация необходима для:

- учета количества документов;
- обеспечения сохранности документов, устранения возможных потерь;
- обеспечения возможности контроля исполнения документов;
- обеспечения поиска документов в информационно-справочных целях.

Работник службы ДОУ регистрирует и рассматривает документы.

*Регистрация документов должна быть однократной*!

На поступающих документах проставляется отметка, включающая порядковый номер поступления, дату поступления, при необходимости кол-во листов и подпись сотрудника. Регистрационные штампы ставят на 1-ом листе документа в правом углу нижнего поля. Если обработка входящих документов проходит в электронной форме, то регистрационный номер присваивается документу автоматически после проведении процедуры регистрации документа.

Регистрационный номер входящих документов включает в себя порядковый номер в пределах года (если корреспонденции много, то в течение месяца, но это исключение) и индекс по номенклатуре дел (208/07-17 означает: 208 – порядковый регистрационный номер, 07-17 – номер дела, в котором будет подшит документ).

Регистрация проводится в журнале (на карточках). До начала 70-х годов в учреждениях регистрация осуществлялась путем записи сведений о документе в спец. журнал.

Сегодня повсеместно распространен электронный вариант картотек – базы данных (БД). В простейшем варианте БД – это та же картотека, позволяющая искать по любому поисковому признаку: автору документа, дате, номеру и пр. БД при пользовании автоматизированной системой будет более полной.

В СЭД на каждый поступивший документ заводится регистрационно-контрольная карточка (РКК).

Но, выбирая приемлемый для вас вариант регистрации документов, надо помнить, что формы регистрации и принципы прохождения документов остаются одни и те же.

*Установлен обязательный набор реквизитов регистрации документов*:

- название документа
- дата документа
- индекс документа;
- дата поступления документа (для входящих);
- индекс поступления документа (для входящих);
- краткое содержание документа;
- резолюция;
- срок исполнения;
- отметка об исполнении;
- номер дела, где будет храниться документ.

В организации может быть разработан перечень *нерегистрируемых документов*. Примерный перечень нерегистрируемых документов включает:

1. ГОСТы, ОСТы, ТУ.

2. Документы по материально-техническому обеспечению, статистическая и бухгалтерская учетная и отчетная документация.

- 3. Корреспонденция, адресованная работникам компании с пометкой «Лично».
- 4. Научные отчеты.
- 5. Нормы и нормативы расхода материалов.
- 6. Планово-финансовые документы.
- 7. Печатные издания (книги, журналы, бюллетени).
- 8. Информационные материалы, присланные в копии для сведения.
- 9. Поздравительные письма, телеграммы.
- 10. Прейскуранты.
- 11. Пригласительные билеты.
- 12. Программы конференций, совещаний.
- 13. Рекламные материалы (листовки, программы, проспекты, извещения).
- 14. Учебные планы, программы.
- 15. Формы и бланки (кроме бланков строго учета и отчетности).
- 16. Регистрационно-контрольная карточка.

Обработка поступающих документов должна производиться в день их поступления или в первый рабочий день (при поступлении корреспонденции после его окончания и в нерабочие дни).

### *Предварительное рассмотрение документов*

Предварительно сотрудник службы ДОУ производит *диспетчеризацию*: рассматривает документы и определяет, какие необходимо передать руководителю, а какие можно передать для исполнения в отделы. При этом учитывается:

- важность содержания;
- вид документа (закон, распоряжение, письмо, отчет и пр.);
- сложность и новизна поставленных вопросов;

• авторство, т.е. общественное положение лица – автора документа, место учреждения-отправителя в структуре управления, роль общественной организации в жизни общества;

• реальная срочность исполнения документа.

Эффективную помощь при предварительном рассмотрении корреспонденции могут оказать внутренние справочные материалы:

• примерный перечень документов, требующих обязательного рассмотрения руководством (документы, полученные из администрации Президента, правительственных органов, органов исполнительной и судебной власти, документы вышестоящих управленческих организаций; жалобы на действия подчиненных должностных лиц; с пометкой «лично»);

• перечень должностных лиц и их обязанностей.

### *Рассмотрение документов руководителем*

При внедрении СЭД не требуется дополнительной регистрации или учета документов поступивших руководителю или от него, т.к. процедура учета автоматическая и маршруты движения документов фиксируются в РРК документа. Руководитель не должен задерживать документы, оставлять их у себя на неопределенный срок: документы должны быть возвращены в службу ДОУ в тот же день.

Если на резолюции стоит несколько исполнителей, документ передается ответственному исполнителю. Надо ли размножать документ для его исполнения и сколько делать копий, определяет ответственный исполнитель или руководитель в процессе исполнения документа. В СЭД при отправке документа на исполнение автоматически создаются и рассылаются копии документа.

### *Направление документов на исполнение*

Для передачи документов в подразделения используют несколько технологий, иногда параллельно. Есть документы, которые в определенное время по графику забирают сотрудники подразделений самостоятельно.

Более важные документы, документы с ограниченным доступом разносят по графику сотрудники службы ДОУ. Иногда возможна разовая доставка документа исполнителю (в случае большой срочности или конфиденциальности).

В СЭД отправка на исполнение происходит одновременно всем исполнителям и без задержки.

Итак, на документе стоит: входящие номер и дата, номер самого документа, резолюция руководителя и предполагаемый срок ответа.

#### Контроль исполнения документов

Действенный контроль способствует своевременному качественному  $\mathbf H$ исполнению документов, получению аналитической информации, необходимой для оценки деятельности структурных подразделений, конкретных сотрудников

Контроль за исполнением документов включает  $\overline{B}$ себя несколько последовательных этапов:

- $\bullet$ постановку документов на контроль;
- $\bullet$ проверку своевременности доведения документов до исполнителей;
- $\bullet$ предварительную проверку и регулирование хода исполнения;
- учет и обобщение результатов контроля исполнения документов.

Как правило, контроль ведется на нескольких уровнях:

- контроль своевременности исполнения поручений и документов;
- $\bullet$ контроль соответствия формы создаваемых документов их содержанию:

контроль соответствия применяемых унифицированных форм и бланков действующим нормативам и образцам;

- контроль соответствия уровня и формы подтверждения каждого документа, соответствия подписей их расшифровкам;
	- контроль соответствия всех экземпляров на идентичность;  $\bullet$

контроль, включающий анализ существа и полноты исполнения поручений, заданий, ответов на запросы.

Такая многоуровневость контроля на практике выражается в том, что разные уровни контроля осуществляются в организации разными должностными лицами: службой ДОУ, руководителями, иногда спец. контрольное подразделение.

В процессе контроля за исполнением документов основными задачами являются:

отслеживание хода и фиксация фактического исполнения полученных указаний руководства, а также входящих, исходящих и внутренних документов, имеющих достаточно важное значение;

обобщение сведений, получаемых при отслеживании хода и результатов исполнения и сообщение этих сведений руководству в удобном обобщенном виде;

выработка предложений по ускорению документопотоков и укреплению исполнительской лисциплины.

#### Выбор документов для постановки на контроль

В идеале надо контролировать исполнение всех документов, однако эта процедура очень трудоемкая, а документы имеют неодинаковую ценность. Поэтому документы подразделяют на те, контроль за исполнением которых необязателен, и те, которые подлежат контролю за их исполнением.

Перечень контролируемых документов составляется в свободной форме и утверждается руководителем по представлению службы ДОУ с участием юридической службы организации.

Обязательному контролю подлежат документы директивных и вышестоящих органов и распорядительные документы самого учреждения, а также др. важные специфические документы, свойственные данной системе управления.

Информация о результатах контроля должна поступать тем руководителям, которые определяют необходимость контроля конкретных документов и сроки их исполнения.

### Сроки исполнения документов

В указах Президента РФ, законах, правительственных нормативных актах установлены типовые сроки исполнения документов. Значительное кол-во типовых установлено в ведомственных подзаконных актах (о предоставлении сроков статистической и финансовой отчетности, о предъявлении претензий по качеству продукции и пр.).

В организации могут быть установлены типовые сроки исполнения и для документов, не нашедших отражения в законах и др. нормативных актах после их утверждения и включения в Табель форм или Инструкцию по делопроизводству они тоже становятся типовыми для всех сотрудников организации.

Индивидуальные сроки исполнения указываются только в том случае, если этот срок отличается от установленного автором документа или отсутствует в составе типовых сроков.

Срок исполнения входящих документов принято исчислять с момента фиксации факта их поступления в организацию, а создаваемых - с момента их доведения до исполнителей. Срок исполнения может продлить только тот, кто его установил:

*Исполнение документа контролируется* с момента его постановки на контроль. Техническое средство контроля за исполнением документов является карточка или экранный шаблон, являющийся обычно дубликатом регистрационной формы. В СЭД отметка о постановки на контроль ставиться в РКК документа и автоматически выводиться отчет о сроках исполнения документов.

Если в документе ряд заданий или несколько сроков, контрольный входной формат заполняется на каждое контролируемое поручение или задание.

Контрольный массив должен быть организован таким образом, чтобы независимо от того, является ли документ внутренним, входящим или исходящим, документы могли классифицироваться по срокам исполнения (по дням месяца и по более длительным срокам). В СЭД за контроль отвечает специальная канцелярия или база данных.

Для оперативного контроля за исполнением документов делопроизводителями ежедневно готовится информацию об исполнительской дисциплине по документам, сроки которых истекли или истекают в ближайшие три рабочих дня. Информация рассылается руководителям и исполнителям в качестве напоминания. Специальный сотрудник готовит также отчеты о выполнении контрольных поручений ежеквартально. В СЭД отчеты и оперативный контроль составляются и рассылаются автоматически.

Снятие документов с контроля производится лишь тогда, когда фактически выполнено задание – подготовлен ответный документ. На самом документе часто проставляется отметка, подписанная лицом, подтверждающим исполнение (зав. группы контроля).

#### **Организация движения инициативных и ответных документов**

Работа с исходящими документами, как инициативными, так и ответными, заключается:

- в подготовке проекта документа;
- в его оформлении и согласовании (визировании);
- в удостоверении;
- в регистрации;
- в отправке из организации.

Если ответ на инициативный документ или поручение документируется, исполнитель готовит **проект документа**. Значительную часть документооборота организации составляют именно **проекты документов**, требующие *согласования, подписания или утверждения.* 

Исполнитель сам готовит на компьютере проект документа. Потом проект, соответствующим образом оформленный, согласуется с соответствующими структурными подразделениями и руководителем.

Согласование проектов и подписание конечных вариантов проводится в возрастающей иерархической последовательности. Традиционно принято, что при согласовании проекты чаще передаются через секретарей, а при подписании представляются автором лично.

Если вопрос касается деятельности сторонней организации, документ требует внешнего согласования. В этом случае документ направляется соответствующим организациям или конкретным должностным лицам этих организаций. Для предварительного ознакомления и согласования с несколькими должностными лицами проект документа может быть размножен и передан одновременно всем участвующим в его подготовке организациям и лицам (параллельное согласование). Однако иногда требуется последовательное согласование, в соответствии с функциями сторонних организаций или структурных подразделений данной организации.

Принципиальные изменения в процессах визирования могут происходить при наличии в организации локальной компьютерной сети СЭД. Такая система позволяет создавать документ в электронной форме, затем передавать его для редактирования, получения заключения, визирования. Технические возможности компьютера позволяют изменить прежние методы работы, однако вызывают проблемы, связанные с доступом к информации сотрудников организации, а также с проставлением подлинной подписи в грифе или визе согласования.

После согласования проект документа передается на подписание или утверждение. Право подписи регламентируется внутренними организационными и распорядительными документами. Уровень подписания документов оказывает непосредственное влияние на движение исходящих документов: чем он выше, тем больше инстанций должен пройти документ. Когда документ передается руководителю на подпись, необходимо приложить материалы, на основании которых он готовился. Подписывается обычно один экземпляр документа, остальные заверяются службой делопроизводства при регистрации.

В заключение исполнитель передает документ на регистрацию и отправку. В процессе регистрации должны проверяться:

• правильность оформления реквизитов, особенно придающих документу юридическую силу;

- соответствие подписи должностному лицу, указанному в документе;
	- наличие необходимого числа копий;

• идентичность всех копий подписанному подлиннику.

Все недостающие или неправильные реквизиты исправляются, если это не ведет к исправлению содержания документа, проставляется наличие отметки автора о точном адресе направления документа или его копии в дело. На копии документа с грифом ограниченного пользования делается отметка об уничтожении черновиков и вариантов.

Написание адреса на конверте должно соответствовать действующим правилам почтовой связи.

Документы, поступившие на отправку, обрабатываются и отправляются в тот же день или не позднее первой половины следующего рабочего дня.

# **Обработка внутренних документов. Документооборот исполнителя. Документооборот в структурном подразделении: кафедра, деканат**

#### *Учет документов в подразделении*

Внутри подразделения должен вестись учет документов: тех, что поступают из службы ДОУ для ознакомления и исполнения, и тех, которые выйдут за пределы подразделения (проекты документации по предприятию и документы, направляемые в другие структурные подразделения). Для этого организуют журнальные, карточные и электронные РКК учетные формы.

Документы передают из одного подразделения в другое секретари руководителей или сотрудники. Как правило, единый порядок передачи документов, не содержащих конфиденциальную информацию, не устанавливается. Но чтобы документы не терялись, как в бумажную регистрационную форму, так и в компьютерную БД должны вноситься сведения о любых изменениях их местонахождения с указанием даты передачи, в т.ч. от одного исполнителя другому в пределах одного подразделения.

Если документ не подлежит тиражированию, ознакомление с ним нескольких должностных лиц поручается одному специально выделенному сотруднику, а если это невозможно, составляется график прохождения документа в организации.

#### *Организация ознакомления исполнителей с документами*

Исполнители получают документы не только в соответствии с резолюцией руководителя организации, но и в соответствии с указаниями непосредственных руководителей структурных подразделений. При этом учитываются функциональные обязанности сотрудника, его квалификация и загруженность, поэтому не рекомендуется передавать документы исполнителям без ведома руководителя структурного подразделения.

При оптимально налаженной работе сотрудники должны знакомиться с документами в день их получения. Для документов с длительными сроками исполнения (не менее 6 месяцев) намечают этапы исполнения, даты промежуточного контроля (если они не являются типовыми), сообщают их службе контроля или самостоятельно вводят информацию в автоматизированную систему контроля исполнения.

Если исполнение документа поручено нескольким лицам, ответственный исполнитель, определенный в пункте распорядительного документа или резолюции (подчеркнут/ указан первым), имеет право созыва всех остальных исполнителей. Все исполнители в равной степени ответственны за своевременное и качественное исполнение документа и представление ответственному исполнителю в установленные им сроки необходимых материалов, проектов, справок, сведений.

В тех случаях, когда исполняемый документ не может быть одновременно предоставлен в распоряжение всех исполнителей, им направляются экземпляры регистрационно-контрольной карточки документа в бумажном или электронном виде для предварительного извещения о задании.

#### *Документооборот исполнителя*

В процессе исполнения документов сотрудники ведут собственный документооборот.

Сотрудник должен быть информирован:

• имеет ли он право снимать копии с необходимых ему для исполнения поручения документов или нет;

• имеет ли он право в процессе работы делать на документе пометки о времени фактического поступления на исполнение, о ходе промежуточного исполнения, посланных телефонных и письменных запросах, о дате и результате окончательного исполнения.

Исполнителей следует обязывать проводить сортировку в эл. почтовом ящике и заводить для документов папки с указанием своей фамилии, промаркированные «Срочно», «На исполнении», «На отправку» и т.д.

# *Документооборот структурного подразделения: кафедра, деканат*

Структурными подразделениями вуза являются кафедры и деканаты. Несмотря на то, что в деканат также поступают документы входящего документопотока (это, прежде всего информационно-справочные документы), наибольшую часть документооборота составляют внутренние документы: экзаменационные и зачетные ведомости, плановая и

отчетная документация по разным направлениям деятельности и пр. Именно в деканате аккумулируется информация, содержащая персональные данные студентов, регулирующая учебно-воспитательный и научный процессы; эта информация становится основой для бухгалтерских и финансовых документов, что также находит отражение в документации.

#### **Оперативное хранение документов**

*Систематизация документов. Дело*. Подавляющее большинство документов в современных организации создается на бумажных носителях. Но также существует большой объем электронных документов. Порядок хранения электронных документов такой же, как и у бумажных. Бумажные документы на время исполнения хранятся у исполнителя. Порядок хранения и систематизация этих документов – личное дело сотрудника.

Система хранения документов в структурном подразделении – дело всей организации. Организация хранения документов в целом по учреждению находится в компетенции руководителя; правила хранения устанавливаются в инструкции по ДОУ.

*Общие принципы формирования дел*. Документы, не находящиеся на руках у исполнителей, при хранении группируются так, чтобы можно было быстро найти нужный документ. Это процесс формирования дел, т.к. основной единицей организации учета и хранения бумажных документов является дело, небумажных – единица хранения, документов на компьютерных носителях – файл данных.

Работа по формированию дел состоит из следующих операций:

- распределение исполненных документов по делам;
- расположение документов внутри дела
- оформление обложки дела.

В организациях дела формируются централизованно секретарем фирмы или службой ДОУ или децентрализовано – несколькими структурными подразделениями. На практике оба варианта сосуществуют параллельно.

Формирование дел в структурных подразделениях осуществляет специальный сотрудник (обычно это техник).

Правильность формирования дел устанавливается, а при проверке оценивается органами архивной службы, др. контролирующими органами и достигается соблюдением ряда правил.

*Группировка документов в дела.* В дела группируются документы одного календарного года, за исключением судебных, личных дел, документов выборных органов (группируются за период из созыва) и др.

Если документов не очень много, допускается и целесообразно группировать дела за несколько лет, при этом дело оформляется как переходящее.

Документы постоянного и временного сроков хранения необходимо формировать в раздельные дела (так, раздельно хранятся оригиналы и копии документов, годовые и квартальные планы работы и пр.).

Допускается временная группировка в одном деле документов различных сроков хранения, если они относятся к одному вопросу. По окончании календарного года и решения вопроса такие документы рекомендуется перегруппировать в самостоятельные дела.

В дело включается только один экземпляр документа. Не включаются документы, подлежащие возврату, черновики, рабочие материалы, проекты документов и их копии. Исключение составляют черновые материалы, которые имеют резолюции, визы, пометки, являющиеся дополнением к основному документу. Недооформленные или неправильно оформленные документы возвращают руководителям на доработку.

Секретарь подшивает документы в дела согласно отметкам исполнителей на документах «*В дело №…*».

*Последовательность расположения документов в деле.* Обычно документы в деле располагаются в *хронологическом* порядке, начиная от более ранних по датам документов, заканчивая более поздними.

Часто приказы, распоряжения, протоколы, решения и другие документы располагают по порядковым номерам, но и в этом случае сохраняется хронологическая последовательность.

Другой подход применяют к переписке: документ-*ответ* подшивается не по дате регистрации, а вслед за инициативным документом; или к приложениям – их независимо от даты составления присоединяют к соответствующим документам. Если приложение составляет 250 листов и больше, то из него формируют отдельный том, а в документе делается соответствующая отметка.

Документы могут располагаться и в *алфавитной* последовательности. В таком порядке группируют опросные листы, анкеты, сводки, отчеты от подведомственных предприятий (в алфавитном порядке названий предприятий), предложения и заявления граждан.

*Распорядительные* документы и приложения к ним формируются в отд. дела по видам, при этом уточняют их авторскую принадлежность: приказы министерства, распоряжения ректора и т.д. Отдельно группируются приказы по основной деятельности, по административно-хозяйственным вопросам, приказы по личному составу, т.к. каждая из этих групп имеет свои, различные сроки хранения.

*Поручения* вышестоящих инстанций и документы по их исполнению группируются *по направлениям деятельности* организации.

Уставы, положения, инструкции, утвержденные распорядительными документами, группируются вместе с распорядительными документами. Если для их утверждения распорядительные документы не издавались, то эти документы формируют в отдельные дела.

*Протоколы* формируют в дела с учетом авторского признака (протоколы коллегии, протоколы совещания у директора, протоколы проф. собрания и пр. ). Протоколы помещаются вместе с делами, на основании которых они готовились (повестки дня, доклады, проекты решений и пр.). Эти документы помещаются после протоколов в последовательности рассмотрения вопросов. При значительном объеме документов их формируют в отдельное дело по номерам протоколов и в последовательности решения вопросов.

*Утвержденные планы, отчеты, лимиты* группируются в дела отдельно от проектов этих документов и расчетов по ним. Их относят к тому году, к которому относится их содержание, независимо от времени их составления (так, *Отчет за 2004 год*, составленный в 2005 году, помещается в дела 2004 г. ).

*Перспективные планы* относятся к начальному году их действия, отчеты о выполнении перспективного плана – к последнему году действия плана. Коррективы к перспективному плану относятся к тому году, на который они составлены.

*Отчетные документы о финансовой деятельности* предприятия, состоящие из баланса, объяснительной записки и приложений к нему, располагаются в следующем порядке: сначала объяснительная записка к отчету, затем баланс, в конце – приложения. Последовательность приложений определяется последовательностью статей баланса или соответствующими ссылками в объяснительной записке.

Если в головную организация поступают *документы филиалов* или подведомственных организаций (планы, отчеты, сводки, докладные записки, справки и др.), они группируются в самостоятельные дела по каждой организации или по видам документов.

Если по какому-либо вопросу возобновляется переписка (была начата в

предыдущем году), документы группируются в дела текущего года с указанием индекса дела предыдущего года.

*Документы социального характера. Лицевые счета* служащих формируются в самостоятельные дела и располагаются в алфавитном порядке по фамилиям.

*Личные дела*: внутренняя опись документов, имеющихся в деле, заявление о приеме на работу, направление или представление; анкета (личный листок по учету кадров), автобиография; документы об образовании; выписки из приказов о назначении, перемещении, увольнении; дополнения к анкете; др. документы.

При формировании дел по *предложениям, заявлениям и жалобам* граждан документы формируются по алфавиту. Все документы, относящиеся к одному заявителю, составляют одну группу.

*Составление заголовков дел***.** Заголовок дела – важнейший элемент систематизации документов, их поиска. Основные требования к его составлению – четко и в обобщенной форме отражать основное содержание дела. Он должен быть конкретным и исключать различные толкования. Неправильно: разные документы/ общая переписка и пр. Заголовок формулируем на основе элементов, располагаемых в следующей последовательности:

• название документа (приказы, протоколы, переписка и пр.). Может указываться как в ед., так и во мн. ч. (при группировке документов одного названия): *Журнал учета выдачи дипломов. Протоколы Ученого совета университета*. Если документы нескольких названий, они перечисляются в заголовке: *Отзывы и заключения на учебные программы*. Если документы разных названий относятся к одному вопросу, но не связаны логической последовательностью, используется термин *документы*, при этом в скобках перечисляются виды документов: *Документы, подготовленные по заданию органов гос. управления (справки, обзоры, аннотации, информации и пр.)* Термин «документы» может использоваться и в заголовках, содержащих приложения к какому-л. документу: *Документы к протоколам научно-технической комиссии.* Заголовки личных, судебных, следственных дел, связанных с собой последовательностью разрешения одного вопроса, формулируются с помощью термина *дело***.** Термин *переписка* используется в заголовках, формирующих корреспонденцию с одной / несколькими организациями;

• автор документа (название организации, структурного подразделения). Для внутренних документов название указывается кратко *Протоколы заседания кафедры*;

• корреспондент (кому адресуют и от кого получают документы). Дается конкретное название корреспондента или обобщенное название нескольких организаций без детализации: *Переписка с Росархивом. Переписка с зарубежными университетами*

*о сотрудничестве***;** Если переписка с разнородными корреспондентами по одному вопросу, то корреспонденты не указываются;

- вопрос или краткое содержание документов дела;
- название местности/ территории, с которой связано содержание документов дела;
	- даты / период, к которым относятся документы дела;
	- указание на копийность дела.

#### *Номенклатура дел*

*Специфика номенклатуры дел кафедры***.** Номенклатура дел кафедры является разделом общей номенклатуры; ее проект готовит один из сотрудников, подписывает руководитель службы. Служба ДОУ может корректировать проект. После утверждения общей номенклатуры дел кафедра получает из нее выписку, которая и является основой формирования документов в дела на протяжении календарного года.

Реквизиты номенклатуры:

- наименование организации
- наименование вида документа
- дата, номер, место разработки
- срок действия
- гриф утверждения

В графе 5 «Примечания» кафедра делает отметки о заведении дел; о переходящих делах; о выделении дел к уничтожению; о лицах, ответственных за формирование дел; за выдачу дел в др. организации и т.п.

Расположение документов внутри номенклатуры:

• Организационно-распорядительная документация (положение о кафедре; должностные инструкции работников; правила внутреннего трудового распорядка; коллективный договор; утвержденное штатное расписание и изменения к нему; приказы руководителя о приеме, переводе, увольнении, командировании, отпуске и пр.; приказы руководителя по основной деятельности (копии), распоряжения по административным вопросам)

- плановые документы;
- отчетные документы;
- переписка.

В систематизации заголовков дел соблюдается принцип иерархии: заголовки дел с приказами вышестоящей организации располагаются перед заголовками с приказами руководителя организации, потом его замы.

Номенклатуры дел должна включать заголовки всех дел, заведенных за год на кафедре.

Закрепляется систематизация индексами; система индексов должна быть закреплена в инструкции по ДОУ.

Несколько последних номеров оставляем резервными.

*Формирование дел.* В конце календарного года кафедра заготавливает столько папок, сколько индексов в номенклатуре дел.

Дела формируются за календарный год, кроме переходящих.

### *Подготовка документов к сдаче в архив*

Полное или частичное оформление дел.

Полное (для дел постоянного и временного свыше 10 лет срока хранения):

- подшивка или переплет дела;
- нумерация листов в деле;
- составление заверительной надписи дела;
- составление (в отд. случаях) внутренней описи документов дела;
- оформление обложки дела.

Дела временного (до 10 лет включительно) подлежат частичному оформлению: можно хранить в скоросшивателе, не проводить пересистематизацию документов; листы не нумеровать, заверительной надписи не составлять.

При наличии в деле особо ценных документов эти документы вкладываются в конверт, который затем подшивается в дело при наличии большого количества таких документов они могут изыматься из дел и на них составляется отдельная опись.

В конце каждого дела подшиваются чистые бланки форм для заверительной надписи, а в начале дела – бланки форм для внутренней описи документов дела.

*Нумерация листов.* Сложенный лист разворачивается и нумеруется в правом верхнем углу. Лист любого формата, подшитый за один край, нумеруется как один лист; лист, сложенный и подшитый за середину, перепрошивается и нумеруется как один лист.

Конверты нумеруются отдельно, потом вложения.

*Заверительная надпись.* Отдельный лист. В книгах – на оборотной стороне последнего чистого листа. В картотеках – на отд. листе формата карточки. Запрещается выносить заверительную надпись на чистый оборот листа последнего документа. Если

дело переплетено без чистого бланка листа-заверителя, то разрешается наклеить на верхнюю часть внутренней стороны обложки.

*Внутренняя опись.* Для учета документов пост и временного свыше 10 лет хранения (особо ценные, личные, судебные и следственные дела, дела о присуждении ученых степеней и пр.) составляется внутренняя опись документов дела.

Необходима также для дел, сформированных по разновидностям документов, заголовки которых не раскрывают конкретного содержания документов.

Необходима на личные дела и ведется к книгам учета приказов по кадрам.

Необходимость состояния внутренней описи определяется инструкцией по ДОУ.

Содержит сведения о порядковом номере каждого документа дела, их индексах, датах, заголовках и №№ листов дела, на которых расположен каждый документ.

*Обложка дела* оформляется по ГОСТ 17914 – 72. Должна содержать данные:

• Наименование организации, ее непосредственная подчиненность; если есть изменения, то указывается новое, ниже в скобках – прежнее название.

- наименование ее стр. подразделения;
- индекс дела;
- номер дела (тома, части) по годовому разделу сводной описи дел;

• заголовок дела; переносится из номенклатуры дел организации, согласованной с ЭПК архива. Могут быть внесены уточнения и доп. сведения. Если несколько томов (частей), то надо также вынести и заголовок каждого тома/ части. Указывается копийность.

• аннотацию к документам дела (для дел пост. хранения, содержащих особо ценные документы);

• дату дела /тома / части; Если включены документы, даты которых не совпадают с датой дела, то под датой делается запись: «В деле имеются документы за… годы». Дата может не указываться в планах и отчетах, т.к. она есть в заголовке. Если делом является журнал регистраций приказов, то датой дела будут точные календарные даты первой и последней записи в журнале. Дата личного дела – даты подписания приказов о приеме и увольнении лица.

- количество листов в деле;
- срок хранения дела;
- архивный шифр дела.

Заверительная надпись помещается в конце дела, она оформляется на бумаге формата А4.

*Описи дел.* Это архивный справочник, представляющий собой систематизированный перечень заголовков дел. Это и учетный документ, и основной вид научно-справочного аппарата в архиве, обеспечивающий оперативный поиск дел.

Как правило, акт составляется на все дела, выделенные к уничтожению. Если дела относятся к разным подразделениям, название подразделения указывается перед группой дел данного подразделения.

Акты, также как и описи, рассматриваются экспертной комиссией. Акты утверждаются руководителем организации, но только после утверждения описей дел постоянного хранения. После этого организация имеет право уничтожить дела с истекшими сроками хранения, включенные в акты.

## **Электронная почта как средство коммуникаций внутри организации**

Очевидно, что, наводя порядок, руководители службы ДОУ находят организационные решения тех или иных проблем документооборота, примерно соответствующие уровню задач каждой компании. Часто придумывают разумную схему размещения файлов на сервере, чтобы документы все же можно было найти, и используют электронную почту как базовое средство передачи документа на согласование и для контроля исполнения.

**Этика общения по электронной почте**. Общение в Интернет - важная составляющая современной жизни. В последнее время все большее количество сделок заключается после предварительного общения в Сети, и электронная почта является сегодня основным инструментом общения в Интернете. Удобство времени и места общения, выражающееся в отсутствии необходимости в строго определенное время «ловить» своего собеседника в офисе или на телефоне, крайняя дешевизна этого сервиса и возможность мгновенного отклика на сообщение – вот важнейшие причины, по которым электронная почта завоевала столь большую популярность. Любая современная компания не может не пользоваться электронной почтой, определенные возможности которой не в силах заменить личное общение, телефон, факс и сайт, поэтому этика общения очень важна и в Интернете.

Активное использование электронной почты может дать ряд преимуществ. Отправка файлов и документов любого формата позволяют экономить на услугах курьера, междугородней и международной связи. Электронная подпись в конце каждого сообщения сообщает корреспонденту всю необходимую информацию об отправителе, должности, виде деятельности организации, ее адресе и способах связи, а также приглашает посетить корпоративный web-сайт. Электронная почта – великолепный и незаменимый инструмент преподавателя и руководства вуза.

При всех своих плюсах, использование электронной почты способно также породить и проблемы, некоторые из которых могут иметь серьезные и неприятные последствия. Этика делового общения позволит избежать многих из них. Основными проблемами являются:

• *Спам***.** Стремительное возрастание количества электронных сообщений часто отнимает много времени, и весомую лепту в этот поток сообщений вносят спамеры. Строго говоря, спамом может считаться любое сообщение, получение которого Вами не санкционировано или не имеющее своей темой ответ на Ваше предыдущее сообщение. Количество спама увеличивается с каждым днем. Нельзя прибегать к спаму, если хотите иметь хорошую репутацию в Интернет! Этика общения этого не допускает. Вероятность что ваше сообщение будет интересно или полезно случайному получателю составляет сотые доли процента, у остальных же получателей оно вызовет крайне негативную реакцию.

• *Неточность выражения мысли*. Опасайтесь быть неправильно понятыми. Этика делового общения в Интернет не всегда допускает то, что возможно в обычной жизни. Несмотря на чрезвычайное удобство общения, электронная почта не позволяет передавать иронию, сарказм и многие другие нюансы общения, поэтому общаться надо, по возможности, лаконично и избегать двусмысленных формулировок. Существующие десятки видов «смайлов» едва ли уместны в серьезном деловом общении с малознакомым человеком, а именно с малознакомыми людьми приходится общаться по электронной почте чаще всего.

• *Низкий уровень конфиденциальности электронной почты*. Интернет в целом, и электронная почта в частности, обеспечивают очень низкий уровень конфиденциальности информации. Нельзя посылать по e-mail какую-либо информацию, использование или огласка которой могут повредить вашей организации. Электронные сообщения могут быть прочитаны не только системными администраторами Вашей организации, но и администраторами других узлов Сети, через которые пройдет Ваше сообщение, а также хакерами, сотрудниками различных спецслужб, специалистами в области промышленного шпионажа и людьми, которым Вы отправили электронное сообщение по ошибке. Об этом необходимо помнить, пользуясь электронной почтой.

• *Нерегулированное присвоение электронных адресов*. Для того, чтобы произвести на своих партнеров благоприятное впечатление, необходимо придерживаться некоторых несложных правил в выборе электронных адресов. Обычно, когда неопытный

пользователь только начинает для себя Интернет, то его электронный адрес, скорее всего, имеет вид: your company@mail.ru, (yandex.ru, mtu-net.ru, yahoo.com). В этом случае альтернативы нет - перед символом  $(a)$  обычно стоит название Вашей организации или Ваша фамилия в латинской транскрипции. За «собакой» следует название фирмы или web-сайта, предоставляющего бесплатные почтовые ящики всем желающим. Большинство пользователей быстро проходят этот «этап становления» и обзаводятся собственным webсайтом и почтовым сервером, который предоставляет в их распоряжение любое необходимое для организации количество адресов вида ivan ivanoff@your company.ru. Удобно называть адреса электронной почты словами uch otdel $@...$ , decanat filol $@...$  или прочими названиями структурных подразделений, однако знакомые всем в вузе аббревиатуры – названия кафедр (например, ДЛиД – кафедра документной лингвистики и документоведения) малопонятны для постороннего человека. Каждому приятно общаться по e-mail с живым человеком, имеющим имя и фамилию, а не с каким-то бездушным «учебным отделом» или непонятной аббревиатурой. Этика общения важна в таких ситуациях. Небольшой организации **ОТЛИЧНО** подойдут адреса вида имя фамилия@firma.ru. Однако в любом случае необходимо следить за тем, чтобы названия почтовых адресов и шаблоны электронных подписей были единообразны внутри всей организации и являлись при этом особым элементом ее фирменного стиля. Кроме того, особое внимание надо уделить возможности правильно продиктовать и понять электронный адрес по телефону.

 $\bullet$ Сообщения больших объемов. Необходимо помнить, что далеко не все корреспонденты имеют неограниченный доступ в Интернет, многие вынуждены платить за каждую минуту соединения с Интернет из собственного кармана. Поэтому необходимо быть предельно лаконичным и посылать только самую необходимую информацию. по возможности не пользуясь присоединением файлов к телу письма. Во-первых, они сильно увеличивают его размер, во-вторых, могут содержать опасные вирусы, поэтому многие пользователи Сети, во избежание возможных неприятностей, отправляют письма с присоединенными файлами от незнакомых людей прямиком в мусорную корзину. Поэтому лучше излагать свои мысли и предложения в теле письма, а если и пользоваться вложением файлов, то называть их вразумительными именами, сжимайте архиваторами и обосновывать их вложение опять же в теле письма. Этика общения должна работать всегла.

Не все поля электронного сообщения заполнены. Каждое электронное письмо имеет поля «to»(кому) и «subject»(тема сообщения). Многие люди, ведущие активную деятельность в Интернет, получают в день десятки и даже сотни электронных

сообщений, при этом они обычно читают только те письма, в которых точно и доступно заполнены эти два поля. Необходимо проявить уважение к собеседнику, ценя его время. Этика делового общения гласит, что при ответе на чье-то письмо стоит придумать более информативную тему, чем «Re:».

• *Неоперативный ответ*. Прошли те времена, когда люди ждали ответа на свои письма неделями или даже месяцами - современные средства коммуникаций приучили нас к быстроте отклика. Если пользователю пришел запрос по e-mail, необходимо ответить на него как можно скорее. На сегодняшний день считается нормальным ответить на письмо в день его получения или на следующий день. Многие компании стараются ответить на письмо в течение часа. Этика делового общения обязывает отвечать на письма как можно быстрее. Некоторые западные коммерческие компании, имеющие в своем штате достаточное количество сотрудников, единственной должностной обязанностью которых является ответы на входящие электронные сообщения, отвечают на них в течение 10 минут.

• *Использование в письме и/ или его теме исключительно больших букв*. В Интернет-сообществе сложилась традиция воспринимать это как крик. Крик никогда не способствует коммуникации, будь то коммуникация устная, лицом к лицу, или письменная, электронная.

• *Неумеренная самореклама и унижение конкурентов.* Эта рекомендация применима не только для Интернет-общения, но в Интернете она особенно актуальна. Любые слова (особенно заведомо лживые) могут повернуться против сказавшего их и закончиться самыми неприятными последствиями, несмотря на то, что Интернет считается виртуальным. Необходимо быть всегда лояльным, беспристрастным и великодушным, чем заслужите себе уважение в Интернет.

# *Электронно-цифровая подпись в электронном документообороте. Правовые основы электронного документооборота*

Ни один нормативный правовой акт РФ напрямую не запрещает создание и хранение документов исключительно в электронной форме. Напротив, ряд законов и подзаконных актов уравнивает бумажные и электронные документы в правах.

Гражданский кодекс РФ допускает «в случаях и в порядке, предусмотренных законом, иными правовыми актами или соглашениями сторон» использовании при совершении сделок «факсимильного воспроизведения подписи с помощью средств механического или иного копирования, электронно-цифровой подписи либо иного аналога собственноручной подписи» (п. 2 ст. 160).

Федеральный закон от 10.01.02 г. N 1-ФЗ «Об электронно-цифровой подписи» (2002) призван модернизировать и упростить эти процедуры. Он законодательно вводит понятие «электронно-цифровой подписи (ЭЦП)» как реквизита электронного документа при его использовании в системах и сетях общего пользования, а также регламентирует деятельность удостоверяющих центров по организации инфраструктуры открытого ключа подписи.

О возможности составления и ведения электронных документов говорится также в Федеральном законе «О бухгалтерском учете», Налоговом кодексе РФ, Арбитражном процессуальном кодексе РФ, Таможенном кодексе РФ и некоторых других законодательных актах и нормативах.

Российский закон об ЭЦП помогает раскрыть сущность этой технологии. В нем ЭЦП определяется как «реквизит электронного документа, предназначенный для защиты данного электронного документа от подделки, полученный в результате криптографического преобразования информации с использованием закрытого ключа электронной цифровой подписи и позволяющий идентифицировать владельца сертификата ключа подписи, а также установить отсутствие искажения информации в электронном документе» (ст. 3).

ЭЦП выглядит как последовательность цифр и других символов, что и позволяет говорить о ней как о реквизите, обособленном от других реквизитов электронного документа. Технологически ЭЦП возникает в результате выполнения системой криптозащиты так называемого асимметричного алгоритма шифрования, т.е. шифрования с использованием ключа (последовательность цифр), который отличается от ключа, применяемого потом для расшифрования сообщений. Первый ключ называется закрытым (тайным, личным) ключом; им может владеть только тот человек, от лица которого документ подписывается. Второй ключ открытый, его значение может узнать любой, кому необходимо удостовериться в подлинности ЭЦП. Эта пара ключей взаимосвязана, но при этом закрытый ключ не может быть за обозримое время вычислен, исходя из значения открытого ключа. Таким образом, использование открытого ключа при аутентификации надежно связывает подписанный документ с обладателем закрытого ключа. В то же время особенностью ЭЦП, которая отличает ее от собственноручной подписи человека, является то, что идентифицирует она не столько лицо, подписавшее электронный документ, сколько конкретный документ: два разных документа, подписанные с использованием одного и того же закрытого ключа, будут иметь разные числовые выражения ЭЦП.

Связано это с тем, что кроме закрытого ключа в алгоритм вычисления ЭШТ включены и другие параметры, в первую очередь так называемый хэш-код файла или файлов с электронными документами.

Подтверждение подлинности ЭЦП - процесс технологически кратковременный. Он зависит от жизненного цикла средства ЭЦП - конкретной системы криптографической защиты данных. Аутентификация электронного документа становится невозможной после смены технологической платформы или бесполезной после утраты юридической силы сертификата средства ЭЦП.

Немаловажен вопрос и о стойкости ЭЦП, которая зависит от длины открытого ключа подписи. В настоящее время появились новые методы разложения больших чисел, возросла производительность компьютеров, ОНИ объединяются  $\overline{B}$ глобальные вычислительные сети, поэтому современные ГОСТы, по которым проводится шифрование, смогут гарантировать устойчивость к вскрытию лишь в ближайшие  $5-6$ лет

Проблема обеспечения аутентичности электронных документов в долговременной перспективе – на сегодняшний день наиболее сложная и острая. Четких рекомендаций по ее решению нет ни в России, ни за рубежом. Сейчас выход видится в одном: не стоит создавать, а затем хранить исключительно в электронном виде документы, предполагающие длительный срок хранения и серьезную ответственность сторон. Желательно одновременно создавать и хранить этот официальный документ также на бумажном носителе.

#### Цели использования систем электронного документооборота в учреждении. Основные задачи. решаемые системами документооборота

Огромный потенциальный спрос на программы и услуги в области автоматизации локументооборота и делопроизводства вызван целым рядом причин.

 $\mathbf{1}$ С документами работают абсолютно все организации и большое количество частных лип:

 $2<sub>1</sub>$ Практически кажлая организация сталкивается проблемами  $\mathbf{c}$  $\overline{B}$ делопроизводстве, даже если речь не идет об его автоматизации: документы теряются, не контролируются, не исполняются и т.д.;

 $3<sub>1</sub>$ За счет улучшения ведения делопроизводства предприятия и организации получают реальный шанс улучшить качество своего управления, что является одной из актуальнейших задач современной российской экономики;

4. Квалификация секретарей и лиц, отвечающих в организациях за ведение делопроизводства, недостаточна и требует повышения уровня.

Концепция безбумажной технологии имеет за плечами не одно десятилетие. В это же время сегодня можно говорить лишь о частичной реализации этой идеи. Здесь ряд причин:

1. Психологический аспект проблемы. Получение информации в электронном виде требует привычки; квалификации и навыков нынешних работников предприятий, нуждающихся во внедрении системы документооборота, часто бывает недостаточно;

2. Безбумажные технологии требуют основательной технической поддержки: соответствующей производительной вычислительной техники, высокой пропускной способности коммуникационных линий, технологичности алгоритмов.

Системы документооборота обычно внедряются, чтобы решать определенные *задачи*, стоящие перед организацией. Ниже приведен список наиболее часто встречающихся задач.

• Обеспечение более эффективного управления за счет автоматического контроля выполнения, прозрачности деятельности всей организации на всех уровнях.

• Поддержка системы контроля качества, соответствующей международным нормам.

• Поддержка эффективного накопления, управления и доступа к информации и знаниям. Обеспечение кадровой гибкости за счет большей формализации деятельности каждого сотрудника и возможности хранения всей предыстории его деятельности.

• Протоколирование деятельности организации в целом (внутренние служебные расследования, анализ деятельности подразделений, выявление «горячих точек» в деятельности).

• Оптимизация процессов управления и автоматизация механизма их выполнения и контроля.

• Исключение бумажных документов из внутреннего оборота предприятия. Экономия ресурсов за счет сокращения издержек на управление потоками документов в организации.

• Исключение необходимости или существенное упрощение и удешевление хранения бумажных документов за счет наличия оперативного электронного архива.

В настоящее время на отечественном рынке представлено несколько десятков программных продуктов, предназначенных для автоматизации документационного обеспечения предприятия. Чтобы сделать правильный выбор, необходимо:

1. Определить задачи и уровни автоматизации;

2. Изучить рынок СЭД:

3. Выбрать компанию, занимающуюся автоматизацией ДОУ;

4. Выбрать СЭД, оценивая общесистемные и функциональные характеристики.

#### Определение задач и уровня автоматизации

Цели автоматизации ДОУ во всех организациях вне зависимости от их организационно-правовых форм схожи. Это:

повышение качества и оперативности управления организацией путем совершенствования делопроизводства;

объединение в единый делопроизводственный цикл всех структурных подразделений организации, включая территориально отдаленные;

обеспечение оперативного и в то же время разграниченного доступа к информационным (документационным) ресурсам организации;

снижение трудовых и временных затрат и накладных расходов и, как следствие, получение экономического эффекта.

Достижение поставленных целей возможно посредством решения залач автоматизании:

 $\mathbf{1}$ Подготовка и оформление документов. Автоматизация этой области позволяет повысить качество и оперативность подготовки документов, создаваемых в организации, унифицировать форму документа.

2. Организация документооборота и исполнения документов. Здесь автоматизация позволит исключить дублирование работы по вводу информации о документе на разных этапах работы с ним; путем создания документальной базы организации уменьшить вероятность потери документа; упорядочить документооборот организации, упростив маршруты прохождения документа; повысить качество работы исполнителя с документом, сократить сроки исполнения и прохождения документов; своевременно информировать сотрудников о поступивших и создаваемых документах.

 $3<sub>1</sub>$ Организация КИД. Автоматизация контроля исполнения документов позволяет оперативно получать информацию о состоянии исполнения и местонахождении любого документа, отслеживать этапы прохождения документов подразделениях организации с момента их получения или создания до завершения работы с ними.

 $\overline{4}$ . Организация хранения документов, поисковая система по документам. Автоматизация этой области позволит обеспечить централизованное хранение текстов документов, подготовленных в электронном виде, их графических образов и материалов к ним, организовать оперативный поиск, логически связывать документы, относящиеся к

одному вопросу, делать подборки материалов по тематическому или иному признаку.

Чтобы определить уровень автоматизации ДОУ конкретного учреждения, следует определить, что должен охватить процесс автоматизации:

• структуры, отвечающие за организацию ДОУ (секретариат, канцелярию, общий отдел);

• специальные структуры (отдел кадров, бухгалтерия и т.п.);

• совокупность структур, активно задействованных в документообороте организации (например, канцелярия + отдел кадров + бухгалтерия);

- головной офис организации;
- всю организацию, включая ее территориально удаленные подразделения.

# **Основные операции пользователя с электронным документом. Виды доступа**

При работе с системой электронного документооборота пользователям могут быть доступны следующие основные операции:

– создание новых документов;

- регистрация документов в БД;
- редактирование ранее созданных документов;

– присоединение файлов, имеющих отношение к регистрируемому документу на различных стадиях его жизненного цикла;

– создание заданий и рассылка их исполнителям;

– исполнение назначенных ему заданий;

- контроль исполнения заданий другими пользователями;
- поиск документов в приложении;

– построение отчетов.

Каждому пользователю администратором устанавливаются соответствующие права. Работая с документами, пользователь может выступать в одной из следующих ролей: автор, регистратор, исполнитель, контролер.

Определим тот необходимый уровень функциональных возможностей, которому должна соответствовать современная система автоматизации делопроизводства. Любая система должна поддерживать полный жизненный цикл документа – от регистрации до списания в архив. Архивная система должна иметь защиту на уровне документа, каждый документ должен иметь ассоциированный список пользователей, имеющих право совершать с ним определенные операции. Как правило, определяются следующие виды доступа (набор полномочий зависит от конкретной системы управления электронным

документооборотом):

- полный контроль над документом;
- право редактировать, но не уничтожать документ;
- право создавать новые версии документа, но не редактировать его;
- право аннотировать документ, но не редактировать и не создавать новые версии;
	- право читать документ, но не редактировать;
	- право доступа к карточке, но не к содержимому документа;
	- полное отсутствие прав доступа к документу.

### **Выбор компании, занимающейся автоматизацией ДОУ**

Выбор компании, занимающейся разработкой и внедрением СЭД, не менее важен, чем выбор самой СЭД. Существующие подходы предполагают анализ и учет следующих факторов:

1. *Надежность компании*. Параметры: наличие известного на рынке имени; проведение и участие в специализированных мероприятиях; долговременный стаж работы в отрасли; финансовая стабильность компании; периодичность выхода обновленных версий программного продукта; уровень взаимоотношений с компаниями разработчиками базового программного продукта.

2. *Организационная структура компании*. Параметры: наличие собственного офиса; наличие специализированных департаментов в компании; наличие достаточных возможностей для технического сопровождения и модификации СЭД в ходе ее долговременной эксплуатации; наличие представительств в регионах; контакты с производителями встраиваемых модулей (средств ЭЦП, защиты информации и пр.)

3. *Кадровый состав компании*. Параметры: количественный состав компании; уровень образования сотрудников компании (в т.ч. наличие докторов и кандидатов наук); количество, уровень образования, стаж работы группы, занимающейся автоматизацией конкретной организации; количество успешно реализованных группой проектов.

4. *Наличие технологической и методической документации*. Параметры: задокументированная технология внедрения; собственные технологические стандарты разработки программных продуктов; технологическое описание СЭД; методики и программы обучения администраторов и пользователей; руководство администраторов; руководство пользователей; типовые договоры поставки и внедрения систем; отчетная документация.

5. *Возможность обучения*. Параметры: количественный состав, опыт работы и квалификация сотрудников компании, занимающихся обучением администраторов и пользователей; наличие учебных помещений; техническое оснащение учебных помещений.

6. *Наличие успешно реализованных проектов по внедрению*. Параметры: общее количество успешно реализованных проектов; количество проектов внедрения в аналогичных организациях и учреждениях; письменные отзывы о СЭД от пользователей.

7. *Поддержка долговременной работы СЭД*. Параметры: гарантийная техническая поддержка; дистанционная техническая поддержка по телекоммуникационным каналам связи; консультации в компании; выезд специалистов по технической поддержке в организацию.

8. *Обеспечение этапности внедрения системы*. Внедрение СЭД предусматривает следующие этапы: анализ процессов управления учреждения, состояния используемого оборудования и технологий; разработка информационно-функциональной модели учреждения; анализ возможной конфигурации аппаратно-программных средств, необходимых для внедрения СЭД; выполнение пилотного проекта; утверждение результатов выполнения пилотного проекта и разработка плана внедрения СЭД; выбор и поставка необходимых для внедрения аппаратно-программных средств; поставка и инсталляция СЭД; адаптация и настройка СЭД; перенос и конвертация данных из унаследованных систем; обучение системных администраторов и пользователей работе с СЭД; подготовка контрольного примера, программы и методики испытаний, проведение полного тестирования СЭД; разработка проектной, программной, технической и пользовательской документации; завершение внедрения СЭД, сдача ее в промышленную эксплуатацию; сопровождение.

### **Выбор автоматизированной системы ДОУ**

Выбор типа системы является лишь частью процесса определения той конкретной системы, которая необходима потребителю. В одном классе или ряду может оказаться несколько систем, сходных по функциям, технологиям и характеристикам. встает вопрос о методиках их оценки. Этот вопрос разработан неглубоко, хотя сама проблема имеет не только практическое, но и теоретическое значение.

Возможны три способа оценки автоматизированных систем. Первый способ оценки основывается на перекрестных оценках компаниями-разработчиками продуктов своих конкурентов и своего продукта. При наличии числа участников свыше десяти можно получить достаточно объективную оценку каждого из продуктов.

Второй способ заключается в создании независимой экспертизы. В связи с этим интересным представляется опыт Национального архива США, который рекомендует федеральным учреждениям использовать для управления электронными документами программы, сертифицированные на соответствие определенному стандарту. В США разработчики коммерческого программного обеспечения могут за определенную плату предоставить свои программные продукты для тестирования и присвоения им сертификата, действительного в течение двух лет, а пользователи при выборе программных продуктов могут ознакомиться с результатами тестирования каждого сертифицированного продукта на официальном сайте в Интернете.

В российских условиях экспертиза автоматизированной системы должна сопровождаться системой сертификации и находиться под наблюдением Росархива и Госстандарта. Создание экспертизы позволило бы значительно снизить издержки организаций при приобретении нужной СЭД или более грамотно организовать проведение конкурса систем в целях выбора.

Третий способ заключается в самостоятельной оценке систем на основании определенных параметров. В современных условиях этот способ представляется наиболее эффективным.

В целях оценки автоматизированных систем ДОУ можно выделить основные группы параметров:

1. Область применения системы. При определении области применения системы необходимо определить, на какую организационную структуру предприятия рассчитана система (одно структурное подразделение, все структурные подразделения организации, несколько организаций).

2. Функциональные характеристики системы (функции ДОУ). Существует множество функциональных характеристик СЭД; учреждение должно само определить набор функциональных требований к системе в соответствии с задачами и уровнем автоматизании.

3. Эксплуатационные характеристики системы. При их оценке необходимо учитывать объем документооборота, так как СЭД должна обеспечивать работу со всеми документами организации в рамках своего функционального назначения. Возможности системы должны соответствовать реальным объемам документооборота организации и иметь необходимый резерв. Необходимо также учесть эксплуатационную надежность системы: СЭД должна обладать достаточным запасом надежности; сбои и поломки программно-технических средств СЭД не должны сказываться на безопасности и
сохранности документационного фонда организации. Важным показателем является количество одновременно работающих пользователей.

4. Программная реализация системы. При анализе программной реализации СЭД оцениваются такие технические и технологические характеристики, как:

 $\bullet$ интеграция  $\mathcal{C}_{0}$ программными приложениями, интеграция  $\overline{R}$ информационную среду организации: возможность подключения к системе других модулей, разработанных той же компанией, другими компаниями или самостоятельно; выделение системе коммуникационного предназначенного  $\overline{B}$ ядра, для администрирования, разработки и самостоятельного использования; возможность автоматического внесения в систему сведений о структуре организации; возможность обеспечения информационного единства организации; возможность интеграции с существующими средствами автоматизации ДОУ; возможность включения всех документов, баз и банков данных без искажений, потерь информации и изменения характеристик; возможность интеграции с архивом организации;

поддержка русского языка: СЭД должна поддерживать работу на русском языке; помимо возможности ввода и получения информации на русском языке, в СЭД должны быть русифицированные экранные сообщения и подсказки, а также возможность сортировки данных и поиска информации по различным словам и выражениям на русском языке;

*технические требования СЭД*: технология «клиент - сервер»; средства разработки в СЭД; операционная система серверной части СЭД; операционная система клиентской части СЭД; используемая в качестве основы система управления базами комплекс, СЭД: данных; программный используемый телекоммуникационные возможности; аппаратные возможности серверной и клиентской частей;

маршрутизация документов (в зависимости от задач управления и делопроизводственной практики организации при выборе СЭД следует обращать внимание на возможность фиксации или изменения маршрута документа);

отслеживание версий и подверсий документов;  $\bullet$ 

 $\bullet$ **ВОЗМОЖНОСТЬ** работы  $\mathbf{c}$ удаленными пользователями группами  $\overline{M}$ пользователей;

наличие в СЭД модулей для сканирования документов или возможность интеграции с профессиональными системами управления образами;

возможность совместной работы над документами;

протоколирование действий в системе.

 $\mathfrak{H}$ Технологии делопроизводства. поллерживаемые СЭД. **MOLAL** быть «российскими» или «западными». СЭД, поддерживающие «российские» технологии делопроизводственных процессов, в первую очередь ориентированы на использование в государственных учреждениях и сохраняют все принятые в них традиции и нормы делопроизводства, как то: четко выраженный характер движения документов внутри организации, отслеживание всего комплекса работ с документами в регистрационноконтрольных формах; специализированные службы для обеспечения единого порядка СЭД, обработки документов. поддерживающие «западные» технологии делопроизводственных процессов (движение документов преимущественно горизонтальное, отсутствие централизованного контроля, регистрация документов непосредственными исполнителями, отсутствие специализированных служб ДОУ), на полное использование электронных документов и средств ориентированы коллективной работы пользователей, отсутствие промежуточных звеньев. Основной особенностью «западной» технологии является моделирование конкретных реальных процессов документооборота и настройка на эти модели программных систем.

6. Способы защиты системной информации. Для обеспечения информационной безопасности могут использоваться программные, аппаратные и организационные способы.

7. Открытость и масштабируемость системы. СЭД должна иметь возможность быть модернизированной  $6e<sub>3</sub>$ существенных экономических  $\overline{M}$ организационных затрат, без потери информации в соответствии с возможными изменениями в ДОУ организации.

8. Стоимость. Для ее определения необходимо оценить следующие показатели:

базовая стоимость СЭД;  $\bullet$ 

стоимость лицензионного программного обеспечения, необходимого для установки и эксплуатации СЭД;

стоимость дополнительных программных и технических средств, не входящих в базовый комплект поставки (средства электронно-цифровой подписи, системы оптического распознавания текста и т.д.);

стоимость работ по обследованию организации, по установке программного обеспечения, по обучению администраторов и пользователей, по первоначальному конфигурированию системы, по модернизации системы, по техническому обслуживанию и пр.

Итак, использование при выборе СЭД комплексного подхода (определение задач и уровня автоматизации; анализ рынка систем; выбор компании, занимающейся разработкой и внедрением СЭД; выбор СЭД) позволит осуществить внедрение системы, полностью отвечающей требованиям и задачам автоматизации управленческой деятельности организации.

# **Изучение рынка автоматизированных систем электронного документооборота. Основные факторы, влияющие на решение о выборе системы**

Главными факторами, влияющими на выбор системы, являются:

*Требования по объему хранения*. Если у вас много документов (по объему хранения), необходимо выбрать систему, поддерживающую иерархическое структурное хранение (HSM - Hierarchal Storage Management). Этот механизм хранит наиболее активно используемые данные на наиболее быстрых, но и наиболее дорогих носителях, в то время как реже используемая информация автоматически переносится на медленные и дешевые носители.

*Наличие формализуемых процедур*, требующих поддержки их выполнения и автоматизации контроля (подготовки документов определенного типа, выполнения стандартных функций организации и т. д.).

*Необходимость автоматизации административного управления* организацией. Степень сложности организационной структуры.

*Наличие территориально распределенных подразделений*. Этот фактор накладывает определенные требования к удаленному доступу, к репликации данных и т.д.

*Наличие бумажного архива большого объема*. Некоторые системы документооборота поставляются с уже интегрированными подсистемами массового ввода документов.

*Наличие не удовлетворяющей текущим потребностям системы документооборота*.

*Необходимость в развитой маршрутизации документов*, в управлении потоками работ (workflow managing). Как продолжение этой необходимости потребность в поддержке произвольных бизнес-процессов, возможно работающих совместно с прикладными системами поддержки этих процессов.

*Требования по срокам хранения документов*. При больших сроках хранения (десятки лет) стоит серьезно подумать об организации параллельного архива на микрофильмах.

Также следует учитывать:

Требования к «открытости», расширяемости системы. Возможность интеграции с существующими информационными системами и использования имеющегося оборудования.

изображений документов. Необходимость хранения Использование  $\mathbf{B}$ организации специфических форматов хранения документов. Необходимость поддержки инженерных и конструкторских задач, других особенностей деятельности предприятия.

Необходимость развитых средств поиска информации. Полная поддержка системой языков имеющихся в организации документов.

Требования к безопасности (шифрование, организация доступа, и т. д.). Возможность использования уже имеющихся в информационной инфраструктуре организации механизмов доступа в системе документооборота.

Требования по соответствию определенным стандартам: внутренним, отраслевым, ГОСТ, международным стандартам по контролю качества, уровню организации хранения информации.

Проблемы внедрения системы документооборота. Существуют обшие практически для любых организаций проблемы, которые приходится решать при реализации, внедрении и сопровождении систем электронного документооборота. Ниже перечислены основные из них:

Консерватизм персонала, низкая образованность, нежелание обучаться и переобучаться. Боязнь прозрачности собственной деятельности для руководства, которая возникает после внедрения системы электронного документооборота.

Фактор лиректора «советского типа» – нежелание непосредственно работать с компьютером, просматривать и редактировать документы.

Постоянные структурные изменения в организации, слабая формализация управленческих процессов.

Необходимость обеспечения юридической силы документов (после принятия закона об электронной подписи этот фактор теряет свою значимость).

Необходимость взаимодействовать с внешним «бумажным» миром, в особенности, если это касается параллельных структур в ассоциированных организациях или ведомствах, с которыми идет постоянная работа.

# Общая классификация систем документооборота

Любая система документооборота может содержать элементы каждой из приведенных ниже категорий, но большинство из них имеют конкретную ориентацию в одной из областей, связанную в первую очередь с позиционированием продукта.

1. Системы с развитыми средствами хранения и поиска информации (электронные архивы - ЭА). Электронный архив - это частный случай системы документооборота, ориентированный на эффективное хранение и поиск информации. Некоторые системы особенно выделяются за счет развитых средств полнотекстового поиска: нечеткий поиск, смысловой поиск и т. д., другие - за счет эффективной организации хранения: HSM, поддержка широкого диапазона оборудования для хранения информации и т. д.

2. Системы с развитыми средствами workflow (WF). Эти системы в основном рассчитаны на обеспечение движения неких объектов по заранее заданным маршрутам (так называемая «жесткая маршрутизация»). На каждом этапе объект может меняться, поэтому его называют общим словом «работа» (work). Системы такого типа называют системами workflow - «поток работ» (к сожалению, для этого термина нет точного эквивалента в русском языке). К работам могут быть привязаны документы, но не документы являются базовым объектом этих систем. С помощью таких систем можно организовать определенные работы, для которых заранее известны и могут быть прописаны все этапы.

3. Системы, ориентированные на поддержку управления организацией и накопление знаний. Эти «гибридные» системы, которые обычно сочетают в себе элементы двух предыдущих. При этом базовым понятием в системе может быть как сам документ, так и задание, которое нужно выполнить. Для управления организацией нужна как «жесткая», так и «свободная» маршрутизация, когда маршрут движения документа назначает руководитель («расписывает» входящий документ), поэтому обе технологии в том или ином виде могут присутствовать в таких системах. Эти системы активно используются в государственных структурах управления, в офисах крупных компаний, которые отличаются развитой иерархией, имеют определенные правила и процедуры движения документов. При этом сотрудники коллективно создают документы, готовят и принимают решения, исполняют или контролируют их исполнение.

При внедрении таких систем на крупных предприятиях важно определить, предоставляет ли система возможность эффективного администрирования, обработки больших объемов информации, интеграции с автоматизированными системами управления производством. масштабируемости, поэтапного внедрения. учета территориальной распределенности, сложной организационной структуры, ролевого принципа организации доступа и т. д.

4. Системы, *ориентированные на поддержку совместной работы* (collaboration). Это новое веяние в области систем документооборота, связанное с пониманием

изменчивости рыночных условий в современном мире и с необходимостью иметь для быстрого движения «только самое нужное», без лишнего, очень полезного, но тяжелого балласта. Такие системы, в противоположность предыдущим, не включают понятия иерархии в организации, не заботятся о какой-либо формализации потока работ. Их задача - обеспечить совместную работу людей в организации, даже если они разделены территориально, и сохранить результаты этой работы. Обычно реализованы в концепции «порталов». Они предоставляют сервисы хранения и публикации документов в intranet, поиска информации, обсуждения, средства назначения встреч (как реальных, так и виртуальных). Такие системы находят заказчиков среди быстро развивающихся коммерческих компаний, рабочих групп в крупных фирмах и государственных структурах.

5. Системы, имеющие развитые дополнительные сервисы. Например, сервис управления связями с клиентами (CRM - Customer Relation Management), управления проектами, биллинга, электронной почты и пр. (Отметим, что по сложности функций система документооборота и, например, сервис CRM могут иметь различные пропорции в зависимости от организации)

Ниже приведены главные отличительные черты основных систем документооборота, представленных в России.

В первую очередь вызывают интерес системы, которые иногда называют «промышленными» в том смысле, что они уже давно представлены на рынке, являют собой отчуждаемый коммерческий продукт, который можно приобрести, по которому можно получить техническую поддержку и который находится в развитии.

В обзоре сознательно опущены те свойства систем, без которых не обходится никакая, даже самая простейшая система документооборота. Это, например, относится к интеграции с приложениями Microsoft Office, генерации отчетов, стандартным средствам поиска. Та или иная стандартная функциональность упоминается в обзоре только в том случае, если она является сильной или, наоборот, слабой, стороной какого-то конкретного продукта.

# **Docs Fusion u Docs Open**

Разработчиком этих продуктов является компания Hummingbird. Это одна из самых популярных в мире систем, относящихся к классу «электронных архивов». К сожалению, различные поколения и компоненты продукта получили различные названия, и поэтому при ознакомлении с ним возникает определенная путаница. Изначально сушествовала система Docs Open - клиент-серверное приложение с «толстым» клиентом. Затем был разработан сервер приложений Docs Fusion, позволивший избавиться от необходимости

иметь «толстого» клиента, обращающегося напрямую к базе данных. К нему есть два клиента: Windows-клиент PowerDocs и Web-клиент CyberDocs. Перспективной для компании является платформа Docs Fusion. Для простоты мы далее будем называть систему словом Docs, имея в виду Docs Fusion и клиенты PowerDocs и CyberDocs.

В России Docs Open представлена достаточно давно и уже применяется во многих организациях. Дистрибьютором этого продукта в России является недавно созданная компания HBS. Docs может эффективно применяться и в крупных организациях с большим числом сотрудников (тысячи человек), и в небольших фирмах, где работает пять-шесть человек. Система в первую очередь позиционируется как предназначенная для интенсивным организаций. которые занимаются созланием документов  $\overline{M}$  $\overline{u}$ редактированием (головные офисы компаний, консалтинговые компании, органы власти и т. д.).

В 2004 году вместо них разработана очень мощная платформа Hummingbird Enterprise, состоящая из несколько независимых и в то же время интегрированных модулей, т.е. можно в организации установить только некоторые необходимые модули, либо все. Очень удобна для пошагового внедрения.

Клиент **PowerDocs** – это Windows-интерфейс, по идеологии построения напоминающий MS Outlook. Пользователь может обращаться к Docs через интерфейс caмого MS Outlook и даже в окне Windows Explorer, что позволяет работать с папками Docs как с обычной файловой системой. Клиент PowerDocs позволяет осуществить мобильный доступ с возможностью синхронизации при подключении, в том числе и по медленным линиям. Эта функция также позволяет обеспечить стабильную работу пользователя в режиме неустойчивой работы локальной сети. Клиент CyberDocs обеспечивает практически ту же функциональность, что и PowerDocs, но через Internetбраузер.

В одном комплексе может быть установлено несколько серверов DocsFusion, при этом автоматически реализуется балансировка нагрузки и устойчивость к сбоям (fault tolerance). Это значит, что при сбое одного из серверов пользователи почувствуют лишь некоторое замедление работы системы, а сама система действительно может обеспечить одновременную работу с ней достаточно большого количества пользователей. Для хранения данных системы необходимо использовать Microsoft SQL Server или Oracle. В качестве хранилища для самих документов используется файловая система. Поддерживается механизм иерархического хранения данных HSM.

Система позволяет легко осуществить интеграцию и стыковку с другими прикладными системами как на уровне клиента PowerDocs, так и на уровне сервера. Docs

– это открытая платформа, к ней поставляются средства разработки для создания специализированных приложений или интеграции с другими системами.

Продукт не ориентирован на применение в области инженерно-конструкторского документооборота, в нем нет интеграции с системами CAD/CAM. В территориально распределенных организациях могут возникнуть проблемы, так как в системе нет механизмов репликации информации. В ней имеются средства поддержки совместной работы на уровне рабочей группы. Однако для больших организаций этих средств недостаточно.

### *Documentum*

Documentum — это система управления документами, знаниями и бизнеспроцессами для крупных предприятий и организаций. В России ее представляет компания «Документум Сервисиз». Система недавно внедряется в России, но уже давно и прочно заслужила позицию одного из лидеров индустрии, и поэтому включена в обзор. Documentum – это платформа, в большей степени, чем готовый продукт, предназначенная для создания распределенных архивов, поддержки стандартов качества, управления проектами в распределенных проектных группах, организации корпоративного делопроизводства, динамического управления содержимым корпоративных интранетпорталов.

В продукте предусмотрено все, что нужно крупной организации, – это интегрированная система, позволяющая комплексно решать достаточно широкий спектр задач. Она включает необходимую функциональность для автоматизации деловых процессов: маршрутизацию, утверждение, распределение, уведомление и контроль исполнения. Documentum достаточно масштабируем, вся информация, которая хранится в системе, управляется выделенным серверным компонентом – хранилищем DocBase. Documentum содержит механизмы, позволяющие управлять хранением информации: она поддерживает управление версиями, публикацией, доступом, местонахождением информации и дает возможность осуществлять архивацию. Система может эффективно работать в распределенной архитектуре в территориально разобщенных подразделениях благодаря реализованным механизмам репликации и синхронизации информации, а также централизованного администрирования.

Documentum поставляется в нескольких «редакциях», ориентированных на различные задачи: создание порталов, управление знаниями, обеспечение соответствия стандартам/управление качеством, организация B2B (business-to-business) взаимодействия. Важной особенностью для многих отраслей является возможность полного

документирования всех событий и жесткого отслеживания выполнения определенных процедур.

Продукт включает в себя средства, позволяющие создавать приложения в среде Documentum, в том числе Web-приложения. Но для разработки приложений для Documentum и интеграции его с другими приложениями можно использовать и внешние средства разработки: продукт построен на современных открытых технологиях. Благодаря такой открытости для его внедрения в существующую информационную среду не потребуется существенных расходов на модификацию инфраструктуры. Documentum отличается мощной поддержкой форматов и средствами автоматической генерации файлов форматов PDF и HTML из любых хранимых данных. Одним из преимуществ использования этого продукта для промышленных предприятий является возможность его интеграции с ERP и CAD/CAM-системами.

Documentum имеет относительно высокую стоимость внедрения за счет того, что является «конструктором», из которого собирается необходимая функциональность, и далек от «коробки», а кроме того, сложен в освоении, что является очевидной оборотной стороной его функциональной полноты. Поэтому оснащение этим продуктом отдельных рабочих групп или организаций с числом сотрудников порядка одного-двух десятков имеет мало смысла, разве что в случае, если предполагаются быстрые темпы роста.

Безусловно, Documentum является одним из наиболее мощных продуктов, однако позволить себе такую систему могут только организации, которые очень серьезно относятся к задаче автоматизации документооборота и готовы выделить на нее достаточные финансовые и интеллектуальные ресурсы.

# **LanDocs**

Система LanDocs в первую очередь ориентирована на делопроизводство и архивное хранение документов. Она состоит из нескольких компонентов: системы делопроизводства, сервера документов (архива), подсистемы сканирования  $\overline{M}$ изображений, визуализации подсистемы организации удаленного доступа  $\mathbf c$ использованием Internet-клиента, почтового сервера.

Компонент делопроизводства реализован в клиент-серверной архитектуре на базе промышленной СУБД: Oracle или Microsoft SQL Server. Программное обеспечение для централизованного управления хранением документов в электронном архиве реализовано в виде отдельного сервера. В качестве отдельной опции поставляется модуль полнотекстового поиска локументов с учетом правил русского языка. Почтовая служба LanDocs сделана так, что сотрудники, у которых установлен специальный клиентский

компонент LanDocs, могут получать сообщения-задания и отчитываться по ним, используя стандартный почтовый ящик Microsoft Exchange или Lotus Notes.

Продукт открыт для разработчиков — имеется API для встраивания LanDocs в Windows-приложения сторонних разработчиков. Компонент сканирования и работы с изображениями имеет достаточно продвинутую функциональность: он позволяет фильтровать изображения, исправлять перекос, возникший после сканирования, распознавать текст в случае необходимости.

Система LanDocs не ориентирована на поддержку коллективной работы и процесса создания документов.

# **Microsoft SharePoint Portal Server**

Система является электронным архивом с развитыми средствами поддержки совместной работы. Это, пожалуй, первый продукт компании Microsoft, который может претендовать на роль корпоративного. Поддерживает: совместное создание документов, ведение версий документов, изъятие и возврат документов в архив (check-out, check-in). В нем нет Windows-клиента как такового. Для доступа к архиву используется Web-клиент (сторонние разработчики могут дописывать для него свои компоненты) и компонент, интегрированный в Windows Explorer, что позволяет обращаться к архиву как к набору файлов.

В систему встроены достаточно мощные средства индексации и поиска. Причем поиск может осуществляться как по внутренним хранилищам информации (файлы, интранет-сайты, базы Microsoft Exchange, базы Lotus Notes), так и по внешним (Internet). Система способна индексировать и публиковать документы, которые находятся в файловой системе на серверах локальной сети. В качестве альтернативы документы можно переместить в хранилище самого сервера (которое аналогично хранилищу MS Exchange 2000). Регистрационные данные о документах всегда помещаются в хранилище сервера, при этом нет необходимости в использовании отдельного сервера баз данных.

Система достаточно открыта, к ней можно добавлять различные компоненты. Опора на Web-технологии делает такое расширение технологичным.

Продукт наиболее эффективен в качестве базы информационной инфраструктуры для компаний, которые делают ставку не на иерархическое управление, а на матричную организацию взаимодействия людей и плоскую структуру управления. Для традиционных фирм она может стать звеном в интранет-инфраструктуре для «оживления» последней, так как концепции, заложенные в эту систему, позволяют сделать процесс публикации информации на портале частью каждодневной работы с документами, не требующей особо сложных процедур, ресурсов и организационных усилий.

# **Optima Workflow**

Хотя система и называется Optima Workflow, это больше чем workflow-продукт. Кроме общего механизма организации потока работ, он позволяет хранить на время проведения работ все документы, относящиеся к процессу. Для этого в качестве хранилища используется механизм общих папок Microsoft Exchange. Полезной возможностью является отслеживание критических путей и представление комплекса взаимосвязанных работ в виде диаграмм Ганта. Впрочем, эту работу можно производить и в среде MS Project с использованием всех ее возможностей, так как Optima Workflow позволяет экспортировать данные о ходе работ в эту программу.

Система автоматизирует процессы регистрации документов по правилам делопроизводства, реализует механизмы аннотирования и сбора резолюций, доставки отчетов об исполнении поручений.

Тот факт, что Optima Workflov использует в качестве основного хранилища и транспорта Microsoft Exchange, определяет все ее возможности по надежности хранения, защите от сбоев, возможности применения медленных линий связи, синхронизации данных, ограничения доступа к данным. Для регистрации версий документов используется СУБД, к которой осуществляется доступ через ОDBC.

Как уже указывалось выше при классификации систем, workflow-система удобна для формализации типовых процедур работы с документами в организациях, где такая работа является ежедневной практикой. Так как Optima Workflow в качестве сервера использует Exchange, его легко внедрить в тех компаниях, где он уже применяется по своему прямому предназначению - как почтовый сервер. Не нужно рассчитывать на то, что Optima Workflow позволит вам задействовать Exchange в качестве электронного архива - для этого есть другие продукты, к примеру, описанный выше Microsoft SharePoint Portal Server. Optima Workflow хранит документы только в процессе, пока работы, связанные с ним, не завершены.

#### «БОСС-Референт»

Данная система разработана компанией «АйТи» (http://www.it.ru). Относится к категории на поддержку управления систем, ориентированных организацией, эффективной работы сотрудников и на накопление знаний, и при этом имеет развитые дополнительные сервисы (о них - чуть ниже).

Основное применение - создание корпоративной системы, охватывающей деятельность сотрудников на своих рабочих местах и поддерживающей управленческие бизнес-процессы. Поддерживает делопроизводство, организационное управление, согласование документов. Отличительная особенность ее в том, что, будучи полноценной

системой локументооборота, она уже облалает всей необходимой функциональностью для реализации делопроизводства. В ней с самого начала фигурируют понятия, роли и функции, присущие организациям со сложной иерархической структурой в России. Другая отличительная черта системы «БОСС-Референт»: в ней реализованы функции CRM-системы, контроля договоров, учета материальных ценностей, потокового сканирования и распознавания (в «БОСС-Референт» интегрирована система FineReader), электронной конференции и доски объявлений.

Система реализована на платформе Lotus Notes. Благодаря этому вдобавок к функциям «БОСС-Референт» пользователи получают в свое распоряжение все богатство функциональности самой среды Lotus Notes, включая электронную почту, репликацию данных, возможность удаленной работы и т. д. «БОСС-Референт» является наиболее открытой во всех смыслах системой - она поставляется вместе с полными исходными текстами. К ней дополнительно прилагается инструментарий разработчика с полным описанием функций прикладного программного интерфейса.

На «БОСС-Референт» стоит обратить внимание в первую очередь тем организациям, которые уже используют Lotus Notes. Остальные должны отдавать себе отчет в том, что, выбирая эту систему, они получают и Lotus Notes в качестве основы своей информационной инфраструктуры и должны приобрести лицензию Lotus Notes на каждое рабочее место.

# «Дело»

Система «Дело», которая до недавнего времени называлась «Дело-96», является типичным представителем систем автоматизации делопроизводства и именно в этом качестве приобрела популярность у нас в стране. Она последовательно поддерживает все правила делопроизводства, принятые в России. Разработчик - компания «Электронные офисные системы» (ЭОС, взял курс на пересмотр концепции продукта в сторону создания полноценной системы документооборота. Продукт поддерживает идеологию делопроизводства, суть которой в следующем: чтобы было совершено любое действие в организации, нужен документ, к которому «приделываются ноги», то есть обеспечивается его движение. Движение документов (при том, что физически они, естественно, не перемещаются) происходит за счет изменения учетных записей о документах в базе ланных.

Для хранения документов компания ЭОС недавно представила отдельный продукт, интегрированный с системой «Дело», обеспечивающий функции электронного архива. В системе реализован Web-интерфейс, что удобно для организации удаленного доступа и построения интранет-порталов. Система имеет API, позволяющий интегрировать ее с различными приложениями. «Дело» хранит учетные записи средствами промышленной СУБД - Oracle или Microsoft SOL Server; осуществляет полное протоколирование действий пользователей с документами. Последняя версия интегрирована с системой распознавания FineReader для занесения в нее данных с бумажных документов.

Продукт в первую очередь интересен для организаций, которые сталкиваются с необходимостью внедрения формализованного делопроизводства.

#### «Евфрат»

«Евфрат» является простым электронным архивом с базовыми возможностями контроля исполнения. Разработан компанией Cognitive Technologies. Компания предлагает спектр продуктов для организаций различного масштаба - от версии для малого офиса до варианта для крупных компаний. В нашем случае речь пойдет о втором варианте, называемом «Евфрат Клиент-сервер», в котором в качестве клиентской части используется «Евфрат-Офис», являющийся самостоятельным продуктом, который может работать независимо от серверного компонента системы.

«Евфрат» построен в парадигме «рабочего стола» с папками. Документы раскладываются по папкам, которые могут иметь любую степень вложенности. Собственного хранилища файлов «Евфрат» не имеет - система хранит только ссылки на файлы или на страницы в Internet. Для хранения реквизитов документов используется СУБД собственной разработки. В комплект продукта входят утилиты, позволяющие уплотнять и архивировать базу данных этой СУБД.

Отличительной особенностью является возможность открыть и просмотреть любой документ поддерживаемого системой формата с помощью встроенной программы просмотра, правда, без форматирования и иллюстраций, что, в прочем, не составляет проблемы, так как документ можно открыть во внешнем «родном» приложении. К сожалению, «Евфрат» не дает возможности отслеживать получение и возврат документов (check-out, check-in) и хранение версий, что может усложнить коллективную работу с документами. Система позволяет описать категории документов и приписать любой из категорий любые реквизиты.

Для ввода информации с бумажных носителей в комплект продукта входит система потокового ввода, основанная на другом продукте компании - системе распознавания текстов Cuneiform. По сути, «Евфрат» представляет собой средство сканирования, распознавания, регистрации документов, присвоения им реквизитов, индексации, полнотекстового поиска, назначения заланий, связанных с локументом, и контроля их исполнения. Это недорогое решение, которое может оказаться полезным в малом офисе или на предприятиях, не предъявляющих высоких требований к масштабируемости

информационной системы.

#### Другие системы

В этот раздел отнесены продукты, детальное описание которых было бы во многом повторением сказанного. Однако это не означает, что они в чем-то уступают описанным выше

Система *Company Media* разработана российской компанией «Интертраст» на основе на Lotus Notes. Содержит широкий набор сервисов, поддерживающих делопроизводство, коллективное создание документов, контроль исполнения, управление договорами, управление проектами, управление персоналом, учет материальных ценностей и др. Сильной стороной является эффективная поддержка территориально распределенных структур управления за счет специальных методов, гарантирующих доставку заданий независимо от качества линий передач. Система может иметь широкое применение в организации - и как база для автоматизации делопроизводства, и как средство поддержки работы сотрудников в организации в целом. Дополнительные сервисы, реализованные в системе, делают ее еще более привлекательной.

Lotus Domino.doc представляет собой приложение для Notes/Domino, написанное самой же компанией Lotus, которое имеет достаточно развитый электронный архив, позволяющий в среде Notes реализовать корпоративное хранилище документов. Обеспечивает функции хранения версий, контроль изъятия и возврата документов (checkout, check-in). Будучи дополненной компонентом Domino Workflow, помогает реализовать потоки работ. Для организаций, использующих Lotus Notes/Domino, выбор Domino.doc может оказаться оправданным. Продукт стоит недорого в пересчете на рабочее место, при условии, что на этих местах уже имеются клиентские лицензии Lotus Notes.

Продукт Staffware относится к категории workflow-систем масштаба предприятия. Разработан одноименной компанией, распространяется в России фирмой «Весть-Метатехнология». Это серверная технология для управления потоками работ. Типичными пользователями Staffware (как, впрочем, и любой другой системы workflow) могут стать телекоммуникационные компании, крупные и средние банки, гостиницы, другие организации, изо дня в день выполняющие множество регламентированных типовых операций.

«Эффект-Офис» - продукт петербургской компании «Гарант Интернешнл». При невысокой цене он достаточно функционален — содержит электронный архив, средства описания структуры организации, ограничения доступа по ролевому принципу и маршрутизации документов. Основная функция — электронный архив со средствами поиска информации. Кроме того, он включает в себя средства автоматизации

делопроизводства, базирующиеся на технологиях маршрутизации документов контроля исполнения. В продукте реализована собственная электронная почта с поддержкой POP3/SMTP и UUCP. Отличительной чертой являются низкие требования к ресурсам оборудования и ориентация на небольшие организации (до 100-150 сотрудников). В целом «Эффект-Офис» является полноценным решением начального уровня и может быть неплохим выбором в случае, если организация не предъявляет повышенных требований к масштабируемости или имеет ограниченный бюджет на информационные технологии.

Выбор системы документооборота - это не просто технологическая или инженерная задача, он связан с общей стратегией развития организации. Если это коммерческая компания, то выбор определяется во многом ее целями, конкурентной средой, структурой, которая имеется на данный момент, а также той структурой, к которой компания придет в будущем. Для государственного учреждения особенно важно перенести акцент на полноту учета задач, решаемых организацией, особенности этих задач, связанные со спецификой ее деятельности. В общем, при выборе системы документооборота нужно учитывать множество факторов, которые на первый взгляд могут не иметь отношения к предмету. Но потребуется детальный анализ работы организации и понимание задач, решаемых системами документооборота, для того чтобы выработать критерии выбора.

#### $2<sub>1</sub>$ Организация работы учащихся И педагогического состава с использованием современных информационных технологий

# Урок 1. Библиотечный фонд и базы данных учебного назначения

Обзор урока: В рамках данного урока дается понятие медиатеки, рассматриваются основные задачи, направления деятельности медиатеки, ее назначение для всех потребителей (школьников и педагогического состава) и роль сотрудников медиатеки в организации самостоятельной деятельности потребителей

Цель урока: Ознакомить слушателей со структурой медиатеки и ее организаций.

#### Ввеление

Создание и развитие информационной образовательной инфраструктуры России сегодня становится реальностью, но для ее обеспечения необходимо создание соответствующих структур на уровне региона, субрегиона и уровне учреждения

образования, способных принимать любого вида информацию на любых носителях и организовывать с ними эффективную работу.

Школьные библиотеки в настоящее время почти везде работают с одним видом информации (на печатной основе: книгами, газетами, журналами). С одной стороны, книга давно уже перестала быть единственным источником знаний. Видео и аудиоматериалы, компьютерные сети и программы разрушили ее информационную монополию и все активнее внедряются во все области знаний.

Конкретные характеристики информатизации (в частности, информационного обеспечения школы) в локальных условиях тесно сопряжены с потребностями, возможностями и особенностями микросоциальной среды (школы, микрорайона, района и пр.). Поэтому столь важным представляется в современной школе учитывать интересы учащихся и учителей в различных видах и формах представления информации, в том числе, на основе средств новых информационных технологий. Так должна ли школьная библиотека продолжать предлагать школьнику и учителю только один, причем уже далеко не самый наглядный и быстрый, источник получения информации?

А, с другой - в подготовке современной школой выпускника в последние годы стали ориентироваться все в большей мере на человека самостоятельно и критически мыслящего, умеющего видеть и творчески решать возникающие проблемы. Это диктуется социальными и экономическими факторами: российское общество от общества индустриального постепенно перемещается к обществу информационному, в котором существует осознанная необходимость в достаточно быстрой профессиональной переориентации, повышении квалификации, саморазвитии на любом отрезке жизненного пути человека.

В этих условиях изменяется характер учебного процесса, в который энергично внедряются активные методы обучения - широкая сеть факультативов, кружков, клубов по интересам; метод проектов, групповое обучение, уроки-диспуты, консультации, семинарские занятия и др., что предполагает выполнение различных самостоятельных работ именно во внеурочное время.

При этом успешной самостоятельная работа становится в том случае, если школьник располагает возможностью свободного выбора и доступа к различным источникам информации. Кроме того, работая самостоятельно, школьник должен рассчитывать в выборе средств (по интересы или для углубления знаний) на помощь взрослого. Помощь будет эффективна в том случае, если тот опирается в своей деятельности на принцип индивидуализации обучения. Этот принцип требует знания и учета различия в уровне развития способностей и возможностей учащихся, его

познавательных интересов. Такими знаниями обладает учитель, но он не может предоставить школьникам условия для внеклассной самостоятельной творческой деятельности. Эти условия имеются или могут быть таковыми в преобразованной школьной библиотеке.

Оптимальная организация самостоятельных видов работ возможна при условии обеспечения эффективного управления познавательной деятельностью учащихся при выполнении ими такого рода работ, обеспечения устойчивой мотивации учения. Управление выполнением индивидуальных и групповых самостоятельных работ должно учитывать их способности, возраст, уровень развития, познавательные интересы. И конечно, как уже говорилось выше, учащиеся должны иметь возможность свободного доступа к информации, которая широко может быть представлена в школьной библиотеке.

К сожалению, нынешнее состояние и формы работы школьной библиотеки находятся далеко в неудовлетворительном состоянии. Это относится и к содержанию работы, требующего кардинального изменения, и к обеспечению материальной базы школьных библиотек. В этой связи наиболее актуальной и значимой представляется проблема развития на базе сегодняшней школьной библиотеки современной **медиатеки**, располагающей средствами новых информационных технологий и предоставляющей свободный доступ учащимся и учителям к любого вида информации для их самостоятельной, самообразовательной работы.

#### **Задачи и направление деятельности школьной медиатеки**

В последние годы наблюдается значительный интерес к созданию и развитию медиатек и в школах. Школьные библиотеки создают их, дополняя книжный фонд информацией на новых носителях, развивая существующие формы работы с книгой в плане активизации самостоятельной деятельности учащихся с электронными каталогами, телекоммуникациями, аудио- и видеоинформацией. В школе это происходит скорее вопреки существующему положению дел в образовании, за долгими спорами о том, что же является главным в преподавании информатики в современной школе, слегка забывшим о самих детях, в основной своей массе имеющих весьма туманное представление о том, чем же им на самом деле может пригодиться в реальной жизни этот предмет. Получая на уроках знания в области информатики, на протяжении всех лет обучения учащиеся практически не используют эти знания применительно к учебному процессу по предметным областям, изучаемым в школе.

В некоторых регионах создание в школах медиатек - стало делом обычным и необходимым (Пермь и Пермская область, Самара, Тольятти, Калуга и др.). Наряду с развитием кабинета информатики, который готовит компьютерно-грамотных пользователей, здесь признана необходимость существования медиатек - структурных подразделений, предоставляющих всем участникам учебного процесса доступ к компьютеру во внеурочное время для поиска необходимой им для учебного процесса информации.

Вместо того чтобы использовать возможности компьютерных технологий только для распространения информации, компьютеры здесь используются во всех областях знаний в качестве инструментов, помогающих учащимся вдумчиво и критически осмысливать представления, которые они изучают. Главным в подготовке такой школой информационно-грамотного пользователя является овладение навыками и умениями поиска информации, применения ее в учебной деятельности, использования в индивидуальной и групповой учебной деятельности. В таких школах учителя научились включать подобную работу школьников с информацией в методику преподавания своих учебных предметов.

Повсеместные попытки создания собственных медиатек в отечественной школе скорее необходимость в сегодняшней школе (лишившейся книг для чтения, периодических изданий, а кое-где - и просто нормальной информации), чем «навязывание» чужого опыта.

*Медиатека* **- центр информационной инфраструктуры образовательного учреждения; такие специальным образом организованные условия, которые активно способствуют формированию информационной культуры учащихся (в широком смысле), их самостоятельной активности, а также повышению профессиональной квалификации учителей с помощью средств новых информационных технологии.** 

В информационно-педагогической среде, которую представляет собой медиатека, становятся возможными новые формы в организации познавательной, коммуникативной и креативной (творческой) деятельности всех ее потребителей (школьников, педагогического состава), в том числе, для создания собственных средств информации (видеоматериалов, газет, журналов и пр.), для участия в телекоммуникационных проектах.

*Цель создания* - интеллектуальное, эмоциональное, общее культурное развитие учащихся, формирование самостоятельного мышления. Школа - не просто учебное заведение, но информационный центр для микрорайона, центр методической работы, культурно-просветительный, профориентационный центр, база разнообразной творческой

деятельности учащихся, учителей, а в ряде случаев и жителей микрорайона - открытый университет, центр возрождения культуры, общественной жизни и одновременно место отдыха.

*Практическое значение*: поднимает на качественно новый уровень всю учебнопознавательную, культурно-просветительную деятельность школы и школьной библиотеки:

• появляется возможность организации индивидуальной, групповой самостоятельной учебно-познавательной, творческой деятельности учащихся;

• обеспечивается свободный доступ к различным информационным источникам, не ограничивающим пользование фондом одной медиатеки;

• создаются условия для широкой коммуникации между учащимися и учителями разных школ, научными центрами по мере развития материально-технической базы медиатеки;

• появляется реальная возможность повышения культурного и профессионального уровня школьников и учителей.

#### **Задачи школьной медиатеки:**

• Сбор, накопление, обработка, систематизация, педагогической информации и доведение ее до пользователя.

• Выявление информационных потребностей и удовлетворение запросов педагогических кадров школы в области новых информационных технологий и педагогических инноваций;

• Компьютерная каталогизация и обработка информационных средств (книг, видеоматериалов, магнитных записей и пр.).

• Осуществление взаимодействия с другими информационными центрами с целью обмена информацией и накопления собственного банка педагогической информации.

• Осуществление посреднических услуг по удовлетворению запросов пользователей (администрации школы, педагогов, родителей, учеников) по доставке информации о достижениях психолого-педагогической науки, новых педагогических и информационных технологиях.

• Организация обучения пользователей (педагогов, родителей, учеников) методике нахождения и получения информации из различных носителей.

• Оказание помощи в деятельности учащихся и учителей в образовательных проектах (телекоммуникационных, видеопроектах, журналистских и пр.).

#### **Направления деятельности школьной медиатеки:**

• Создание банка педагогической информации как основы единой школьной информационной сети.

- Разработка, приобретение программного обеспечения.
- Создание информационно-педагогических модулей на различных носителях.

• Оказание методической консультационной помощи педагогам, родителям, учащимся в получении информации из медиатеки и других информационных центров.

• Создание условий для учителя в получении информации о педагогической и методической литературе, о новых средствах обучения через электронные каталоги, а также возможность просмотреть и отобрать средства обучения, связаться с педагогами других городов, стран, используя электронную почту.

• Оказание практической помощи учителям при проведении занятий на базе медиатеки с использованием различных информационных средств обучения, кабельного телевидения, компьютерных классов при индивидуальной и групповой формах работы.

• Создание (на основе имеющихся в медиатеке) методических описаний, обучающих программ, видео- и магнитозаписей для интеллектуального развития школьников, формирования навыков и умений самостоятельной, творческой, поисковоисследовательской работы с различными источниками информации.

• Проведение на базе медиатеки тестирования, диагностических исследований учащихся и психологических тренингов совместно со школьным психологом.

#### **Назначение медиатеки и роль сотрудников медиатеки**

*Назначение для учеников.* 

В медиатеке школьники приобщаются к совершенно новому для них виду **самостоятельной образовательной деятельности** - работе с информацией: вербальной, образной в форме конкретных образов реальных предметов и условных образов, используемых в различных областях знаний (видеоинформация, аудиоинформация, звуковая, графическая, символическая, текстовая).

Существенным отличием *самостоятельной образовательной деятельности* в медиатеке от самостоятельных, дополнительных внеклассных занятий в кабинетах является то, что здесь ученику открываются широкие возможности для повторения, углубления имеющихся у него знаний, сравнения своих знаний с другими школьниками: из соседней школы, из другого города (благодаря телекоммуникационной связи с ними), а также для значительного расширения знаний в связи с использованием библиотечного

фонда и многообразного фонда других информационных средств, возможностью через компьютер связаться с другими библиотеками и культурными центрами.

Учащийся, самостоятельно работая в медиатеке, приобретает здесь возможность читать не только книги, периодику, но и объемную информацию с дисков CD-ROM; прослушивать и просматривать фоно-, магнито- и видеозаписи, используя все это для подбора информации к написанию докладов, сочинений, обзоров; для подготовки к урокам, диспутам, семинарам и др.

Он подбирает здесь разнообразные средства информации к созданию самодельных средств творческой деятельности для учебных или внеклассных потребностей - для общешкольных мероприятий, школьного радио, видеоклуба на базе школы; для иллюстрирования выступлений по предмету, доклада на семинаре, для создания Webстраничек по различным темам, связанным с учебной (или иной) задачей и пр. Учащийся здесь более самостоятелен в выборе средств, приемов, организации деятельности. Он занят поиском необходимой учебной информации, посещая посредством Веб-технологии музеи, выставки, картинные галереи, «бродит» по страницам различных городов и стран мира.

Одновременно школьник учится работать с «ключами» медиатеки: компьютерными каталогами, банками данных и другими программными средствами, картотеками, библиографическими, справочными и энциклопедическими изданиями; создавать и поддерживать школьные Веб-странички, наполняя их новой информацией и приобретая полезный опыт работы с новыми технологиями.

В обучении - смещение акцентов с репродуктивных и объяснительноиллюстративных методов на исследовательские, поисковые, проблемные, с фронтальных видов работ на групповые и индивидуальные.

*Назначение для учителей.* 

Учителя в медиатеке получают информацию о педагогической и методической литературе, о новых средствах обучения и их использовании. Здесь созданы условия и для индивидуальной работы учителя по просмотру, оценке и отбору средств обучения, необходимых для использования непосредственно на уроке или во внеклассное время; для создания самодельных средств творческой деятельности самого учителя: магнитозаписей, видеозаписей, CD-ROM-технологий и пр.

Непосредственно из медиатеки учитель связывается с педагогами других городов, стран, работая в рамках Chat-ов или телекоммуникационных проектов. Здесь может проходить и работа с учащимися в рамках проектов по видеообмену (создание видеоматериалов). Отсюда учителя могут проводить отдельные сеансы (например,

обучение английскому языку) дистанционного обучения учащихся (района, муниципалитета, округа) по тем или иным причинам (болезнь, домашнее обучение и др.) не имеющих возможности посещать школу.

На базе медиатеки, в специально отведенном для этого месте, могут проводиться некоторые формы уроков, требующие индивидуальной и групповой работы со средствами информации: CD-ROM-дискетами, видеоматериалами, магнитозаписями и пр. по определенной теме учебной программы и графику, составленному учителем совместно с сотрудниками медиатеки.

Учитель может руководить процессом познания, оказывать влияние на формирование новых знаний, умений посредством организации *самостоятельной образовательной деятельности* учащихся в форме индивидуальных, дифференцированных заданий и заданий для самоподготовки, которые ученики могут выполнять на базе медиатеки с помощью **медиаспециалиста**.

*Роль сотрудника медиатеки.* 

Специфика *медиаспециалиста* (сотрудника школьной медиатеки) предполагает не только проведение достаточно механической работы: обработки новых поступлений, составления актов поступления и убытия книг, заполнения каталогов и картотек, дневника читателя, написания планов, отчетов и пр. Но и организацию широкой воспитательной работы, а также индивидуальное обслуживание читателей самого разного возраста: от шестилетних ребятишек до широкой возрастной палитры педагогического коллектива.

Внедрение средств новых информационных технологий в школьную медиатеку способно преобразовать как рутинную работу сотрудников библиотеки, так и внести существенные коррективы в образовательно-воспитательный процесс в ее условиях. Сотрудник медиатеки с помощью компьютера с периферией (принтер, модем и др. ведет учет библиотечного фонда, посещаемости, выдачи книг, обработку статистических данных; составляет, изменяет и тиражирует основные документы (справки, планы, отчеты, библиографические списки), использует в своей работе информацию, подготовленную в национальных библиотечных центрах и полученную посредством телекоммуникационной связи.

Сотрудник медиатеки организует *самообразовательную деятельность* всех групп потребителей, он помогает:

• учащимся работать в ее условиях не только с книгой, но и с техническими и информационными средствами (с компьютерными программными средствами по коррекции и обобщению знаний, с СD-RОМ-технологиями, с диафильмами, с фоно и магнитными записями и пр.),

• учителям подготовиться к урокам с использованием любых средств информации готовить разовые мероприятия (тематические вечера, устные журналы, аудио и видеоконференции), совершенствовать свое профессиональное мастерство, обеспечивая их методическими материалами посредством баз данных;

• и тем, и другим - создавать новые средства творческой деятельности (на основе имеющихся в фонде): видеоматериалы, фоно- и магнитозаписи и др.

#### **Организация медиатеки**

Медиатека является центром педагогической информации на уровне школы. Она также является структурным подразделением школы и осуществляет свою деятельность в соответствии с основными направлениями развития образования в школе.

Мы рассмотрим идеальный вариант медиатеки. Такой, какой она должна быть, по нашему мнению, в каждом образовательном учреждении.

*Идеальная медиатека должна включать в себя следующие помещения:* 

**1. Хранилище** – помещение, предназначенное для централизованного хранения медиаресурсов. Хранилище реализует следующие функции медиатеки: систематизацию, каталогизацию, хранение, учет движения ресурсов, поиск ресурсов пользователями.

Таблица 9. Перечень оборудования, необходимого для функционирования хранилища

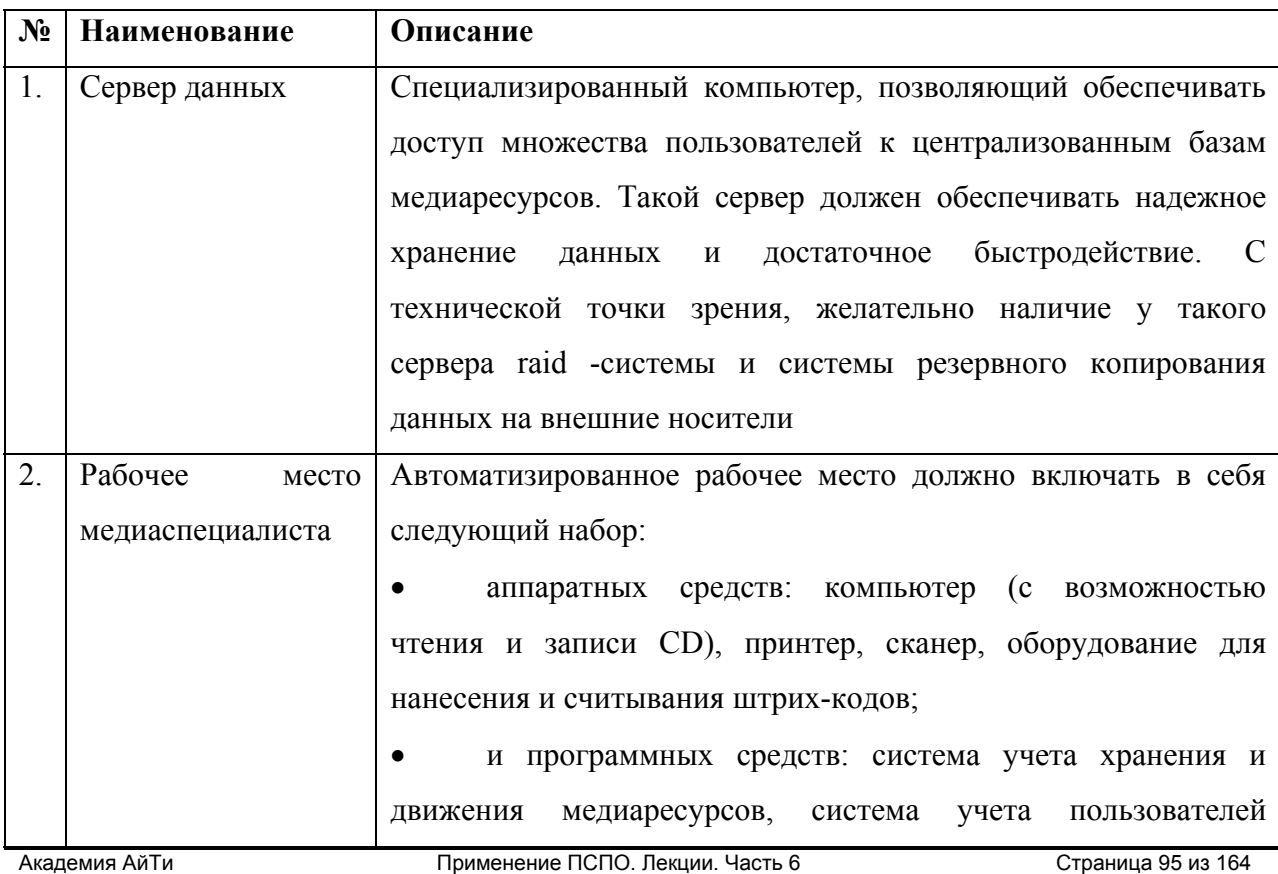

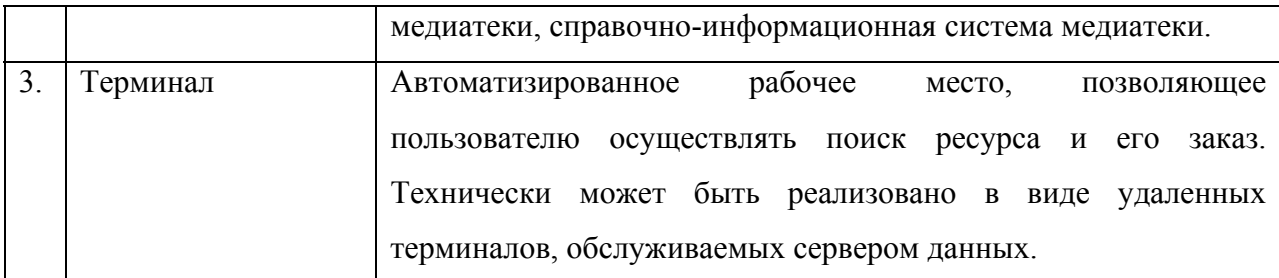

**2. Пользовательский зал** – помещение на 6-8 рабочих мест, предназначенное для самостоятельной работы пользователей с медиаресурсами. Рабочие места в пользовательском зале должны быть двух типов: компьютерные и для видео просмотра.

Компьютеризированное рабочее место должно обеспечивать пользователю возможность автономной работы с медиаресурсами, доступ к серверу данных в хранилище, синтеза собственных документов. Рабочее место, предназначенное для работы с видеоматериалами, должно обеспечивать пользователю возможность просмотра материалов, записи фрагментов, захвата видеоматериала для последующей обработки на компьютере. Дополнительно к перечисленным рабочим местам необходимо наличие в пользовательском зале сканера, оборудования для записи звука. Желательно также наличие комплекта оборудования для видеомонтажа.

**3. Конференц-зал** – помещение, предназначенное для коллективных просмотров и проведения публичных лекций. В конференц-зале должны быть установлены:

- один мультимедиа-проектор (желательно два);
- стационарный проекционный экран (плюс один переносной);
- компьютер (или оборудованная площадка для подключения ноутбука);
- комплект видео оборудования;
- система конференц-связи.

Всё перечисленное оборудование должно легко коммутироваться между собой. *В медиатеке можно определить отдельные рабочие зоны:* 

### **4. Библиотека**

Не останавливаясь подробно на характеристике рабочей зоны библиотеки в силу ее традиционности, добавим, что необходимостью здесь становится наличие компьютера и компьютерного каталога, а также ксерокопировальной техники.

#### **5. Видеотека**

Прежде всего, в этой рабочей зоне формируется фонд учебных видеозаписей. Здесь имеются видеомагнитофоны, видеокамера, телевизор, кабельное соединение с предметными кабинетами. Оборудованы места для индивидуальной и групповой работы с видеоинформацией.

#### **6. Фонотека**

Здесь формируется фонд фоно- и магнитных записей, СD-дисков. Присутствует аппаратура для прослушивания фоно-, магнитных записей. Оборудованы места для индивидуальной и групповой работы с наушниками, что наиболее важным представляется для школы с углубленным изучением языков.

**7. Диатека** – фонд диафильмов и диапозитивов (слайдов). Имеется аппаратура для просмотра диафильмов и диапозитивов. Оборудованы места для индивидуального и группового просмотра диафильмов и диапозитивов.

### **8. Компьютерная рабочая зона**

Остановимся несколько более подробно на рассмотрении именно этой зоны, как наиболее необходимой для современного образовательного учреждения, но, в то же время, и дорогостоящей для него.

Здесь формируется дискетотека (фонд компьютерных программ и СО-RОМ дисков). Без хорошего, постоянно пополняющего фонда, трудно представить себе хорошо развитую систему, которой является медиатека. В этой рабочей зоне расположен центральный сервер медиатеки с несколькими устройствами чтения СО-RОМ, предусматривающими автоматическую смену компакт-дисков, и набор мультимедиа рабочих станций, соединенных с сервером посредством локальной сети с возможностью использования скоростных сетевых протоков. Этот сервер позволяет подключать к школьной сети учащихся с домашних компьютеров, а также ближайшие школы Округа (зарегистрировавшиеся в данной медиатеке), так как дополнительно он имеет в своем составе модем.

Кроме того, в медиатеке оборудованы места для самостоятельной работы учащихся или учителей на компьютере (это шесть рабочих станций, заполненных информацией по различным предметным областям). С любой рабочей станции учащийся или учитель могут получить доступ к информации, содержащейся на всех установленных, на сервере компакт-дисках. Кроме того, каждая из рабочих станции имеет встроенное устройство чтения СО-RОМ, позволяющее использовать выдаваемые медиаспециалистом в медиатеке компакт-диски. С любой из рабочих станций медиатеки можно выполнять распечатку интересующей информации на сетевом лазерном принтере (для текста и черно-белых иллюстраций) или на цветном струйном принтере (для графики и цветных иллюстраций).

Графическая станция медиатеки дает возможность учащемуся работать со сложной графической информацией, такой как подробные географические карты, чертежи и т.п.

Возможности этого рабочего места позволяют легко сформировать и изготовить любой тематический реферат или методическое пособие с использованием информации, содержащейся на любом компакт-диске медиатеки. Сканер, подключенный к графической станции, позволяет вводить в медиатеку дополнительную текстовую или графическую информацию и использовать ее в процессе подготовки к учебным занятиям или при создании докладов и рефератов. Локальный принтер графической станции предназначен для распечатки иллюстраций, цветовых проб для докладов, рефератов и пособий, а также сканированных материалов. Кроме того, графическая станция имеет в своем составе интерфейсное устройство и программное обеспечение, позволяющее изготавливать, монтировать и выводить в систему локального кабельного телевидения любые образовательные видео-ролики и школьные видеофильмы, а также использовать для этого фрагменты видеоинформации, содержащейся в медиатеке.

Здесь расположены телекоммуникационная рабочая станция с модемом, предназначенная для связи с Интернет. С его помощью можно принять участие в проектной деятельности с учащимися других городов и стран, в предметных электронных конференциях, получить мультимедиа информацию ведущих образовательных и исследовательских центров, из библиотек Москвы и С.-Петербурга, других городов и стран. Эти возможности открывают учащимся доступ к практически неограниченным объемам информации, накопленной человечеством.

Рабочая станция библиотечно-библиографического учета (справочная служба) предназначена для регистрации и учета всех действий, связанных с выдачей, использованием и возвратом литературы, компакт-дисков, видеоматериалов, диапозитивов и пр., находящихся в ведении медиатеки, а также для распределения машинного времени и ресурсов между учащимися или учителями пользователями медиатеки.

Все рабочие станции и сервер объединены в локальную сеть, с учетом возможности подключения компьютерных классов, что позволяет использовать информацию, имеющуюся в медиатеке, в процессе учебных занятий в классах.

#### **Этапы создания школьной медиатеки**

#### **Первый этап**

Первый этап предусматривает определение технико-тематического состава информационных материалов медиатеки. Выбор помещений, подбор или приобретение мебели и оборудования, мобилизация средств школы, привлечение средств заинтересованных организации и лиц, привлечение к работе родителей. Прорабатываются

вопросы о количестве сотрудников, о возможности ремонта и поддержания в рабочем состоянии технических средств и пр.

#### **Второй этап**

Создание индивидуальных рабочих мест для самостоятельных занятий учащихся и учителей с информацией. Накопление фонда информационных средств на различных носителях. Создание компьютерного каталога. Подключение к телекоммуникационной сети. Семинары и практические занятия с учителями по освоению ими компьютера и фонда информации на нетрадиционных носителях (компьютерные программы, видеоматериалы, CD-ROM-диски, телекоммуникационных баз данных и пр.).

#### **Третий этап**

Семинары и практические занятия с учителями по освоению ими проектной методики, метода обучения в сотрудничестве, индивидуального и дифференцированного подхода в обучении. Наращивание информационного фонда и фонда аппаратных и технических средств. Работа в телекоммуникационных сетях. Создание веб-страницы школы, Интернет - энциклопедий по учебным предметам, других веб-страниц результатов учебной деятельности школьников. Издание школьной газеты или журнала, видеоновостей.

#### **Четвертый этап**

Дальнейшее развитие учебно-материальной базы медиатеки и организационнометодических форм ее деятельности зависят от развития общества, научно-технического прогресса, распространения новых идей в педагогических и смежных науках.

# **Перспективы развития школьной медиатеки**

Медиатека создана для оказания помощи учителям по внедрению и пропаганде передового педагогического опыта и инноваций в области образования; внедрения новых информационных технологий в образовательный и управленческий процессы; для создания школьного банка данных педагогической информации; создания, развертывания и обслуживания электронной связи школы с другими учреждениями.

Медиатека предоставляет соответствующие условия для реализации самостоятельности учащихся в обучении, их познавательной, творческой деятельности с широкой опорой на коммуникацию. Медиатека накапливает, систематизирует по предметам, разделам и темам педагогическую информацию.

С бурным развитием НИТ, особенно телекоммуникационных, медиатеки становятся и технологическими центрами. Новый этап в их развитии наступил с появлением автоматизированного библиотечного каталога и компьютерных станций для

работы с CD-ROMами. Автоматизированные библиотечные системы частично или полностью установлены примерно в половине школьных медиатек. В некоторых случаях открыт доступ по сети к каталогам других библиотек, онлайновым базам данных, электронной почте. Для школьников рекомендуется открывать только ограниченный доступ к ресурсам Интернет.

Изменяется парадигма образования. Развиваются методы учебных исследований (research), подразумевающие широкое использование разнообразных ресурсов. Медиатека превращается в физический и концептуальный центр в обучении. Учащиеся с удовольствием используют ее возможности, неформальную обстановку для самообразования и общения.

# **Урок 2. Системы дистанционного обучения**

**Обзор урока:** В рамках данной темы анализируются различные толкования понятия дистанционное обучение (ДО). Выделены и сформулированы принципы и характерные особенности ДО. Уточняется понятие методики преподавания применительно к ДО, а также место и роль в педагогической системе ДО традиционных и специально для ДО созданных дидактических средств и форм обучения.

**Цель урока:** Ознакомить слушателей с функционированием систем дистанционного обучения.

#### **Введение**

Реализация государственной политики России в части расширения возможностей личности для получения образования и повышения доступности образования широким слоям населения, включая русскоязычное население стран ближнего зарубежья, неизбежно приводит к использования систем дистанционного обучения (СДО).

При помощи СДО пользователи Интернета, живущие в разных городах мира, зачастую расположенных за тысячи километров друг от друга, могут получать образование на предоставляемых СДО курсах. При этом они не чувствуют себя оторванными от процесса обучения, от преподавателя и других учащихся, как это бывает в случае заочного обучения. Наоборот, участники СДО могут быстро связаться друг с другом, задать и обсудить интересующие их вопросы с преподавателями, экзаменаторами и другими учащимися своей группы.

СДО предоставляет широкую свободу в выборе преподавателями режима обучения. В режиме самостоятельного обучения учащиеся и преподаватели курса работают с СДО в любое удобное для них время, без жесткой привязки к определенным дням и часам недели. В лекционном режиме обучения участники курса в определенные

дни и часы недели находятся в виртуальном классе и непосредственно взаимодействуют друг с другом в интерактивном (on-line) режиме посредством переговоров (чатов).

# **Понятие дистанционного обучения**

Дистанционное обучение в его современном понимании уже широко распространилось по многим странам мира. В начале 90-х годов, когда дистанционная форма обучения делала лишь первые робкие шаги, многие сводили его к возможности использования удаленных информационных ресурсов или обучению с помощью электронных средств. В настоящее время практически все специалисты в области дистанционного обучения понимают под этим термином учебный процесс под руководством преподавателя, будь то в вузе или в школе, полностью сетевой или интегрированный с традиционным обучением.

Основа его – компьютерные телекоммуникации, Интернет-технологии. С их распространением идет и достаточно интенсивное внедрение новой формы обучения в университетах, системе повышения квалификации, в школах. Хотелось бы подчеркнуть специально, что дистанционное обучение рассматривается подавляющим большинством педагогов в разных странах мира именно как новая форма обучения. Приходится делать на этом акцент, поскольку с легкой руки некоторых отечественных представителей образования дистанционное обучение предлагается рассматривать как некие дистанционные технологии (не очень понятно даже, то ли методы, то ли информационные технологии?), что, соответственно, не требует, как полагают наши депутаты Госдумы, дополнительного финансирования. Как такой подход может повлиять на развитие дистанционного обучения в нашей стране, в высшем и среднем образовании, системе повышения квалификации, не трудно спрогнозировать.

Вместе с тем, востребованность новой формы обучения растет с каждым годом. Если говорить о школьном образовании, что является темой настоящего сообщения, то эта востребованность достаточно четко обозначилась в последние годы:

• заметно растет количество учащихся старших классов, желающих изучать тот или иной предмет школьной программы, не являющийся для них профильным в системе экстерната. Для предоставления учащимся такой возможности значительную помощь могли бы оказать дистанционные курсы по отдельным предметам с эпизодическими консультациями и контролем педагогов;

• очевидна необходимость такой формы обучения для детей-инвалидов и других категорий учащихся, не имеющих возможности обучаться в очной форме;

• в настоящее время остро ощущается нехватка квалифицированных учителей по ряду учебных предметов не только в сельских, но и в городских школах. Возможность для таких школьников обучаться в дистанционной форме под руководством опытного пелагога была бы эффективным решением калрового вопроса лля многих регионов страны;

• возрастает необходимость в дистанционной форме обучения для школьников в период эпидемий, стихийных бедствий, когда нет возможности или опасно посещать школу;

• весьма полезна могла бы быть дистанционная форма обучения для системы профильного обучения. С ее помощью можно было бы организовать профильное обучение не только по четырем определенным МО направлениям, но и по многим и многим другим, которые бы позволили учащимся лучше познакомиться с той областью знания, которую они выбрали для себя;

• дистанционная форма обучения могла бы выступить серьезным конкурентом для всякого рода репетиторства при поступлении в высшие учебные заведения;

• наконец, дистанционная форма обучения могла бы дать возможность учащимся ликвидировать пробелы в знаниях или наоборот углубить свои знания в интересующих их областях.

Перечисленными возможностями не исчерпываются области использования новой формы обучения. Но именно новой формы, а не технологии в рамках той или системы (очной? заочной?). И сейчас никто не препятствует учителю, ученику пользоваться широкими возможностями информационных технологий, Интернет-ресурсами. Но в этом случае средства информационных технологий выступают именно как средства обучения в определенной образовательной системе. Речь же идет о новой образовательной системе дистанционной, предусматривающей как и любая другая образовательная система, цели, содержание, методы (педагогические технологии), организационные формы и средства обучения, но в данной форме на основе компьютерных телекоммуникаций, которые, кстати, позволяют в данном случае значительно шире и эффективнее использовать возможности Интернет-ресурсов.

К сожалению, приходится констатировать, что, видимо, не в последнюю очередь благодаря тому, что дистанционное обучение предложено у нас считать просто одной их технологий обучения, не требующих соответственно к себе особого внимания, эта форма обучения в школах России почти не развивается. В высших учебных завелениях страны она довольно широко уже используется, в основном усилиями самих учебных заведений.

По данным ЮНЕСКО уже более 200 университетов России используют дистанционную форму обучения, и каждый год их число растет.

Дистанционного обучения является одним из способов получения образования, основанного на использовании специфических образовательных технологий, базирующихся на современных методиках обучения, технических средствах и передачи информации, информационных и телекоммуникационных технологиях.

В Концепции создания и развития ДО в РФ приводится следующее определение.

**Дистанционное образование** - комплекс образовательных услуг, предоставляемых широким слоям населения в стране и за рубежом с помощью специализированной информационной образовательной среды, базирующейся на средствах обмена учебной информацией на расстоянии (спутниковое телевидение, радио, компьютерная связь и т.п.). Информационно-образовательная среда ДО представляет собой системно-организованную совокупность средств передачи данных, информационных ресурсов, протоколов взаимодействия, аппаратно- программного и организационно- методического обеспечения, ориентированную на удовлетворение образовательных потребностей пользователей. ДО является одной из форм непрерывного образования, которое призвано реализовать права человека на образование и получение информации. Известны и другие трактовки понятия ДО.

**Дистанционное обучение** - новая организация образовательного процесса, базирующаяся на принципе самостоятельного обучения студента. Среда обучения характеризуется тем, что учащиеся в основном, а часто и совсем, отдалены от преподавателя в пространстве и (или) во времени, в то же время они имеют возможность в любой момент поддерживать диалог с помощью средств телекоммуникации.

**Дистанционное обучение** - совокупность информационных технологий, обеспечивающих доставку обучаемым основного объема изучаемого материала, интерактивное взаимодействие обучаемых и преподавателей в процессе обучения, предоставление студентам возможности самостоятельной работы по освоению изучаемого учебного материала, а также оценку их знаний и навыков, полученных в процессе обучения.

**Дистанционное обучение** - это новая ступень заочного обучения, на которой обеспечивается применение информационных технологий, основанных на использовании персональных компьютеров, видео- и аудиотехники, космической и оптоволоконной техники.

Все приведенные выше определения отражают какую-то одну или несколько сторон этого многогранного явления. Например, складывается впечатление, что в ДО не используются традиционные информационные технологии, такие как печатные издания, что во время учебы вообще отсутствует контакт преподавателя и слушателя. К ДО можно отнести и ситуацию, когда участники учебного процесса территориально не удалены (проживают в одном городе, районе), но не могут иметь возможность контактировать изза различных временных условий (графиков работы и жизни).

Поэтому, предлагаемое ниже определение в большей степени учитывает, на наш взгляд, характерные черты и варианты организации ДО.

*ДО - это синтетическая, интегральная, гуманистическая форма обучения, базирующаяся на использовании широкого спектра традиционных и новых информационных технологий и их технических средств, которые используются для доставки учебного материала, его самостоятельного изучения, организации диалогового обмена между преподавателем и обучающимися, когда процесс обучения некритичен к их расположению в пространстве и во времени, а также к конкретному образовательному учреждению.* 

Последнее утверждение дает право говорить о системе дистанционного образования в ее полном объеме.

Вообще говоря, идея ДО не нова, а его элементы в той или иной степени реализованы в таких формах обучения как заочное и экстернат. Ростки и зерна технологий ДО присутствуют во всех формах обучения, обозначенных в «Законе об образовании». Под технологиями ДО мы понимаем совокупность методов, форм и средств взаимодействия с обучающимися в процессе самостоятельного, но контролируемого освоения определенного массива знаний.

#### **Место ДО среди других форм обучения**

Результаты экспертного опроса позволили определить место ДО среди других форм обучения, визуализированное на трехмерном графике в координатах стоимость, качество, доступность. *(Рис.6.2)*

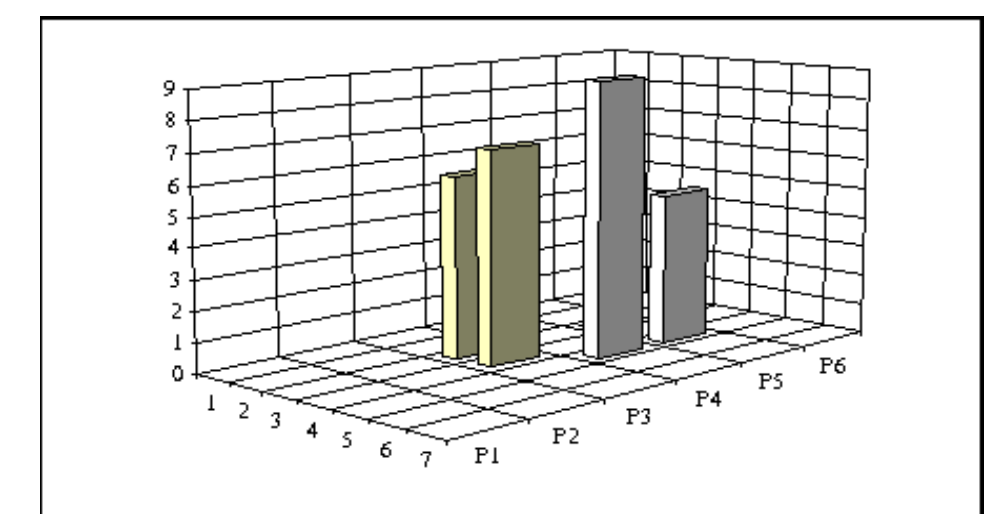

Рис.6.2 Соотношение форм обучения в координатах Х - качество, Z - открытость, Ү-стоимость.

диаграмма построена Привеленная на основании экспертного опроса. проведенного автором среди специалистов, занимающихся проблемами ДО. На рисунке столбики слева направо означают ЭО, ЗО, ДО, ОО соответственно. Видно, что наилучшим по качеству, но самым затратным является, по мнению экспертов, очное образование, а наиболее доступным - ДО.

#### Необходимость использования ДО

На основе проведенных исследований можно выделить следующие факторы и процессы, приводящие к необходимости и возможности использования ДО:

новые требования к образованию (в частности, доступность, невысокая стоимость обучения, ограничения по времени обучения и др.);

ограничения по пропускной способности вузов, факультетов повышения квалификации и ОУ других типов;

повышение количества желающих получить образование из-за повышения престижа образования и необходимости переподготовки увольняемых в запас военнослужащих, специалистов ВПК и других лиц;

появление и развитие качественно новых средств ИТ и ярко выраженный процесс информатизации;

усиление международной интеграции др.

# Основные принципы проектирования системы дистанционного обучения (СДО) и ее особенности

Под принципами мы понимаем определенную систему исходных основных дидактических и других требований к процессу проектирования и обучения в СДО, которая и должна формироваться с учетом этих требований.

В большинстве своем они известны и присутствуют в традиционной системе обучения. Среди них можно выделить такие, как: принцип сознательности, активности, наглядности обучения, доступности обучения, принцип обучения на высоком уровне трудностей, научности, принцип коллективизма и индивидуального подхода, принцип проблемности, единства образовательной и воспитательной системы, развивающей функций обучения, стимулирование и мотивации положительного отношения к учению и  $ID.$ 

Проведенные исследования позволили сформулировать **специфичные принципы, присущие СДО**. Предлагаемые нами формулировки не претендуют на абсолютную законченность, напротив, они предполагают дальнейшее развитие методологии ДО.

1. *Принцип гуманистичности обучения*. Его сущность заключается в обращенности обучения и образовательного процесса в целом к человеку, в создании максимально благоприятных условий для овладения обучающимися социально накопленного опыта, заключенного в содержании обучения, освоении избранной профессии, для развития и проявления творческой индивидуальности, высоких гражданских, нравственных, интеллектуальных и физических качеств, которые обеспечивали бы ему социальную защищенность, безопасное и комфортное существование.

2. *Принцип приоритетности педагогического подхода* при проектировании образовательного процесса в СДО. Суть названного принципа состоит в том, что проектирование СДО необходимо начинать с разработки теоретических концепций, создания дидактических моделей тех явлений, которые предполагается реализовать.

3. *Принцип педагогической целесообразности* применения новых информационных технологий. Он требует педагогической оценки эффективности каждого шага проектирования и создания СДО.

4. *Принцип выбора содержания образования*. Содержание образования СДО должно соответствовать нормативным требованиям Государственного стандарта РФ.

5. *Принцип обеспечения безопасности информации*, циркулирующей в СДО.

6. *Принцип стартового уровня образования*. Эффективное обучение в СДО требует определенного начального набора знаний, умений, навыков.

7. *Принцип соответствия технологий обучения*. Технологии обучения должны быть адекватны моделям ДО. В процессе становления СДО могут появиться новые модели, которые в случае необходимости должны быть включены в нее. Примером таких новых моделей могут служить объектно-ориентированные или проектноинформационные модели. В числе организационных форм обучения в этих моделях будут использоваться компьютерные конференции, телеконференции, информационные сеансы, телеконсультации, проектные работы и др.

8. *Принцип мобильности обучения*. Он заключается в создании информационных сетей, баз и банков знаний и данных для ДО, позволяющих обучающемуся корректировать или дополнять свою образовательную программу в необходимом направлении при отсутствии соответствующих услуг в вузе, где он учится

9. Принцип неантогонистичности ДО существующим формам образования. Проектируемая СДО сможет дать необходимый социальный и экономический эффект при условии, если создаваемые и внедряемые информационные технологии станут не инородным элементом в традиционной системе высшего образования, а будут естественным образом интегрированы в него.

### Особенности ДО:

1. Гибкость. Обучающиеся, в основном, не посещают регулярных занятий в виде лекций, семинаров. Каждый может учится столько, сколько ему лично необходимо для освоения курса, дисциплины и получения необходимых знаний по выбранной спениальности

2. Модульность. В основу программ ДО закладывается модульный принцип. Каждая отдельная дисциплина или ряд дисциплин, которые освоены обучающимся, создают целостное представление об определенной предметной области. Это позволяет из набора независимых учебных курсов формировать учебный план, отвечающий индивидуальным или групповым потребностям.

3. Параллельность. Обучение может проводиться при совмещении основной профессиональной деятельности с учебой, т.е. «без отрыва от производства».

4. Дальнодействие. Расстояние от места нахождения обучающегося до образовательного учреждения (при условии качественной работы связи) не является препятствием для эффективного образовательного процесса.

5. Асинхронность. Подразумевает тот факт, что в процессе обучения обучающий и обучаемый могут реализовывать технологию обучения и учения независимо во времени, т.е. по удобному для каждого расписанию и в удобном темпе.

6. Массовость. Количество обучающихся в СДО не является критичным параметром. Они имеют доступ ко многим источникам учебной информации (электронным библиотекам, базам данных), а также могут общаться друг с другом и с преподавателем через сети связи или с помощью других средств ИТ.

7. Рентабельность. Под этой особенностью подразумевается экономическая эффективность ДО. Средняя оценка зарубежных и отечественных образовательных систем ДО показывает, что они обходятся приблизительно на 10-50% дешевле, в основном за счет более эффективного использования существующих учебных площадей и технических средств ИТ, а также представления более концентрированного и унифицированного содержания учебных материалов и ориентированности технологий ДО на большое количество обучающихся и других факторов.

8. *Преподаватель.* Речь идет о новой роли преподавателя (в СДО – тьютора), когда на него возлагаются такие функции, как координирование познавательного процесса, корректировка преподаваемого курса, консультирование, руководство учебными проектами и т.д. Взаимодействие с обучающимися осуществляется, в основном, асинхронно с помощь почты или систем связи. Допускаются и приветствуются также и очные контакты.

9. *Обучающийся.* Точнее, новая роль обучающегося, или, как более принято в системе ДО - слушателя. Для того, чтобы пройти ДО, от него требуется исключительная мотивированность, самоорганизация, трудолюбие и определенный стартовый уровень образования.

10. *НИТ* (Новые информационные технологии). В СДО используются преимущественно НИТ (компьютеры, аудио-видео-техника, системы и средства телекоммуникаций и др.).

# **Обзор существующих разработок СДО**

# *Структура курса ДО*

В значительной мере качество ДО определяется качеством программного обеспечения и учебных материалов, используемых в системе дистанционного обучения.

Основными показателями качества, характеризующими программный продукт, являются функциональные возможности, надежность, практичность, мобильность и т.д.

Типичная структура курса дистанционного обучения представлена на *Рис.6.3*

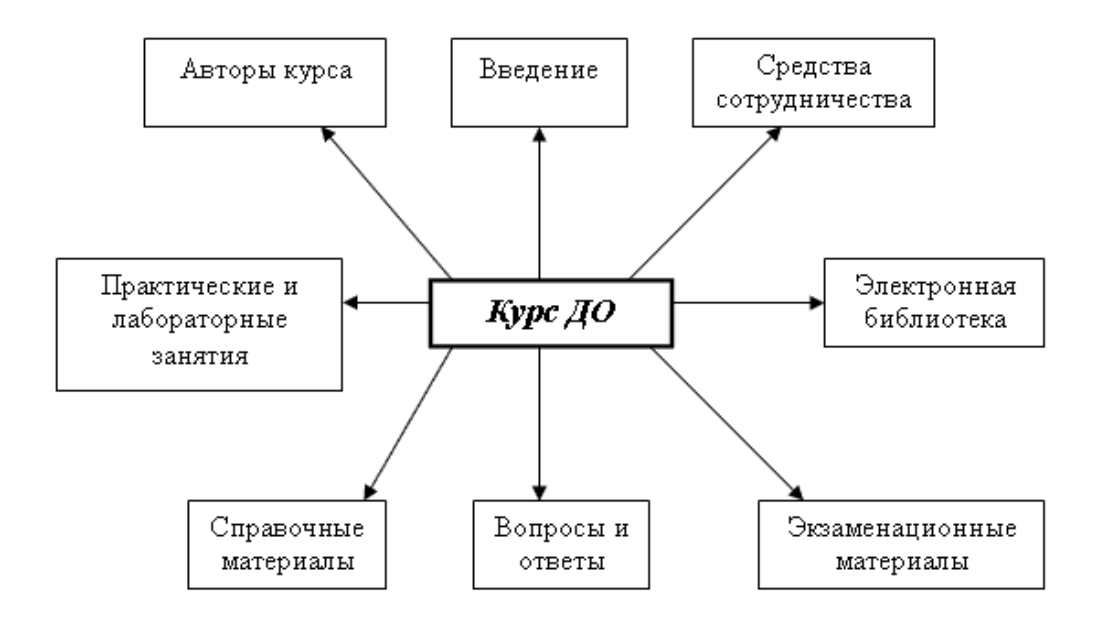

Рис.6.3 Типичная структура курса дистанционного обучения
Функциональные возможности конкретизируются функциональной пригодностью. способностью взаимолействию. Належность корректностью,  $\mathbf{K}$ определяется устойчивостью к дефектам и ошибкам, восстанавливаемостью, доступностью. Практичность характеризуется простотой использования, доступностью и понятностью. К мобильности относят такие показатели качества программного обеспечения, как адаптируемость, простота установки, сосуществование, замещаемость.

Для определения качества программного комплекса ДО рассматриваются наиболее популярные системы дистанционного обучения в русскоязычном пространстве. Для определения наиболее распространенных обучающих систем используется поисковая система «Google», которая на запрос «Система дистанционного обучения» выдает следующие системы (выбираются первые четыре):

- $\bullet$ «Прометей»
- « WebTutor «  $\bullet$
- « STELLUS «  $\bullet$
- $\bullet$ « RedClass «

«Прометей» (версия 4.0) - система дистанционного обучения, которая является бесспорным лидером в русскоязычном пространстве. Система «Прометей» разработана для организации полноценного процесса дистанционного обучения и/или независимой проверки знаний, причем рассчитана на большие потоки слушателей. Система позволяет проводить обучение и проверку знаний в корпоративных сетях и сети Интернет, кроме того, ее можно использовать в качестве дополнительного средства для традиционных форм обучения. В системе реализованы следующие автоматизированные функции:

 $\bullet$ управление учебным процессом;

распределение прав доступа к образовательным ресурсам и средствам управления системой;

- разграничение взаимодействия участников образовательного процесса;  $\bullet$
- веление журналов активности пользователей учебного комплекса:

обучение и оценка знаний в среде Интернет, в корпоративных и локальных сетях.

Система «Прометей» включает следующие подсистемы:

- $\bullet$ подсистему регистрации;
- подсистему заказов;  $\bullet$
- $\bullet$ подсистему платежей;
- подсистему управления группами;
- подсистему библиотеки учебных материалов;
- подсистему календарного плана;
- подсистему тестирования (оценки учебных достижений);
- подсистему обмена информацией (средства общения);
- подсистему администрирования;
- мультимедиа-сервер;
- подсистему отчетов;
- дизайнер тестов;
- интерфейс пользователя.

Система дистанционного обучения «Прометей» позволяет автоматизировать весь учебный процесс. Создателям учебных комплексов предоставляется возможность выбирать степень следования полной модели. Исключая из полной модели отдельные элементы, удается достичь той степени детализации учебного процесса, которая необходима для решения поставленных задач. Так, один из простейших режимов использования СДО «Прометей», – проверка знаний (проведение зачетов и экзаменов при очной форме обучения, тестирование при приеме на работу либо сертификация специалистов). Полная же модель позволяет реализовать классическую модель университетского образования.

Пользовательский интерфейс обеспечивает удобный доступ к объектам системы. Перечень команд меню, доступных пользователю, формируется автоматически – на основе ролевых полномочий (для слушателя, тьютора, организатора или администратора).

Таким образом, данная система удовлетворяет всем критериям качества системы ДО, а именно:

• наличие учебных планов по каждой дисциплине, возможность ознакомления с календарными планами;

• наличие сетевых учебников по каждой дисциплине;

• наличие инструментальных средств для оформления сетевых учебников и тестовых заданий (дизайнер теста);

• удобство формы общения студентов (слушателей) и преподавателей (тьюторов);

• понятный и удобный интерфейс работы с системой и т.д.

 **«WebTutor»** представляет собой готовое решение для создания системы дистанционного обучения и корпоративного учебного портала.

Система дистанционного обучения WebTutor состоит из следующих модулей:

- Модуль управления дистанционным обучением
- Редактор учебных курсов  $\blacksquare$
- Редактор интерактивных упражнений
- Редактор тестов/контрольных вопросов
- Модуль управления учебным порталом
- Редактор информационных материалов портала
- Хранилище организационной структуры/ведение пользователей
- Управление/модерирование форумов
- Шлюз для обмена с корпоративными порталами
- Загрузка данных из системы учета персонала
- Интеграция с (Active Directory, Dimino Directory, LDAP)

Экспорт данных в хранилище данных, построенное на основе любой реляционной базы данных.

С помощью программного обеспечения WebTutor можно создавать системы дистанционного обучения как для компаний, сотрудники которых работают в единой локальной сети, так и для компаний с распределенной сетевой инфраструктурой.

В настоящий момент система WebTutor реализована на 2-х технологических платформах:

Microsoft (для хранения данных может использоваться как реляционная СУБД так и формат XML)

 $\bullet$ Lotus Domino.

Данный программный комплекс также соответствует большинству критериев, определяющих качественную систему ДО, имеет гибкие возможности планирования обучения, развитый механизм тестирования, мощный редактор учебных материалов.

STELLUS - полнофункциональный, построенный на web-технологии, модульный комплекс программного обеспечения для поддержки открытого образования.

STELLUS легко встраивается в учебный процесс любого учебного заведения - от школы до университета, от Центра повышения квалификации до корпоративных учебных центров. Комплекс предоставляет весь необходимый инструментарий для создания дистанционных учебных курсов, программированных учебных пособий и тестовых заданий. Слушатели получают доступ к изучаемым курсам и тестам, размещенным в корпоративной сети или Интернет, используя стандартный web-браузер (IE 5.5 и выше).

STELLUS позволяет:

вести подготовку учебных материалов и тестов;

• управлять учебным процессом (составлять индивидуальные и групповые расписания);

• планировать учебную нагрузку;

• обеспечивает процедуры сдачи тестов и экзаменов в автоматическом и полуавтоматическом режиме;

• получать статистические отчеты для анализа;

Все события в рамках процесса обучения фиксируются в базах данных. Эти данные могут быть использованы для статистического анализа.

STELLUS покрывает все возможные задачи подготовки образовательного процесса, собственно образовательного процесса и хранения данных о нем и не требует для их реализации приобретения никаких дополнительных программ и устройств, имеет очень удобный интерфейс с возможностью преподавать как на русском, так и на любом другом языке. STELLUS может быть использован как системообразующий комплекс с другими системами дистанционного обучения в больших образовательных системах.

Система дистанционного тренинга **REDCLASS** версии 2.1 - это комплекс программно-аппаратных средств, учебных материалов и методик обучения, которые позволяют дистанционно обучаться, повышать квалификацию, контролировать знания в любых отраслях деятельности человека, а также вырабатывать практические навыки по эксплуатации и управлению программными продуктами, оборудованием и технологиями.

Для решения задач дистанционного тренинга СДТ REDCLASS обладает следующими средствами:

• **Среда эмуляции упражнений** позволяет формировать и проверять навыки работы слушателей с системами, обладающими оконным интерфейсом. Упражнения для среды эмуляции создаются в **Конструкторе упражнений**. Конструктор упражнений позволяет создавать упражнения с разветвленным сценарием выполнения и различными системами оценивания действий пользователей.

• **Виртуальные лаборатории** предоставляют слушателям возможность работы с реальными (не эмулированными) программно-аппаратными комплексами (стендами) в удаленном режиме. Оборудование находится в учебном центре, а слушатели получают доступ к нему со своего рабочего места. Виртуальные лаборатории позволяют дать практику самостоятельной работы, не ограниченной возможностями эмулятора.

• **Электронный учебник** предназначен для доставки мультимедийного контента на рабочее место слушателя.

Академия АйТи Применение ПСПО. Лекции. Часть 6 Страница 112 из 164 • **Система тестирования** предназначена для контроля успеваемости слушателей. В системе предусмотрены средства тестирования, позволяющие осуществлять входной, выходной и промежуточный контроль знаний, а также самоопенку.

Система управления процессом обучения позволяет организовать процесс обучения в части управления каталогом курсов. пользователями системы и их правами доступа, отчетностью, системными каталогами (режимов обучения, внешних ресурсов, методик создания курса и т.п.).

Таким образом, основное внимание при разработке и внедрении систем дистанционного обучения уделяется вопросам управления учебным процессом, учету результатов обучения и тестирования, интеграции с механизмами электронного общения и внешними системами. С развитием дистанционного образования и появлением подобных систем в русскоязычном пространстве все большее внимание начинают уделять разработке многоплатформенных систем, соответствующих международным стандартам.

# Элементы дидактического обеспечения технологий дистанционного обучения

## Дидактические методы обучения

Преподавание, как и любой род творческой деятельности, представляет единство объективного и субъективного. В традиционном учебном процессе к объективной стороне относится содержание данной науки на современном этапе, а также исторически сложившиеся принципы и методы преподавания. Субъективная сторона включает в себя степень овладения преподавателем содержания данной науки и смежных отраслей знаний, уровень их методической подготовки.

Для ДО все находится в становлении и развитии. Роль методики ДО в данном случае неизмеримо возрастает и в конечном итоге она должна обеспечивать соответствие субъективного момента в преподавании его объективному содержанию. Если рассматривать структуру понятия методика, то при технократическом толковании она совпадает с понятием технологии обучения и включает в себя методы, средства и организационные формы обучения (виды занятий).

Существует пять обще-дидактических методов обучения: информационнорепептивный. репродуктивный. проблемное эвристический изложение.  $\overline{M}$ исследовательский. Они охватывают всю совокупность педагогических актов взаимодействия преподавателя и обучающихся.

На уровне учебных дисциплин при изучении конкретного материала обще дидактические методы обучения в системе ДО реализуются через множество приемов обучения, каждый из которых представляет собой конкретное действие, направленное на

достижение частной цели и выполняемое с помощью различных дидактических средств обучения.

Можно полагать, что и в системе ДО при использовании средств ИТ, какой бы прием не был изобретен преподавателем при обучении, или слушателем (при учении), он всегда окажется составной частью одного или нескольких из указанных выше обще дидактических методов обучения. Анализ показал, что при ДО в настоящее время наиболее широко используются информационно-рецептивный и репродуктивный методы обучения.

В **средствах** ДО сосредоточено педагогически обработанное содержание обучения, что позволяет говорить о них как о средствах преподавания и учения. При ДО в руках преподавателя и обучающегося средства обучения выступают в роли представления содержания обучения, контроля и управления учебно-познавательной деятельностью обучающихся. Один и тот же материал может быть представлен несколькими средствами обучения, каждое из которых обладает своими дидактическими возможностями.

Преподаватель должен знать эти возможности, уметь распределять учебный материал по различным средствам, формировать из них комплект средств обучения (кейс), - систему носителей учебной информации, предназначенную для решения совокупности дидактических задач. В традиционном учебном процессе к ним относятся слайд, запись на доске, плакат, кинофильм, видеофильм, учебник, другие средства и, наконец, - слово преподавателя.

При ДО средства обучения могут представлять собой:

1. Печатные издания (твердые копии на бумажных носителях учебников, учебно-методических пособий, справочников и т.д.);

2. Электронные издания;

3. Компьютерные обучающие системы в обычных и мультимедийных вариантах исполнения;

4. Аудио-видео учебные материалы;

5. Компьютерные сети.

*Печатные издания* (традиционные учебники, учебно-методические пособия и другие широко используются в системах ДО. Даже в зарубежных системах ДО, где технический уровень оснащения образовательного процесса высок, доля печатных изданий достаточно велика.

Как показывает опыт, при разработке дидактических печатных материалов для ДО, этих своеобразных «самоучителей», необходимо руководствоваться следующим:

• учебные пособия по полноте содержания должны быть составлены таким образом, чтобы минимизировать обращение обучающегося к дополнительной учебной информации;

• при построении структуры учебного материала в пособии целесообразно использовать модульный принцип;

• должны быть приведены подробные инструкции по изучению материала и организации самостоятельной работы;

• обязательными элементами в учебном пособии должны быть контрольные задания, толковые словари, вопросы для самопроверки с ответами, тренировочные задания.

*Электронные издания* представляет собой электронный вариант печатных учебных материалов но обладают рядом положительных свойств, отличных от них. Это: компактность хранения в памяти компьютера или на внешнем магнитном носителе, возможность оперативного внесения изменений и передачи на большие расстояния по электронной почте. Кроме того, при наличии принтера, оно легко превращается в твердую копию.

В учебном процессе ДО электронное издание особенно удобно при использовании предложенных автором так называемых «электронных книг», изготовляемых на базе портативных персональных компьютеров.

*Компьютерные обучающие системы* заявили о себе, как о средстве обучения в начале 70-х годов в период появления персональных компьютеров, но до сих пор не имеют общепризнанного узаконенного названия. Наиболее часто встречаются такие формулировки, как программно-методический комплекс, программные средства учебного назначения, контролирующе-обучающие программы и др. Мы полагаем, что предпочтительнее придерживаться названия программное средство учебного назначения (ПСУН), которое целесообразно применить в системе ДО (при соответствующем техническом оснащении рабочего места обучающегося ).

Программным средством учебного назначения называется средство, в котором отражается некоторая предметная область, в той или иной мере реализуется технология ее изучения, обеспечиваются условия для осуществления различных видов учебной деятельности. Такие программные средства обычно предназначаются для использования в традиционном учебно-воспитательном процессе, при подготовке, переподготовке и повышении квалификации кадров, для развития личности обучаемого, интенсификации процесса обучения и в других целях.

ПСУН позволяют:

- индивидуализировать и дифференцировать процесс обучения;
- $\bullet$ осуществлять контроль с диагностикой ошибок и с обратной связью;
- осуществлять самоконтроль и самокоррекцию учебной деятельности;  $\bullet$

высвободить учебное время за счет выполнения компьютером трудоемких рутинных вычислительных работ:

визуализировать учебную информацию;

моделировать и имитировать изучаемые процессы или явления;

проводить лабораторные работы в условиях имитации на компьютере реального опыта или эксперимента;

ормировать умение принимать оптимальное решение в различных ситуациях;

развивать определенный вид мышления (например, наглядно-образного,  $\bullet$ теоретического);

усилить мотивацию обучения (например, за счет изобразительных средств программы или вкрапления игровых ситуаций);

формировать культуру познавательной деятельности и др.  $\bullet$ 

ПСУН на современном этапе включают: электронные (компьютеризированные) учебники; контролирующие компьютерные программы; справочники и базы данных учебного назначения; сборники задач и генераторы примеров (ситуаций); предметноориентированные среды; компьютерные иллюстрации для поддержки различных видов занятий.

Дидактические аудио и видео учебные материалы в настоящее время в основном записываются на магнитные носители, аудио- и видеокассеты, и могут быть представлены обучаемому с помощью магнитофона или видеомагнитофона.

Хотя с позиции технических возможностей это вчерашний день, но российская действительность еще несколько лет не позволит широкому кругу обучающихся использовать лазерные компакт-диски в целях образования. Впрочем, не надо забывать и такие средства как диафильмы, слайды, поливиниловые звуковые диски, так как в образовательных учреждениях сохранилось много аппаратуры и учебного материала для представления учебной информации с этих носителей.

Как показал опыт использования учебных аудиоматериалов, записанных на магнитных носителях, то они используются для записи лекций и инструкций к учебному курсу, не требующих графических иллюстраций, а также для записи уроков по обучению иностранным языкам, что наиболее распространено.

В видео форме могут быть представлены лекции, инструктивные занятия. На видеокассетах разрабатывается также иллюстративный материал к печатным изданиям, к учебным ситуационным задачам.

Компьютерные сети - это специфическое средство обучения, включающее в себя различного рода информацию и совокупность компьютеров, соединенных каналами связи. Аппаратное и программное обеспечение компьютерных сетей (KC) является инструментом для использования информации, хранящейся в ней. Не будет преувеличением сказать, что КС, в частности ИНТЕРНЕТ, является идеальным интегральным средством, включающим все предыдущие типы средств. Эта сеть является достаточным средством обучения, как для традиционного учебного процесса, так и для ДО (конечно при наличии доступа и умелого использования).

Средства НИТ представляют столь необычные возможности для повышения эффективности учебного процесса при работе в заочном (неконтактном) периоде, что можно говорить о появлении новых нерегламентированных нетрадиционных форм учебных занятий, например, кооперативное обучение (метод проектов, метод учебных фирм). Однако, на современном этапе в своем большинстве можно говорить о регламентированных формах с приставкой «электронные», т.е. электронный семинар, электронная лекция, что не меняет процессуальную форму проведения занятий. Необходимо отметить, что КС позволяют реализовать эти формы обучения в листанционном виле.

Однако, использование такого средства обучения как КС предъявляет к участникам образовательного процесса специальные требования в области знаний компьютерной телекоммуникационной технологии. Они должны как пользователи в идеале уметь: войти в сеть; составить и отправить по сети текстовое сообщение; структурировать полученное сообщение в специальные директории; пользоваться удаленными базами данных; входить в электронные конференции, размещать там собственную информацию и читать имеющуюся, «перекачивать» имеющуюся в различных конференциях информацию; входить в INTERNET и пользоваться сетевыми услугами.

Разумеется, это не полный перечень пользовательских умений в области телекоммуникаций, но они позволяют участникам образовательного процесса чувствовать себя достаточно комфортно в сетях и эффективно пользоваться разнообразными услугами образовательных сетей.

#### Методы обучения в ДО

Использование КС позволяет возродить такую форму проведения занятий как «метод проектов», который в экспериментальном порядке внедряется в российских

школах, имеющих соответствующее телекоммуникационное оборудование. Под методом проектов понимается совместная учебно-познавательная, творческая или игровая деятельность обучающихся, организованная на основе компьютерной телекоммуникации, имеющая общую цель, согласованные методы, способы, направленные на достижение общего результата. При проведении занятий по методу проектов обучающиеся приобретают знания и умения в процессе планирования и выполнения практических заланий.

При проведении дистанционного обучения получили распространение так называемые «методы активного обучения». К ним относятся различные способы активизации учебно-познавательной деятельности обучаемых, а также и некоторые педагогические приемы и специальные формы проведения занятий.

Эти методы способствуют формированию положительных качеств обучающихся:

 $\bullet$ способность быстро адаптироваться в группе, занятой решением общей для всех задачи:

умение устанавливать личные контакты, обмениваться информацией и  $\bullet$ формировать необходимые точки зрения, правильно распределять и организовывать работу;

умение преодолевать сопротивление окружающих, предупреждать столкновения и разногласия;

умение анализировать и оценивать свои действия и пр.

Известными в традиционном обучении методами, которые могут успешно использоваться и в ДО, являются: занятие «Анализ конкретной ситуации «, тематические занятия («Деловая поездка «, «Выездной семинар «), занятие «Круглый стол «.

Методы и средства обучения относятся к сущностным характеристикам дидактического процесса. Они могут обеспечить достижение требуемых целей обучения, если будет в наличии необходимая для этого научно-учебная материальная база, а преподавателю предоставят право выбора организационной стороны обучения, т.е. формы или вида занятий. Организационно-методические разработки включают в себя теоретические предпосылки, а также нормативные документы, где описаны общие положения и особенности технологии обучения. Именно здесь должна отразится специфика подготовки с использованием технологий ДО.

#### Виды учебной деятельности школьников в дистанционном обучении.

Олной из залач современной школы является повышение многообразия вилов и форм организации учебной деятельности учащихся. Компьютерные технологии, интегрированные с педагогической системой организации учебной деятельности,

позволяют существенно увеличить образовательные возможности школьников, осуществить выбор и реализацию индивидуальной траектории в открытом образовательном пространстве.

Особенность учебной деятельности состоит в том, что «ее результатом является изменение самого учащегося» (Российская педагогическая энциклопедия. Т.2. - М, 1999, с.478), учебная же деятельность в дистантном режиме служит развитию у школьника специфических умений, необходимых ему для решения поставленных учебных задач с помощью средств телекоммуникаций и ресурсов сети Интернет.

Учебная деятельность школьников в дистанционном обучении может быть представлена моделью, состоящей из нескольких компонентов - видов деятельности, отражающих специфические цели и задачи дистанционного обучения:

• *познавательно-продуктивная деятельность* - создание учащимися творческого продукта в определенной предметной области с помощью компьютерных средств;

• *коммуникативная деятельность* - взаимодействие субъектов дистанционного обучения;

• *методолого-содержательная деятельность* - управление учащимся содержанием и методами учебного процесса в дистантном режиме;

• *психолого-воспитательная деятельность* - развитие имеющихся и приобретение специфических для дистанционного обучения личностных качеств;

• *техническая деятельность* - овладение необходимыми умениями работы с компьютерными программами и ресурсами сети Интернет и др.

Рассмотрим основные умения, которыми овладевает дистанционный учащийся в своей учебной деятельности в системе составляющих ее компонентов. Данные умения могут быть рекомендованы в качестве ориентиров для учащихся, осуществляющих обучение в дистантном режиме, а также для учителей, включающих использование новейших компьютерных технологий в учебно-предметную деятельность на уроках.

**Познавательно-продуктивная деятельность** учащихся реализуется в системе таких форм, как дистанционные творческие олимпиады, проекты и курсы. Основной целью такой деятельности в дистанционном обучении является приобретение и развитие учащимися умений создавать творческий продукт с использованием средств телекоммуникаций.

Перечислим эти умения:

• выделение учащимися тех познавательных и творческих направлений, в которых будет осуществляться их учебная дистанционная деятельность;

• определение с помощью учителей-предметников базовых знаний, умений и навыков, которые учащиеся могут освоить в тех или иных формах дистанционного обучения;

• умение выработать собственный (авторский) взгляд на задачу, на возможные направления поиска решения образовательных проблем;

• умение учащегося генерировать новую, оригинальную идею, соотносить ее с имеющимися аналогами, представленными в сети Интернет, воплотить ее в гипертексте и разнообразных мультимедийных формах;

• выбор формы продукта своей учебной деятельности в дистантном режиме: дистанционный образовательный проект, телетестинг, веб-квест, образовательный сервер и др.;

• умение применять алгоритмические операции для организации продуктивной деятельности в дистантном режиме;

• поиск специальной информации, ссылок на неё в сети Интернет для доказательств выдвинутых учащимися творческих идей;

• умение использовать ресурсы сети Интернет для предоставления творческого продукта сетевому сообществу субъектов обучения.

**Коммуникативная деятельность** учащихся в дистанционном обучении отличается от соответствующей очной формы возможностью участия в ней субъектов с различными качественными характеристиками. Круг субъектов дистанционной коммуникативной деятельности практически не ограничен ни количеством, ни географическим пространством, ни часовыми поясами.

Творческий образовательный продукт, создаваемый учащимися в ходе познавательно-продуктивной деятельности в дистантном режиме, вносится на обсуждение в электронные конференции и чат-дискуссии, что увеличивает образовательное пространство для участников дистанционных форм обучения, позволяет им представить свою продукцию для более широкого круга пользователей, услышать вариативность мнений и суждений относительно созданных творческих продуктов, вступить в образовательную коммуникацию с субъектами дистанционного обучения, имеющими различные функции.

Основными формами организации телекоммуникационной деятельности школьников сегодня являются: асинхронные (e-mail телеконференция, веб-форум, вебдоска объявлений, гостевая книга) и синхронные (чат-уроки и чат-конференции в реальном времени). Для эффективного решения учебных коммуникативных задач учащемуся необходимо овладеть следующими основными умениями:

• участвовать в дистанционных конференциях в качестве участника, ведущего, руководителя группы, эксперта по заявленной проблематике;

• содержательно и целенаправленно выступать, задавать вопросы в дистанционных телеконференциях;

• выстраивать систему взаимоотношений с различными субъектами дистанционного обучения дистанционными педагогами, локальными координаторами, дистанционными учащимися, специалистами-экспертами, Центрами дистанционного обучения;

• поддерживать оперативную обратную связь с учащимися из разных городов, как опосредованно (в отложенном режиме взаимодействия), так и в реальном времени;

• владеть инициативой в организации коммуникаций с субъектами ДО;

• адаптироваться к предъявляемым требованиям и нормам работы в телекоммуникационном пространстве;

• владеть телекоммуникационным этикетом: употреблять специфические для сети Интернет символы общения - «смайлики» (знаки эмоций), шрифты, цвета для передачи «живой» речи на экране.

**Методолого-содержательная деятельность** учащихся в силу специфических особенностей дистанционного обучения - удаленности субъектов учебного процесса друг от друга, предполагает существенное увеличение составляющей самостоятельного управления учащимися своей познавательно-продуктивной деятельностью, развитие у учащихся умений, направленных на самоуправление своей учебной деятельностью в дистантном режиме.

К таким умениям мы относим:

• осуществление учащимися личного целеполагания в соотношении с целями других субъектов дистанционного обучения;

• конструирование индивидуальной системы знаний, умений и навыков в системе интеграции очного и дистанционного обучения;

• умение выстраивать организационную структуру учебной деятельности, сочетая очные и дистанционные элементы учебного процесса, определение их соотношения в учебной деятельности учащегося, а также уровня их взаимодействия;

• управление процессом организации своей учебной деятельности при наличии у учащегося двух педагогов - очного и дистанционного;

• перенос эффективных технологий творческого очного обучения в условия дистанционного обучения;

• применение навыков самоконтроля и самооценки результатов своей учебной деятельности в дистантном режиме;

• критический анализ и экспертная оценка работ учащихся из разных городов и стран;

• рефлексия учащимися достигнутых учебных результатов, выделение проблем организации учебной деятельности и способов их решения.

**Психолого-воспитательная деятельность.** При формировании у дистанционных учащихся универсальных умений по созданию творческого продукта необходимо отвечать не только на вопрос - чему учить, но и что воспитывать. Создание учащимися специфических форм веб-текстов (например, в формате html) помогает им развивать критическое мышление, чувство владения новыми технологиями. Перечислим те личностные умения, которые необходимо воспитывать у дистанционного учащегося для усиления его самостоятельности в дистанционном учебном процессе:

• умение быть самообразовывающейся личностью, способной реагировать на стремительные изменения в социальной и технической областях жизни;

• целеустремленность, самодисциплина, упорство и настойчивость;

• позитивное отношение к учебе в дистантном режиме;

• умение преодолевать технические и телекоммуникационные проблемы, сопровождающие дистанционные формы обучения;

• умение отделять качественную информацию в сети от низкопробной;

• добросовестное отношение к своей учебе, работе своих однокурсников и преподавателя: надежность, ответственность, уважение, желание работать спокойно и вежливо в затрудненных обстоятельствах, стремление достичь первоклассных результатов, конструктивный отклик на критику;

• бережное отношение к оборудованию и техническим системам, а также уважение к специалистам, занимающихся их поддержкой (постмастеры, системные администраторы и др.).

**Техническая деятельность** необходима для эффективной реализации самостоятельной познавательно-продуктивной деятельности. Дистанционный учащийся должен приобретать и развивать специфические умения и навыки по использованию средств телекоммуникаций, информационных массивов, компьютерных программ и оборудования, которые влияют на качество исполнения его образовательного продукта.

Овладение специальными техническими умениями позволяет учащимся с разной степенью владения компьютерными навыками переходить от одного уровня к следующему в различных формах дистанционного обучения. В данный блок входят такие умения:

• умение реализовывать идеи творческой работы простыми сложными техническими средствами (графические пакеты, выполнение работы в html формате, использование Plug-in, видео, иное);

• умение осуществлять выбор компьютерных технологий и средств для эффективного решения поставленных целей и задач своей учебной деятельности;

• соблюдение технических требований к оформлению творческого продукта, его пересылке по электронной почте и размещению в сети Интернет;

• применение различных компьютерных программ-утилит Spelling (правописание), Winzip (архиватор), кодировщики, электронная почта, IE или NC браузеры для выхода в сеть Интернет.

В дистанционной учебной деятельности происходит расширение числа субъектов дистанционного обучения, изменение и перераспределение их функций, отличающихся от аналогичных функций в очном обучении. Формы дистанционного обучения - проекты, курсы, олимпиады, электронные конференции и форумы осуществляются на основе применения телекоммуникационных технологий. В связи с этими специфическими особенностями учебной деятельности в дистантном режиме, необходимо проводить комплексные исследования по разработке и реализации образовательных технологий, методов и способов осуществления учебной деятельности, которые отличаются от очных аналогов благодаря интеграции информационных и педагогических технологий.

Многие отечественные школы, имеющие доступ в Интернет, смогут в полной мере воспользоваться богатыми информационными и телекоммуникационными возможностями глобальной сети, если будут осваивать педагогические технологии организации дистанционной учебной деятельности. Разработка и внедрение в школьное обучение педагогических телекоммуникационных технологий может привести к получению качественно нового образовательного результата благодаря существенному изменению форм, содержания и целей образования. Значительное расширение информационной образовательной среды, увеличение возможности коммуникаций школьников и педагогов с коллегами из других школ и стран, доступ к мировым информационным базам способны обеспечить возрастание мотивации учащихся к обучению, усиление их творческой составляющей в учебной деятельности, образовательной продуктивности как условий жизни в современном открытом мире.

## **Проблемы организации курсов ДО**

#### *Самостоятельная работа школьников в ДО*

Основной особенностью любого дистанционного образования является больший акцент на самостоятельную работу школьников. Эта особенность оказывается и наибольшей трудностью для учащихся.

Совместная деятельность учителя и учеников, их взаимодействие составляет основу, структурный стержень учебного процесса, в том числе и для тех случаев, когда самостоятельная работа учащихся занимает в этом процессе значительное место. И в этом взаимодействии чрезвычайно важна четкая работа каждого партнера.

Какие же проблемы видятся мне при самостоятельной работе школьников?

Во-первых, психологическая неподготовленность учащихся к работе, требующей повышенного произвольного внимания, четкости выполнения отдельных действий и операций, самостоятельного принятия решений, другими словами, отсутствие культуры умственного труда. Дело в том, что работа учащихся над тем или иным курсом в Интернет требует от них точного следований инструкциям к заданиям, организации их индивидуальной или совместной с партнерами деятельности.

Учащиеся, привыкшие к ежеминутной опеке в классе со стороны учителя, как правило, не прочитывают задания до конца, не видят подсказок меню, часто обращаются к куратору с вопросами технического порядка. Я думаю, что проблему такого рода можно решить путем четкого дозирования инструкций по объему, так как слишком длинные и излишне подробные задания резко снижают мотивацию учащихся к продолжению работы с курсом, затрудняют успешную деятельность учеников.

Во-вторых, отсутствие достаточно прочных пользовательских навыков, в частности умения работать в редакторе текстов, включая начальные кавыки работы с клавиатурой, умения работать с файлами (запуск программы, запись текстового файла), не говоря уже о пользовании телекоммуникационными технологиями, различными ресурсами Интернет. Такая подготовка не требует много времени, однако ее недостаток может резко снизить мотивацию к самостоятельной работе учащихся, стать причиной снижения темпа работы и ее успешности.

В настоящее время пользование компьютерными телекоммуникациями входят в программу школьного курса информатики, но для школьников 5-7 классов требуется помощь, кроме того очень часто учитель сам формирует программу преподавания информатики, иногда решая этот вопрос в пользу программирования. Здесь я могу предложить предусмотреть возможность обращения учащихся к консультанту сервера,

который может дать некоторые полезные ученику рекомендации, но, разумеется, в его обязанности не входит обучение ученика пользовательским навыкам.

Третья проблема - проблема самоорганизации. В общем же, особенностью организации обучения по дистанционным курсам является тот факт, что учащиеся могут подключаться к серверу в удобное для них время. С одной стороны, это безусловно преимущество данной формы обучения, позволяющей учащимся работать в комфортном режиме. С другой стороны, эта же особенность требует от учащихся самодисциплины, поскольку все задания должны быть отправлены куратору в срок, в соответствии с учебным планом и графиком отчетности курса. Эта проблема решается объединением в группы сотрудничества.

При работе в группах любая задержка выполнения задания, задержка ответа на запрос партнера приводит к сбою темпа работы и, соответственно, результативности всей группы. Именно поэтому работа в группах сотрудничества служит стимулирующим фактором для соблюдения дисциплины совместной и индивидуальной деятельности по плану-графику курса. Единственным ограничением по времени может быть плановая конференция с использованием тех технологий, которые позволяют общаться в режиме реального времени и проводить консультации, обсуждения, презентации и т.п.

В-четвертых, умение грамотно формулировать свою мысль. Высокий уровень интерактивности, обеспечиваемый Интернет, требует определенных навыков от пользователя, в частности умения грамотно сформулировать запрос. Такое умение особенно значимо для обучения иностранному языку, так как запрос приходится формулировать на иностранном языке, что формирует внутреннюю потребность использовать иностранный язык по его прямому назначению, т.е. как средство общения. Тут трудно что-либо сказать, скорее всего необходимо повышать общий уровень интеллекта, образования ученика.

# Методика подготовки и проведения курса дистанционного обучения с группой обучаемых

Условно включает в себя три этапа.

1. Формирование учебной группы.

Набор учебной группы обучаемых по заранее сформулированным критериям отбора. Этап формирования учебной группы начинается с организационных мероприятий по подбору учебной группы. Для этой цели можно использовать различные виды рекламы как в телекоммуникационных сетях, так и в средствах массовой информации. Желающим получить более полную информацию об условиях обучения предлагается контактный адрес электронной почты (e-mail) учителя-куратора, набирающего группу. Контакт через электронную почту позволяет в определенной степени идентифицировать возможности потенциального обучаемого работать в телекоммуникационной сети.

Желающим обучаться по курсу учитель-куратор сообщает URL - адрес WWW сервера, на котором находятся электронные бланки персонального формуляра, анкет и тестовых заданий, которые предлагается заполнить. Выполнение этих процедур необходимо для уяснения учителем-куратором степени подготовленности обучаемых, их индивидуальных особенностей, интересов и способностей и формирования на основании этого групп и пар для парной и групповой работы.

После получения заполненных формуляров, анкет и результатов тестирования от требуемого количества желающих обучаться учитель-куратор формирует группу и пары обучаемых по предполагаемым способностям и возможным общим интересам, принимая во внимание их индивидуальные качества. Каждому ученику, успешно прошедшему тестирование, по e-mail учителем-куратором посылается сообщение о том, что по результатам тестирования он зачислен в группу.

Успешность этого этапа целиком и полностью зависит от самого ученика, он его желания и настойчивости стать дистанционным учеником. Как же можно стимулировать учителей сначала стать самим учеником ДО, а потом использовать эти знания, умения и навыки в учебном процессе? Самый действенный способ для большинства учителей материальный.

*2. Подготовка учебной группы к дистанционному обучению.* 

Это накомство учащихся друг с другом, установление между ними телекоммуникационного взаимодействия. Распределение учащихся на группы и пары для групповой и парной работы. Предварительное ознакомление учащихся с общей организацией и содержанием курса, формирование начальных навыков дистанционного доступа к электронным учебным материалам. Доведение до каждого участника обучения плана-графика выполнения обучаемым программы курса с указанием порядка и периодичности телекоммуникационного обмена сообщениями с учителем и партнерами.

Этап подготовки учебной группы к дистанционному обучению начинается с рассылки каждому обучаемому общего списка учебной группы с e-mail адресами каждого из учащихся для знакомства друг с другом и возможного телекоммуникационного общения. В этом списке также определяются пары обучаемых, если парная работа предусмотрена курсом.

Другим организующим документом, рассылаемым каждому обучаемому на этапе подготовки, является план-график выполнения программы курса. В плане-графике в хронологическом порядке приводится программа курса, указываются граничные сроки

выполнения заданий этой программы, определяются порядок, содержание и периодичность обязательного телекоммуникацион-ного обмена сообщениями с учителем и партнерами.

Для приобретения начальных навыков дистанционного доступа к электронным материалам курса, получения общего представления о составе и структуре этих электронных материалов, устранения возможных затруднений как технического, так и психологического свойства при работе с курсом и телекоммуника-ционном общении с партнерами и учителем первым пунктом в плане-графике следует предусмотреть соответствующие задания:

- «Войти в меню курса и ознакомиться с его гипертекстовой структурой»,
- «Поупражняться в доступе к различным фрагментам курса»,
- «Ознакомиться с содержанием справочных материалов» и др.

Ознакомление с общим содержанием курса и его структурой представляет собой самостоятельный и произвольный просмотр всей гипертекстовой структуры курса с целью привыкания к ней. С этой же целью в процессе просмотра курса учащимся предлагается также скопировать несколько файлов и попытаться поработать с ними.

Этот этап очень важен, т.к. создает общий настрой на обучение у ученика. Именно здесь важна оперативная обратная связь со стороны дистанционного педагога. Ученик проверяет свои умения и навыки пользователя персонального компьютера, формирует навыки работы с курсом, получает консультации методистов. У меня на этом этапе проблемы были из-за отсутствия необходимых умений и навыков по копированию документов с сервера, по заказу информации с сервера, но все они решились на этом этапе и в дальнейшем таких проблем не возникало.

*3. Организующие действия учителя в ходе обучения.* 

Основная цель организующих действий учителя-куратора на этапе обучения состоит в создании необходимых условий для успешного выполнения обучаемыми планаграфика обучения. Опыт показывает, что учителю-куратору приходится вести весьма интенсивную переписку с обучаемыми. При этом пик этой интенсивности относится к начальному периоду обучения.

Именно на этом этапе у обучаемых, как правило, возникает много вопросов и неясностей, а у учителя-куратора, соответственно, - проблема физической возможности в сжатые сроки ответить на все письма обучаемых. Тем не менее принцип обязательного ответа на каждое письмо обучаемого должен неукоснительно соблюдаться. Выше я уже говорила о путях решения этой проблемы. Здесь же хочу добавить вот что: для того чтобы эффективность телекоммуникационного обмена сообщениями учителя с учениками и

учеников друг с другом была выше, учителю-куратору необходимо заранее определить для всех участников телекоммуникационного общения его этикет.

Основными требованиями этого этикета являются: вежливость и корректность, краткость, четкость формулировки своих мыслей, обязательность ответа, не злоупотребление временем и вниманием учителя-куратора и партнеров.

#### **Дистанционная педагогика и психология, дистанционное воспитание.**

Организация курсов ДО включает проблемы не столько технического плана, которые при наличии финансирования достаточно просто решаются, сколько педагогического, содержательного. Концепция дистанционного обучения в России должна прежде всего касаться проблем педагогических. Однако педагогические проблемы должны решаться не в абстрактном пространстве безграничных возможно-стей, а с учетом как конкретных наличных технических решений, так и перспектив развития технологии ДО. Иначе, как это уже бывало неоднократно в прошлом, материальные затраты на технико-организационную структуру окажутся либо просто не-востребованными из-за отсутствия наполняемости сетей, либо, что, пожалуй, еще хуже, будут заполняться несостоятельной или устаревшей в научном отношении информацией.

Организация ДО в различных системах образования предусматривает необходимость разработки тщательно продуманных педагогических аспектов проблемы, направления организации не просто информационной, а именно образовательной среды для широких слоев населения, желающих получить то или иное образование, конкретный курс обучения в любом регионе, независимо от возраста и социального статуса учащегося.

В центре процесса обучения находится самостоятельная познавательная деятельность ученика. Необходима более гибкая система образования, позволяющая приобретать знания там и тогда, когда и где это удобно обучаемому. А с другой стороны, необходимо, чтобы обучаемый не только овладел определенной суммой знаний, но, что представляется гораздо более важным, чтобы он научился самостоятельно приобретать знания, работать с информацией, овладел способами познавательной деятельности, которые он мог бы применять в дальнейшем при необходимости повышать квалификацию, менять профессиональную ориентацию и т.д.

Это положение очень важно для России, по моему мнению, т.к. мы привыкли быть «приписаны» к одному заводу, к одной квартире, к одной профессии. Для нас психологически очень трудно поменять что-то в своей жизни. Мне пришлось из инженеров стать учителем. Я знаю, что это такое. Дистанционное обучение поможет приобрести новую профессию или новые знания, которых не хватает на новой работе.

Самостоятельное приобретение знаний не должно носить пассивный характер, напротив, обучаемого с самого начала необходимо вовлечь в активную познавательную деятельность, ограничивающуюся He овладением знаниями, HO непременно предусматривающую их применение для решения разнообразных проблем окружающей действительности. В ходе такого обучения учащиеся (любого возраста и социального статуса) должны прежде всего научиться приобретать и применять знания, искать и находить нужные для них средства обучения и источники информации, уметь работать с этой информацией. Это особенно актуально на курсах дополнительного образования, когда новая работа уже есть, а знаний не хватает.

Организация самостоятельной (индивидуальной или групповой) деятельности обучаемых в сети предполагает в не меньшей степени, чем в очном обучении, использование новейших педагогических технологий, стимулирующих раскрытие внутренних резервов каждого ученика и одновременно способствующих формированию социальных качеств личности (умению работать в коллективе, выполняя различные социальные роли, помогая друг другу в совместной деятельности, решая совместными усилиями подчас сложные познавательные задачи).

В первую очередь речь идет о широком применении метода проектов, обучения в сотрудничестве, исследовательских, проблемных методов, разноуровневого обучения, модульного обучения и пр. Дистанционное обучение, индивидуализированное по самой своей сути, не должно вместе с тем исключать возможностей коммуникации не только с преподавателем, но и с другими партнерами, сотрудничества в процессе разного рода познавательной и творческой деятельности. Проблемы социализации весьма актуальны при дистанционном обучении.

Обучение дистанционно предусматривает ту или иную форму дифференциации, поскольку оно изначально нацелено на образовательные услуги. Следовательно, совершенно необходимы технологии разноуровневого обучения там, где это возможно, либо другие известные в дидактике способы дифференциации, доступные используемым средствам информационные технологий. Разные уровни важны для определения как начального уровня подготовки, так и темпы продвижения обучения. Пожалуй, и на оценку это может влиять.

Система контроля за усвоением знаний и способами познавательной деятельности, способностью, умением применять полученные знания в различных проблемных ситуациях должна носить систематический характер, строиться, как на основе оперативной обратной связи (заложенной в тексте материала, а также возможности оперативного обращения к преподавателю или консультанту курса), так и отсроченного контроля (например, при тестировании).

Интерактивность - ключевое понятие образовательных программ дистанционного обучения. Курсы дистанционного обучения должны обеспечивать максимально возможную интерактивность между обучаемым и преподавателем, обратную связь между обучаемым и учебным материалом, предоставлять возможность группового обучения.

Кроме того, чрезвычайно важно предусматривать высоко эффективную обратную связь, чтобы обучаемые могли быть уверены в правильности своего продвижения по пути от незнания к знанию. Такая обратная связь должна быть как пооперационной, оперативной, так и отсроченной в виде внешней оценки. Мотивация - также важнейший элемент любого курса дистанционного обучения. Для этого важно использовать разнообразные приемы и средства. Структурирование курса дистанционного обучения должно быть модульным, чтобы обучаемый имел возможность четко осознавать свое продвижение от модуля к модулю. Объемные модули или курсы заметно снижают мотивацию обучения.

По моему мнению, курс ДО должен обладать следующими свойствами:

Развитой гипертекстовой структурой в понятийной части курса (определения, теоремы), а также в логической структуре изложения (последовательность, взаимозависимость частей).

Улобной ДЛЯ пользователя системой управления структурой (преподаватель может задать любую форму представления и последовательность изложения материала, что позволяет олин и тот же учебный материал использовать лля аудитории разной степени подготовленности и для различных видов учебной деятельности).

 $\bullet$ Использование, если это методически оправдано, звука, анимации, графических вставок, слайд-шоу и т.п.

Учащийся также должен иметь возможность **распечатать** любую «страницу» подобного учебника; учебник должен быть доступен ученику, по возможности, несколькими способами (например, и по Интернет, и на CD-диске).

Наличие подсистемы контроля знаний, интегрированной в учебник.  $\bullet$ 

Для того чтобы улучшить курс ДО в конце обучения можно провести рефлексию среди учеников, куда можно вставить вопросы типа: «Были ли цели курса ясными с самого начала обучения?», «Какие цели были наиболее и наименее лостижимыми?» и т.п.

#### Административно-управленческие проблемы, подготовка кадров.

В первую очередь для создания курсов ДО необходимо реально продвижение федеральной целевой программы, принятой в 1995 г., огромные материальные средства для создания центров ДО при академических институтах; региональные центры, созданные при поддержке ВУЗов регионального масштаба; для поддержки отдельных педагогов-энтузиастов. Главная проблема - материальные средства + кадры. Деньги можно найти у различных фондов под конкретные программы, которые потом поддерживать из региональных и федеральных фондов. Кадры - те люди, чьи работы заслужили гранты фондов, теперь их идеи надо поддержать идеологически и материально.

Эффективность организации курсов ДО зависит от подготовки и состава кадров.

При разработке курса необходим преподаватель-предметник, который курс разработал вместе с методистом-дистанционником, владеющим технологиями ДО; для работы с сетевыми технологиями, наладки оборудования необходим инженер-сетевик, инженер-электронщик; куратор-модератор курса, который этот курс проводит.

В обязанности модератора входит:

- 1. задание контекста, которое предполагает:
- открытие обсуждения,
- утверждение правил,
- утверждение повестки.
- 2. ведение обсуждения, которое включает:
- высказывание оценок, одобрения,
- подсказывание.
- 3. мета-функции, которые включают:
- мета-комментирование,
- организацию перекрестного обсуждения.

Результатом активности модератора должно стать создание такой атмосферы, которая бы способствовала процессу эффективного учения.

Кадры для создания курсов ДО необходимо готовить еще в университетах, путем создания дополнительного курса, на котором желающих студентов обучали бы основам информационных технологий и главное - педагогическим технологиям, нацеленным на грамотное ис-пользование всего многообразия компьютерных и прочих технологий в педагогическом процессе в школе, вузе. Либо, ввести в курс методики преподавания конкретных предметов соответствующие разделы в качестве обязательных.

Решить эту проблему можно и путем пересмотра содержательной части курсов подготовки и переподготовки специалистов педагогических профессий. Для повышения эффективности дистанционного обучения, необходимо чтобы такие квалифицированные курсы вели дипломированные педагоги.

В рамках правового и законодательного обеспечения ДО необходимо провести сертификацию разрабатываемых учебных курсов. В настоящее время процесс публикации в сетях не подлежит никакой регламентации. Есть опасность того, что создаваемое образовательное пространство может быть заполнено продукцией сомнительного качества. Необходимо продумать охрану авторского права на сетевые публикации. Для начала обсудить этот вопрос со специалистами других стран, где уже наработан опыт в этой области.

## **Урок 3. Принципы функционирования тьюторских центров**

**Обзор урока:** В рамках данной темы рассматриваются задачи и роли тьюторов, а также современные практики тьюторства.

**Цель урока:** Ознакомить слушателей с организацией тьюторского сопровождения. **Введение**

В настоящее время появление в Российском образовании практик тьюторства обусловлено запросом на индивидуализацию обучения на все уровнях: в среднем образовании, высшем, послевузовском, дополнительном профессиональном.

Индивидуальная образовательная программа рассматривается не только как последствия выбора человеком содержания и форм своего обучения, образования. Но и как управленческий механизм на пути становления открытых образовательных систем, модернизации системы образования в целом.

Применение тьюторской модели осмысленно в образовательных практиках, не предъявляющих жесткие нормы образовательного движения, дающие возможность выбора своего пути и самореализации. Такие практики основываются на гуманистическом подходе к пониманию человека.

*Спецификой тьюторской модели* является:

- актуализация пространства возможностей в полноте;
- формирование образовательного заказа, инициативы;
- сопровождение реализации заказа, инициативы;

• организация условий для применения полученных знаний, умений, навыков в реальной практике.

#### **История тьюторской системы**

В работах по истории педагогики описана Университетская система Великобритании, породившая понятие тьютор (в переводе с английского tutor означает домашний учитель, репетитор, (школьный) наставник, опекун).

Тьюторство как одна из институционализированных форм наставничества возникло в первых Британских университетах - Оксфорде (ХII в.) и Кембридже (ХIII в.), главной задачей которых была подготовка духовенства, являвшегося в Европе практически единственным грамотным сословием, имеющим отношение к процессу воспроизводства культуры. По традиции эти университеты давали только гуманитарное образование (материалы исследования И.Д. Проскуровской).

Многие университетские воспитанники духовного звания с ученой степенью по окончании учебного курса оставались без бенефиции (места) или продолжали обучение дальше. Они жили в коллегиях, в качестве причисленных к университету под названием tutors и со временем образовали главную составную часть коллегий. Тьюторам вменялся надзор над определенным числом школяров; они сопровождали жизнь студента во время пребывания в коллегии, включая его быт, готовили к академическим лекциям и руководили в частных занятиях.

К концу XVI века тьютор становится центральной фигурой в университетском образовании, отвечая, прежде всего, за воспитание подопечных.

В XVII веке сфера деятельности тьютора расширяется - все большее значение начинают приобретать образовательные функции. Тьютор определяет и советует студенту, какие лекции и практические занятия лучше всего посещать, как составить план своей учебной работы, следит за тем, чтобы его ученики хорошо занимались и были готовы к университетским экзаменам. Тьютор - ближайший советник студента и помощник во всех затруднениях; фактически, тьютор заменяет студенту родителей. В XVII веке тьюторская система официально признается частью английской университетской системы, постепенно вытесняющей профессорскую. В течение XVIII-XIX веков в старейших университетах Англии тьюторская система не только не сдала своих позиций, но заняла центральное место в обучении; лекционная стала служить дополнением к ней. Сегодня примерно 90% занятий в Оксфордском и 75% в Кембриджском университете проводится тьютором с одним или двумя студентами.

Академия Айти Применение ПСПО. Лекции. Часть 6 Страница 133 из 164 Страница 133 из 164 **Традиционная структура тьюторской системы** включает в себя три элемента: руководство занятиями (кураторство), обеспечивающее учебу студентов и работу в каникулярное время; моральное наставничество, предполагающее сопровождение жизни студента в университете в самом широком смысле слова; собственно тьюторство,

осуществляющее сопровождение студента в течение триместра или учебного года. В Российской практике как исторический опыт тьюторства можно представить образовательную программу, которую составил В.А.Жуковский для наследника престола Романовых Александра Николаевича.

## **Современные практики тьюторства**

На сегодняшний день в России наиболее полно представлены две практики тьюторства:

• тьюторство в дистанционном обучении;

• тьюторство как сопровождение индивидуальных образовательных программ школьников.

Тьюторство в дистанционном образовании продуктивно использует технологии индивидуального консалтинга, наработанные университетской системой Великобритании. Тьютор организует эффективное изучение курса, проводит семинары и консультирует студентов, проверяет и комментирует письменные задания. *Задачи тьютора в дистанционном обучении*:

- помочь получить максимальную отдачу от обучения;
- следить за ходом обучения;
- давать обратную связь по выполненным заданиям;
- проводить групповые тьюториалы (консультации);
- консультировать и поддерживать индивидуально;

• поддерживать в студенте заинтересованность в обучении на протяжении всего курса;

• предоставить возможность постоянной электронной связи студента, тьютора и преподавателя.

 С 1990 года ряд инновационных школ ввели в практику позицию тьютора как сопровождающего индивидуальную образовательную программу подопечного.

Новая позиция переструктурировала образовательное пространство школы – выделилась зона свободы обучающегося в выборе содержания и способа своего обучения, появился механизм проявления и реализации образовательного заказа ученика и его родителей.

«Необходимы были носители новой позиции, противопоставленные в культурном смысле учительской позиции. Их роль состояла в том, чтобы раскрывать социокультурные ожидания родителей, дооформлять их до потребностей и апробировать

в педагогическом процессе новые формы, в которых выражаются конкретные родительские запросы.

Учителя работали с передачей знаний, а тьюторы формировали новые демократичные, поликультурные нормы жизнедеятельности школы.

Тьютор не может повлиять на знание, которое дается в предмете. Это может сделать учитель-проектировщик, исследователь. Тьютор влияет на устройство школы, типы взаимодействия на занятиях, организационные формы школы как социокультурного института, т.е. на наиболее подвижные ее части.

Важным для тьюторских практик в школе является различение обучения и образования. Если процесс обучения – это целенаправленное поступательное ведение обучающегося и позиция педагога определена как ведущего или поддерживающего. То основой тьюторской модели является задание (актуализация) для подопечного образовательного пространства в полноте. Для выбора вектора своего образовательного движения человеку нужно увидеть веер возможностей, потенциально оценить их относительно своих запросов, простроить некоторый план действий, оценить риски (построить рамку индивидуальной образовательной программы).

Второй особенностью тьюторской модели является то, что целевые установки движения задает человек образующийся. Поэтому тьютор в образовательном пространстве, явленном для подопечного, сопровождает (а не ведет за собой).

На сегодняшний день техники сопровождения отрабатываются на ряде экспериментальных площадок. Кроме индивидуального консалтинга, отработаны следующие модели:

- технология построения рефлексивных пространств, дающих возможность человеку оценить продуктивность своего образовательного движения, выделить проблемы и успехи на этом пути для построения нового шага;

- технология организации образовательных событий;

- технология тьюторского сопровождения становления проектных, исследовательских компетенций.

## **Задачи тьютора**

Задачи тьютора можно разбить на четыре основные группы: организационные, построенческие, социальные и просветительские:

#### **Организационные задачи**

Чтобы претворить в жизнь онлайновый курс вообще, тьютору придется приложить труда и усилий больше, чем в случае со многими другими курсами. Ему предстоит не только, как это водится, принять решения о финансировании, ведении записей, аккредитации, нанять сотрудников, распределить между ними роли и т. д., но и (а это уже совершенно особая область) позаботиться о том, чтобы у студентов было необходимое оборудование и программное обеспечение, а также доступ к серверу. Чтобы выполнить последнюю задачу, ему, возможно, придется работать в одной упряжке с сотрудниками службы технической помощи и довериться им, ведь они разбираются в информационных технологиях гораздо лучше, чем он.

#### Построенческие задачи

Плодотворное обсуждение в режиме онлайн - сложная задача. Как и при разработке других курсов, тьютор должен подробно расписать содержание и строение курса, например, указать сколько он будет длиться, какие метафоры и модели будут использоваться в обсуждении, на сколько этапов он распадается, какие учебные цели преследует каждый этап, какие темы и подтемы будут охвачены, какие понадобятся учебные ресурсы, какие задания и упражнения нужно будет дать (отдельным учащимся, группе учащихся и всем участникам конференции). Тьютор также должен будет установить крайние сроки, придумать письменные задания (в том числе для итоговой проверки) и проекты.

#### Социальные задачи

Компьютерная конференция - это не только образовательное, но и социальное действо. Andrew Feenberg (1989) видит в тьюторе «радушного хозяина» и «председателя собрания»:

«Как радушный хозяин он (она) должен (должна) рассылать людям теплые, душевные приглашения, отправлять им благожелательные письма, чтобы поздравить с поступлением на курс или хотя бы как-то это прокоментировать; либо сказать, какой именно неповторимый вклад в общее дело они могут внести. Как председатель собрания он (она) должен (должна) подготовить заманчивую повестку дня, часто подытоживать или разъяснять происходящее, стараться «озвучивать» общий знаменатель, к которому вот-вот придут учащиеся, чувствовать, когда пора переходить к новой теме, и говорить об этом».

Тьютор может быть хозяином и председателем и в прямом смысле слова - когда пригласит всех учащихся на встречу в самом начале или в середине курса (если он длится несколько месяцев).

Мы не должны забывать о том, что многим участникам компьютерные конференции по-прежнему кажутся чем-то новым и поначалу непривычным. Они не дают нам никаких зрительных и слуховых ключей к пониманию других людей (и их откликов на наши собственные слова) - ключей, к которым мы так привыкли. Поэтому на тьютора ложится обязанность задавать тон беседе: он должен установить правила поведения, призывать участников уважать друг друга; сглаживать личные разногласия, не позволять возникать группировкам; давать советы задетым за живое студентам и вообще следить за тем, чтобы спорщики не перегибали палку. Быть может, поэтому тьютора, проводящего компьютерные конференции, зачастую и называют посредником, хотя тьютор и посредник - не совсем одно и то же.

#### **Просветительские задачи**

И, конечно же, онлайновый тьютор не перестает преподавать, то есть добиваться, чтобы участники больше узнали о том, что обсуждается в курсе, глубже это поняли и научились лучше применять. Для этого не нужно быть лектором или озвучивать грамотно составленные «сборники» знаний - по крайней мере, это не самое главное. (Если «сборники» знаний все же необходимы, лучше, вместо того чтобы знакомиться с ними в сети, почитать учебники, готовые курсы лекций, материалы для дистанционного изучения, посмотреть учебные видеокассеты или использовать другие носители информации.) Главная педагогическая задача тьютора, пожалуй, будет сродни роли помощника в аудиторном обучении, которое ставит во главу угла учащегося: тьютор должен будет помогать студентам ознакомиться с изучаемым материалом и осваивать его так, как им удобно.

Andrew Feenberg (1989) пишет об искусстве «сплетения». Так он называет рассылку посланий, которые помогают участникам понять, как протекает обсуждение и увязать его нынешний ход с тем, что происходило ранее. По словам Финберга, в этом заключается преимущество онлайновых тьюторов перед классными: все, что было сказано с самого начала курса, хранится у них в компьютере и может в любой момент появиться на экране. Поэтому тьюторы могут «снова обратиться к распечаткам - и вернуться к прежним обсуждениям, объяснить смысл непонятных выражений, обозначить темы, установить связи. . . Эти «сплетенные» комментарии помогают подытожить все, о чем говорилось, они позволяют истолковать дискуссию, в мгновение сплетя все ее нити в единое полотно, которое потом может стать точкой отсчета для следующего витка обсуждения. Благодаря им группы онлайновых учащихся понимают, чего они уже достигли и к чему движутся».

Разумеется, социальные и просветительские задачи тьютор решает не разновременно. Одно и то же его послание может преследовать и те и другие цели, а заодно и вносить поправки в план курса.

Рассмотрим ряд задач, которые выполняет тьютор (или посредник). Они находятся на стыке того, что я называю социальными и просветительскими задачами:

• снимает напряжение, чтобы учащиеся чувствовали себя легко и непринужденно;

- видит всю картину происходящего;
- знает вклад каждого учащегося в обсуждение;
- когда надо, вдохновляет, а когда надо, подстрекает;
- выступает в качестве катализатора;
- обращает внимание на внутренние движущие силы группы;
- указывает на ошибки и исправляет их;

• отличает задания (где нужно разрешить трудную задачу), на которые есть правильный ответ, от заданий (где нужно принять решение), на которые правильного ответа нет и быть не может;

• дает список необходимой литературы.

## **Роли тьютора**

Как минимум, тьютор должен предусмотреть использование четырех видов ролей: педагогические, социальные, управленческие и технические роли.

*Как педагог*, он должен стремиться к тому, чтобы цели занятий и обсуждений в них были четко представлены. Он должен быть объективным, не завышать собственные ожидания от студентов, быть терпеливым, поддерживать студентов, представлять в конференции конфликтующие мнения, не навязывать своих лекций, приучать студентов к обязательному реагированию на обсуждения в конференциях.

Выполняя *социальные роли*, тьютор должен искать тех, кто уклоняется от участия в работе, следить за мерой своего и студенческого юмора и сарказма, доброжелательно оценивать поведение студентов, при этом вовремя реагируя на негативное поведение. Тьютор должен быть готовым к неожиданному появлению проблем и коллизий, случаев недопонимания друг друга.

Играя *управленческие роли*, тьютор должен следить за своевременной регистрацией студентов, согласованием списков, учитывать все виды работ, выполняемых студентами.

*Технические роли* предполагают умение тьютора дать рекомендации студентам относительно использования тех технических и ИТ средств, которые необходимы студенту для полноценного участия в обучении.

Европейская комиссия по качеству дистанционного обучения с использованием Интернет, отметила, что любой студент, использующий в своем обучении Интернеттехнологии, может ожидать от тьютора, как минимум, *исполнения следующих ролей*:

• дизайнер, создающий курсовой модуль с учетом требований педагогики и андрагогики, планирующий деятельность, связанную с обучением и учением, определяющий основные задачи студентов;

• содержательный фасилитатор, выступающий в качестве предметного эксперта, толкователя, гида по учебным концепциям;

• фасилитатор метапознания, поддерживающий рефлексию учебной деятельности и ее результатов, оказывающий поддержку студентам в развитии навыков;

• фасилитатор процесса, поддерживающий и закрепляющий стратегию учебной работы студентов, навыки управления временем и ресурсами;

• фасилитатор сотрудничества и общения, показывающий способы участия и взаимодействия с другими студентами;

• советник, консультант, обеспечивающий постоянную поддержку со стороны соответствующих систем учебной организации;

• эксперт по оценке, предоставляющий обратную связь по результатам выполнения заданий, составляющий различные формы отчетности;

• инженер-техник, способный оказать поддержку студентам в области технологии, используемой в обучении;

• поставщик ресурсов, разрабатывающий, подготавливающий и размещающий различные виды ресурсов, необходимых для обеспечения учебного процесса и поддержки студентов;

• менеджер-администратор, участвующий в управлении, ведении записей по курсу, проверке списков и своевременной регистрации;

• исследователь, постоянно анализирующий вою собственную тьюторскую деятельность;

• разработчик, осуществляющий разработку курса или его отдельных элементов, проектирующий задачи, а также ход проведения самих занятий.

## **Педагогическая деятельность тьютора**

Педагогическая деятельность тьютора в системе ДО имеет особенности, определяемые:

• *особенностями ДО как открытой системы технологического типа (*создание условий для становления обучающихся как субъектов, развивающих собственную компетентность; опора на технологию, заданную в ДО; сочетание технологии обучения, созданной командой разработчиков, и авторских элементов,

позволяющих тьютору адаптироваться к индивидуальным особенностям обучающихся; актуализация и развитие тьютором поддерживающей образовательной среды и др.);

• *особенностями ДО как сетевой структуры (*необходимость самоопределения тьютора в составе распределенной сетевой команды; использование сетевых технологий, обеспечивающих единые сетевые стандарты качества образовательных услуг; включенность тьютора в открытые коммуникационные сети, обеспечивающие эффективную коммуникацию со всеми субъектами сети, и др.);

• *особенностями ДО как дидактической системы (*определение целей своей деятельности на пересечении совокупности требований заинтересованных сторон; осуществление целеполагания в контексте непрерывного развития компетентности обучающихся; вовлечение в учебный процесс опыта самих обучающихся; организация взаимообучения и др.).

Модель педагогической деятельности тьютора в системе ДО включает в себя следующие компоненты:

• *Предназначение тьютора* - актуализация и развитие (достраивание) поддерживающей образовательной (учебно-социально-профессиональной) среды, позволяющей обучающимся в удобном для них режиме достигнуть целей развития собственной компетентности благодаря синтезу педагогических, информационных и организационных технологий, обеспечивая при этом единые для всей сети стандарты качества.

• *Цель педагогической деятельности тьютора* - создание условий для становления обучающихся как субъектов собственной учебной деятельности по развитию желаемого уровня компетентности; как субъектов социально-профессиональной деятельности, развивающих собственную профессиональную деятельность.

• Ф*ункции*: контрольно-диагностическая, проектная, мотивационная, информационно-содержательная, организационно-деятельностная, технологическая, консультационная, рефлексивная, а также комплекс функциональных задач, раскрывающих содержание каждой функции.

• *Структура и содержание* педагогической деятельности, включающие в себя: процесс, состоящий из четырех этапов - проектировочный, организационнодеятельностный, диагностический, поддерживающий; содержание деятельности тьютора, представленное в виде описания целей и последовательности действий на каждом из этапов.

• Совокупность *технологий и методов*, а также *комплекс ролей*, дифференциация и выбор которых осуществляется на основе ряда критериев (способность обучающихся быть субъектами личностно-профессионального развития, требования программы обучения, предпочтения, стили и уровень компетентности тьютора, предпочтения и учебные стили обучающихся, организационный контекст).

**Эффективность реализации модели педагогической деятельности тьютора** обеспечивается следующими организационно-педагогическими условиями:

• реализация тьютором дополнительных функций, которые являются обеспечивающими по отношению к педагогической деятельности: социальнокооперативной, менеджерской, маркетинговой, функции саморазвития;

• наличие совокупности подсистем, таких как: организационноадминистративное сопровождение, методическая поддержка, научная поддержка, техническо-технологическая поддержка, информационная поддержка, кадровая поддержка, развитие тьюторов;

• наличие социально-профессиональной среды тьюторов, в основе которой лежат механизмы управления знаниями и которая является источником непрерывного развития как деятельности тьютора, так и ОДПО как сетевой структуры.

*Предназначение тьютора* - актуализация и развитие поддерживающей образовательной (учебно-социально-профессиональной) среды, позволяющей обучающимся в удобном для них режиме достигнуть целей развития собственной компетентности благодаря осуществлению синтеза педагогических, информационных и организационных технологий, обеспечивая при этом единые для всей сети стандарты качества.

*Цель педагогической деятельности тьютора*: создание условий для становления обучающихся как субъектов собственной учебной деятельности по развитию желаемого уровня компетентности; как субъектов социально-профессиональной деятельности, развивающих собственную профессиональную деятельность.

Рассмотрим перечень основных *функций* тьютора: информационносодержательная, контрольно-диагностическая, организационно-деятельностная, проектная, рефлексивная, технологическая, мотивационная, консультационная.

Более подробно содержание каждой из функций в виде функциональных задач, отражающих специфику деятельности тьютора.

Так, например, информационно-содержательная функция включает следующие задачи:

• презентация теоретических и практических знаний;

• корректировка знаний и понимания обучающимися содержания учебных материалов;

• демонстрация обучающимся способов работы с содержанием: критический анализ, постановка проблемы, поиск решения, определение критериев;

• помощь обучающимся в установлении взаимосвязей между элементами содержания и построении целостного понимания изучаемой области;

• применении концепций для решения проблем профессиональной деятельности;

• визуализация содержания; демонстрация способов порождения новых знаний путем перевода знаний из неявных в явные на основе рефлексии опыта и творческого порождения идей.

*Процесс* педагогической деятельности тьютора состоит из четырех этапов: проектировочный, организационно-деятельностный, диагностический, поддерживающий. Содержание педагогической деятельности тьютора на каждом этапе представлено в виде описания целей и последовательности действий тьютора (табл. 10).

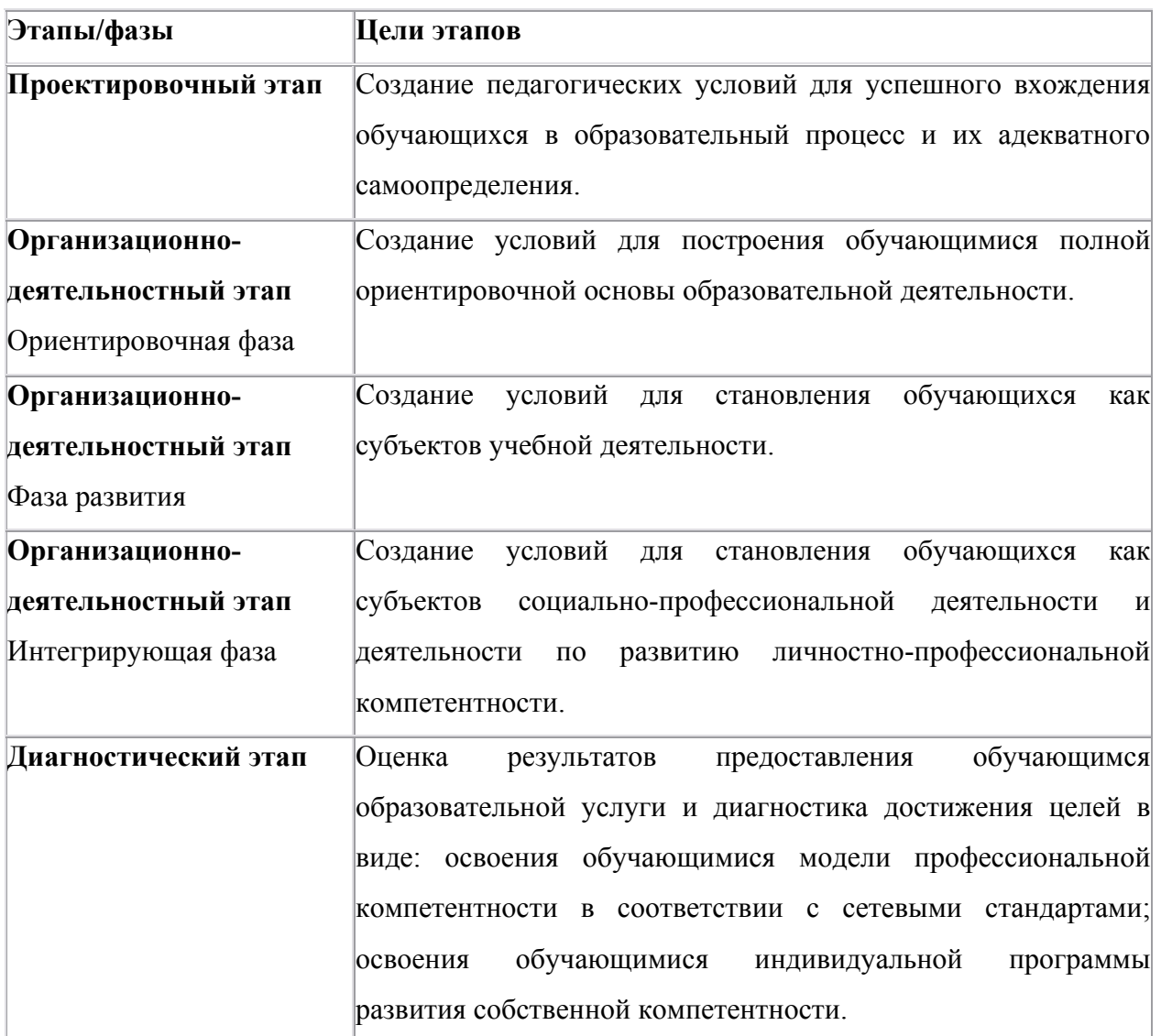

Таблица 10.Процесс и содержание педагогической деятельности тьютора

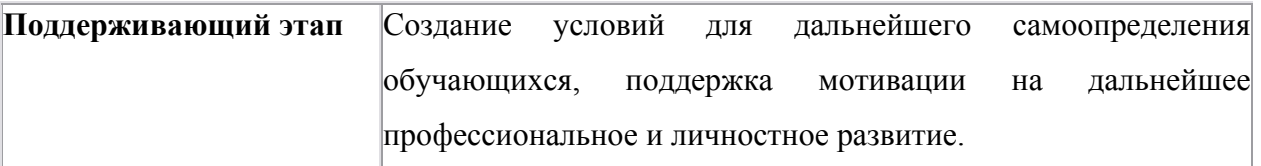

Содержание деятельности тьютора раскрывается также через характеристику его деятельности в различных *организационных формах* обучения в системе ДО и используемых им *методов обучения*. Рассмотрим особенности реализуемых тьютором технологий, методов и форм обучения:

• Тьютором используется совокупность педагогических технологий, характерных для модели открытого дистанционного образования. Ведущую роль играют технологии и методы активного обучения - дискуссии в малых группах, мозговой штурм, анализ конкретных ситуаций, ролевые игры, тренинги, применение которых не ограничивается только очными формами.

• Тьютор широко использует информационные технологии для организации взаимодействия с обучающимися на расстоянии. При этом тьютор адаптирует методы открытого дистанционного обучения для использования в процессе взаимодействия в Интернет-пространстве.

• Совокупность методов, применяемых тьютором в ОДПО, обеспечивает высокую интенсивность интеракций между субъектами образовательной деятельности.

• Ролевой репертуар тьютора включает в себя две ролевые позиции (содержательный лидер, равный) и четыре роли (эксперт, транслятор знаний и опыта, проводник, фасилитатор).

• Дифференциация средств педагогической деятельности тьютора (выбор ролевого репертуара и технологий) определяется способностью обучающихся быть субъектами личностно-профессионального развития. При этом на выбор оказывает влияние еще ряд факторов: требования программы обучения, предпочтения (стили и уровень компетентности) тьютора, предпочтения и учебные стили обучающихся, организационный контекст.

Рассмотрим *организационно-педагогические условия*, которые необходимы для эффективного осуществления педагогической деятельности тьютора:

1. Реализация тьютором дополнительных функций, которые являются обеспечивающими по отношению к педагогической деятельности.

2. Наличие совокупности ряда подсистем: организационно- административного сопровождения, методической поддержки и др.

3. Освоение тьютором смежных областей леятельности и последовательная смена им позиций монитора, методиста, наставника тьюторов, разработчика программ, исследователя.

 $\overline{4}$ . Наличие социально-профессиональной среды тьюторов: организация интенсивных социальных коммуникаций, как формальных, так и неформальных; работа тьютора в составе разных команд, как распределенных, так и локализованных: формализация результатов работы этих команд и трансляция их другим членам тьюторского сообщества; создание избыточной информационной среды: один и тот же тьютор может работать в разных командах, переходя из одной позиции в другую, получая при этом новые знания и информацию из различных источников.

## Требования к знаниям и умениям тьюторов в ДО

Работа тьютораДО очень непроста. Ведь любой дистанционный курс, организованный на основе современных информационных технологий, напоминает айсберг, у которого одна треть видна над водой (собственно то, что мы видим, просматривая веб-учебники в сети или мультимедийные учебные пособия на CD-ROM), а две трети - как с содержательной, так и с организационной точки зрения скрыто от посторонних глаз. Но именно эта «подводная» часть айсберга дистанционного курса и дает образовательный эффект, вполне сравнимый по результатам с очным обучением. Это постоянные контакты между преподавателями и обучающимися, взаимодействие обучающихся друг с другом внутри «виртуальной» учебной группы, временных или постоянных подгрупп (организованных для выполнения плановых учебных проектов. Это обмен мнениями по различным вопросам учебного курса, организованный в рамках телеконференций и дающий подчас удивительные результаты - новые идеи, сформулированные гипотезы и противоречия, мысли на будущее (то есть все то, что в принципе было невозможно при заочном обучении, но легко решалось на хорошо организованных семинарах при очном обучении). Это разнообразные учебные проекты, разрабатываемые попарно, коллективно всей группой или по подгруппам.

Комплексный характер работы тьютора ДО предполагает наличие определенного набора профессиональных знаний и умений. Мы попытаемся перечислить эти знания и умения, составив подобие общей профессиограммы.

Поскольку обучение в рамках дистанционных курсов всегда проводится при широком использовании средств новых информационных технологий (СНИТ), в число которых входит и Интернет, тьютором ДО не может работать человек, не умеющий работать с современным компьютером хотя бы на уровне пользователя. Поэтому первая
часть профессиограммы преподавателя тьютора ДО включает общие требования к знаниями и умениям в области новых информационных технологий (НИТ) в обучении.

*Общие знания и умения тьютора в области НИТ в обучении:* 

• знание принципов работы персонального компьютера и периферийных устройств;

• владение современным программным обеспечением;

• знание основных принципов работы в сети Интернет, владение программным обеспечением;

• знание методических материалов и научной литературы по проблеме использования СНИТ в обучении;

• понимание возможностей использования компьютера для управления учебным процессом;

• умение проводить анализ программного обеспечения с точки зрения его дидактических возможностей;

• владение методикой организации и проведения занятий со студентами с использованием СНИТ;

• умение вести самостоятельный поиск информации в Интернет, различных электронных справочниках, базах данных, информационно-поисковых системах, словарях;

• умение организовывать хранение информации, проводить ее анализ и выбирать адекватные формы ее представления;

• уметь использовать полученные данные при решении стоящих задач.

К перечисленным выше требованиям можно еще добавить специальные знания и умения по работе в среде компьютерных телекоммуникаций. В число этих требований входят и те, что непосредственно связаны с работой различных служб Интернет – электронной почты, телеконференций и т.п., и те, что связаны со спецификой общения пользователей Интернет друг с другом.

### *Специальные знания и умения тьютора в области Интернет-технологий:*

• знание основных видов и общих принципов функционирования телекоммуникационных систем;

• понимание особенностей подключения пользователей с различным уровнем доступа к Интернет;

- знание особенностей организации и проведения телеконференций;
- знание телекоммуникационного этикета;

• умение использовать различные средства телекоммуникаций (электронная почта, телеконференции, общение в режиме реального времени и т.п.) для обмена информацией с другими пользователями;

• владение навыками информационной «навигации» в сети;

• умение работать с информационными ресурсами сети (сетевыми базами данных, информационными службами и т.д.);

• умение понять особенности использования инструментальных программных средств для создания курсов ДО;

- умение работать с электронной почтой;
- умение вести диалог с другими пользователями сети;

• умение работать с современными гипертекстовыми и гипермедийными системами;

• умение отбирать из имеющихся в Интернет информационные ресурсы, наиболее адекватные поставленным целям обучения;

• умение готовить информацию к передаче по сети с использованием различных прикладных программ (текстового редактора, графического редактора, редактора HTML) и необходимых утилит (архиваторов, кодировщиков и т.п.).

И все же главное в подготовке тьютора дистанционного обучения не столько Интернет, телекоммуникации и СНИТ, а то, насколько он готов к решению психологопедагогических задач, к работе со студентами на новом уровне - на основе личностноориентированного обучения.

### *Общие знания и умения тьютора в области психологии и педагогики:*

• знание индивидуальных стилей учебно-познавательной деятельности студентов при дистанционном обучении;

• знание факторов, определяющих учебную активность студентов при дистанционном обучении;

• знание особенностей процесса усвоения знаний при дистанционном обучении;

• знание особенностей организации самостоятельной работы студентов в информационно-познавательной среде Интернет;

• владение приемами организации общения участников дистанционного обучения;

• умение организовывать и проводить психолого-педагогическое тестирование студентов;

• умение составлять индивидуальный психолого-педагогический портрет студента;

• умение оказывать психологическую поддержку студентам на начальных этапах учебной деятельности;

• умение формировать малые учебные группы по принципу психологической совместимости;

• умение проводить текущую психолого-педагогическую диагностику виртуальной учебной группы;

• умение поддерживать благоприятный психологический климат внутри виртуальной учебной группы;

• умение предупреждать и разрешать конфликтные ситуации.

## *Общие знания и умения тьютора в области новых педагогических технологий:*

• знание современных личностно-ориентированных методов обучения метода обучения в сотрудничестве, метода проектов, исследовательского метода и др.;

• владение индивидуальными, групповыми и фронтальными методами обучения;

• умение адаптировать используемую методику очного обучения к условиям Интернет;

• умение сочетать очные и заочные формы обучения при дистанционном обучении;

• умение сочетать индивидуальные и фронтально-групповые формы обучения при работе с дистанционными студентами;

• умение организовать и провести телекоммуникационный проект;

• умение организовать и провести учебную тематическую телеконференцию,

выступая в качестве ее модератора;

• умение организовать и провести тематический чат;

• умение организовать и провести мониторинг учебной деятельности студентов;

• умение организовать эффективную систему контроля и тестирования студентов.

#### **Организация тьюторского сопровождения в школе**

Основным организационно-управленческим условием появления тьютора в образовательном процессе и его актуализации для учащегося является наличие двух составляющих – возможности образовательного выбора и необходимости освоения новой деятельности.

При работе перед тьютором ставятся следующие задачи:

• помочь учащемуся осознать свои образовательные и профессиональные перспективы;

• создать условия для осознанного и ответственного выбора профиля обучения в старшей школе и выбора учебного заведения или места работы по окончании школы;

• помочь собрать информацию об образовательных ресурсах школы, города, региона, сети Интернет, которые могут быть использованы учащимся при обучении по выбранному профилю и на следующей после школы ступени образования;

• помочь учащемуся оформить заказ к обучению через составление индивидуального учебного плана и к подготовке через составление плана социальных и профессиональных проб.

Основная задача тьютора при сопровождении процесса освоения новой деятельности – предъявлять («держать») социальные и культурные нормы данного способа деятельности. При этом тьютор сам должен хорошо владеть технологиями творчества, исследования, проектирования или, по крайней мере, одной из этих технологий. Анализируя вместе с учащимся возникающие трудности на каждом шаге освоения новой деятельности, тьютор помогает понять учащемуся, что не хватало для более успешного выполнения творческой работы, проведения исследования, реализации проекта, то есть помогает выявить знаниевые, организационно-управленческие, коммуникативные и т.д. «дефициты» в деятельности учащегося. На основе анализа этих дефицитов должен формироваться осознанный заказ к обучению через составление индивидуального учебного плана, а также понимание того, как (за счет каких ресурсов помимо учебных) эти дефициты могут быть восполнены. Это может стать основой индивидуальной образовательной программы, которая выходит за рамки конкретного учебного заведения и реализуется в открытом образовательном пространстве и/или на следующей ступени образования.

 $\mathbf{C}$ организационно-управленческой точки зрения тьютор появляется  $\overline{B}$ образовательном пространстве учащегося либо в результате административного решения (назначения, закрепления тьютора за данной группой учащихся), либо в результате выбора тьютора самим учащимся. Основанием для такого выбора может стать желание учащегося работать именно с этим педагогом (опыт предыдущих контактов, коммуникативная совместимость, общность (предметных) интересов) или специализация тьютора по способу деятельности: «тьютор-исследователь», «тьютор-проектировщик» и Т.Д.

В зависимости от существующих организационных и временных ресурсов количество подопечных у одного тьютора может варьироваться от одного учащегося до группы в 20 и даже 30 человек. При этом группа может состоять как из учащихся одного класса (параллели), так и быть разновозрастной. Поскольку основная форма работы тьютора - индивидуальные и/или групповые консультации, количество подопечных рассчитывается исходя из оптимальной почасовой нагрузки тьютора с учетом того, что каждый учащийся должен иметь возможность часовой тьюторской консультации не реже двух раз в месяц.

Существующее типовое штатное расписание для образовательных учреждений не предусматривает такую должность как «тьютор». В сегодняшних условиях тьютор - это не столько профессия, сколько особая педагогическая позиция, особый взгляд на содержание детско-взрослых отношений в образовательном процессе. Поэтому позицию тьютора могут занимать учителя-предметники, социальные педагоги, школьные психологи, педагоги дополнительного образования, члены школьной администрации, числе, выпускники данной наконец, студенты,  $\overline{B}$ **TOM** ШКОЛЫ, прошедшие соответствующую тьюторскую подготовку. Юридическое оформление тьюторской работы может осуществляться в зависимости от нормативно-правовых и экономических возможностей учреждения (образовательной организации): либо за счет расширения или изменения существующих должностных обязанностей, либо на основании отдельного трудового договора (контракта).

Ресурсами для оплаты труда тьюторов могут служить:

специально выделенные часы в Учебном плане школы (на предпрофильную подготовку, на руководство исследовательской и проектной деятельностью учащихся и  $T.H.$ );

оплачиваемые из бюджета часы, отведенные на дополнительное образование (клубы, студии, секции и т.д.), часть из которых оформляется как «тьюторский клуб»;

• средства, получаемые школой за оказание платных образовательных услуг. При этом тьюторское сопровождение оформляется как такая услуга.

К правовым и экономическим условиям организации тьюторского сопровождения также относятся следующие общие требования:

1. Закрепление в уставе и локальных актах учреждения (образовательной организации) положений об индивидуальных образовательных программах учащихся и тьюторском сопровождении ИОП;

2. Утверждение на Совете школы (Попечительском совете) Образовательной программы учреждения (организации), предусматривающей реализацию ИОП и необходимость тьюторского сопровождения;

3. Совместная трехсторонняя (тьютор – родитель – учащийся) разработка и подписание документа «Индивидуальная образовательная программа учащегося»;

4. Заключение трехсторонних Образовательных договоров между учреждением (организацией), родителем и учащимся на оказание образовательных услуг по утвержденной программе, в том числе, на организацию тьюторского сопровождения;

5. Расчет бюджета Образовательной программы, включая расходы на тьюторское сопровождение, и его формирование за счет различных источников: бюджетных средств муниципалитета и региона, родительской платы по Образовательному договору, дополнительных средств, привлеченных учреждением (организацией): целевые средства, гранты, доходы от оказания услуг сторонним организациям и т.д.;

6. Самостоятельное ведение бухгалтерии, возможность использования схем экономии и рационального использования средств, возможность реализации внутренней финансовой политики (в частности, контрактной формы оплаты труда работников, внутриорганизационной дифференциации почасовых ставок и доплат, привлечения совместителей на выполнение отдельных педагогических работ).

В заключении необходимо отметить, что в условиях институциональной трансформации образования у школы как образовательной организации появляется новая функция – быть ресурсным центром индивидуального (профильного) образования старшеклассников, по сути, тьюторским центром.

#### Приобретение, установка  $3<sub>1</sub>$ обслуживание И вычислительной техники и программного обеспечения

### Урок 1. Требования к школьному компьютеру

#### Ввеление

Перечислим основные характеристики, которым должен отвечать школьный компьютер.

Прежде всего, компьютер, предназначенный для обучения, должен быть технологически современным (какой резон учить ребенка работать с техникой, которая вот-вот устареет?) и недорогим.

1. Он должен быть простым. Настолько простым, чтобы ученик мог начать работать с ним самостоятельно без помощи учителя или методических пособий. Тогда процесс постижения компьютера сопровождается приобретением навыков самообразования. Важно, что в этом случае школьник может реализовать свои собственные интересы, а не интересы координирующего его деятельность взрослого.

2. Интерфейс прикладных программ должен быть единообразным. В этом случае изучается не "текстовый редактор Word" или "текстовый редактор Write", а принципы обработки текста в той или иной среде. Причем недостаточно, чтобы панель инструментов или меню были стандартизованы. Должна быть единой и клавиатурная реализация  $\phi$ ункций, например,  $\langle \text{Ctrl} \rangle + \langle \text{Alt} \rangle + \langle \text{ qro-TO} \rangle$  отвечают за одну и ту же операцию.

3. Программное обеспечение должно работать без сучка, без задоринки. Сбои операционной системы (например, Windows 95) или медлительность прикладных программ (Word при работе на Macintosh) обескураживают ребенка гораздо больше, чем взрослого. Пока школьник ждет окончания загрузки программы, интерес к выполнению задачи очень быстро улетучивается.

4. Компьютер должен быть надежно защищен от некорректных действий пользователя, чтобы учитель не беспокоился о том, что дети что-нибудь испортят (например, сотрут либо фатально поменяют загрузочные файлы).

#### **Урок**  $2<sub>1</sub>$ Свободное обеспечение программное ДЛЯ образовательных учреждений

#### Акалемическая программа Mandriva Linux

Mandriva.Ru предоставляет академическим заведениям лицензию, дающую право на неограниченное по числу рабочих станций использование дистрибутива Mandriva Linux на всех компьютерах в образовательном учреждении, всех компьютерах преподавателей и всех компьютерах учащихся, в том числе и домашних.

По этой программе учебное заведение два раза в год получает свежие версии дистрибутива Mandriva Linux, получает доступ к обновлениям системы и пользуется технической поддержкой.

Дистрибутив Mandriva (ранее, до слияния с Connectiva называвшийся Mandrake), по праву считается идеальным для неподготовленного пользователя. Mandriva Linux невероятно прост в установке благодаря современному графическому установщику. Гордость дистрибутива - комплект графических утилит для настройки системы, объединенные в Mandriva Control Center. Установив Mandriva, вы сможете настроить абсолютно все, от звуковой карты до файерволла, не прибегая к помощи командной строки.

Разработчики Mandriva Linux очень тщательно подходят к тестированию программных пакетов, поэтому в новые версии дистрибутива выходят сравнительно редко, но зато содержат только стабильные программы.

Mandriva Académie рассчитана на использование как в качестве рабочей станции для профессиональных пользователей, так и в качестве высокопроизводительного сервера.

Вот некоторые из преимушеств Академической лицензии Mandriva

 $1_{-}$ Вы можете СВОБОДНО распространять Linux среди преподавателей и учащихся и устанавливать его на неограниченное количество машин в образовательном учреждении.

 $\overline{2}$ . Вы можете делать как исследовательские, так и «коммерческие» продукты, сами решая политику их лицензирования. (Необходимо учитывать лицензии самого ПО), так даже приобретенное ПО (не закрытое или коммерческое) принадлежит Вам.

 $\overline{3}$ . Вы можете «разбирать» ПО в рамках учебного процесса и использовать и дорабатывать программный код под свои нужды.

 $\overline{4}$ Автоматически возникает большой фронт работ в области исследования «свободных» продуктов, что влечет за собой темы для курсовых и дипломных работ и методразработок.

 $5<sub>1</sub>$ При смене учебных программ или открытии новых специальностей Вам не надо перелицензировать ваши программные продукты или в срочном порядке покупать новые.

6. «Понятные» правила лицензирования

 $\overline{7}$ Предприятия тоже переходят на Linux.

8. Простота «поднятия» сети и настройки как сетевых, так и WEB протоколов.

9. Высокая скорость восстановления системы после поломок и большая надежность работы.

В поставке:

1. Mandriva Linux PowerPack+ Версии для 32 и 64 бит (4DVD) + печатное руководство

2. OpenOffice.org (Ru)

3. Академическая Лицензия

4. CD с доп. ПО - Cedega и wine@etersoft для запуска обучающего ПО для школ, разработанного под Windows + русская версия OpenOffice.Org

5. CD с дистрибутивом SAM Linux - мини Mandriva для слабых ПК.

Для заказа данного продукта, при регистрации в графе название после названия Вуза необходимо указать номер лицезии выданной Федеральной службой по надзору в сфере образования и науки. Товар при отсутствии номера лицензии не поставляется.

#### **Серверные функции**

С Mandriva Académie вы имеете возможность легко настраивать и управлять сервером баз данных, веб-сервером, сервером печати и т.д. В Mandriva Linux 2007 вы найдете: MySQL, PostGreSQL, OpenLDAP, NFS, Samba, FTP, Bittorent, Shorewall, Egroupeware, Kolab 2, Heartbeat, Sendmail, Postfix, CUPS, LPRNG, Squid и Apache.

Также в комплект включена печатная документация и доступ к службам Mandriva Club (золотой уровень) сроком на 1 месяц, а к Mandriva Online и Mandriva Expert – на 3 месяца.

#### **Mandriva 2008:**

Mandriva представляет новейшую версию Mandriva Linux, включающую в себя все главные новинки мира Linux и хорошо зарекомендовавшую себя как в качестве настольной системы, так и в роли высокопроизводительного сервера. В этом релизе произошло множество изменений, теперь Mandriva (благодаря новой базовой системе) поддерживает еще большее количество новейшего оборудования и еще более проста в установке и настройке.

Mandriva Linux 2008 включает в себя стабильные версии программ, однако дает возможность продвинутым пользователям быть «на гребне волны». Так, помимо стабильной версии графического окружения **KDE 3.5.7**, в дистрибутив включена экспериментальная версия KDE 4. Наряду с KDE, в Mandriva включены последние релизы сред Gnome ( 2.20) и XFce (4.4.1). И конечно же, какое бы окружение вы ни выбрали, скучную работу поможет скрасить **Compiz Fusion**, результат совместной работы

разработчиков Compiz и Beryl. Новые эффекты при переключении между виртуальными рабочими столами, группировке и управлении окнами не оставят никого равнодушным.

B Mandriva Linux 2008 Powerpack вы найдете модули Fluendo для корректного и законного воспроизведения форматов Windows Media, AC3 и MPEG. Теперь не нужно докачивать кодеки сомнительной легальности из сети. Просто открывайте свои медиафайлы и наслаждайтесь. Кодеки Fluendo поддерживают множество форматов, от AVI до MPEG.

Mandriva предоставляет всё необходимое для фотолюбителей. Gwenview и F-Spot помогут вам организовать свою фотоколлекцию, а GIMP - обработать их. С Inkscape вы можете раскрыть свой талант художника, а создать панорамы вам поможет Hugin. Mandriva Linux 2008 также содержит в себе обновленные программы для редактирования аудио и видео, которые вы уже видели в Mandriva Linux 2007 Spring: LMMS, Jahshaka, Jokosher и множество других.

Среди главных нововведений стоит отметить новую утилиту transfugdrake, которая поможет в миграции с ОС Windows. Эта программа поможет легко и быстро перенести ваши документы и основные элементы рабочего стола в новую систему. С помощью нескольких кликов вы скопируете ваши файлы и экранную заставку.

В новой версии Mandriva вы найдете набор шрифтов Liberation, сходных по начертанию и размерам с наиболее используемыми шрифтами Arial, Times New Roman и Courier New. Теперь для работы с документами и веб-страницами не нужно устанавливать шрифты от Microsoft: вместо них будут отображаться соответствующие шрифты из набора Liberation.

Изменения также коснулись двух основных инструментов управления программным обеспечением (rpmdrake и urpmi), а также системы меню Mandriva - теперь она соответствует стандарту XDG.

Mandriva Linux 2008 Powerpack содержит проприетарные драйверы для видеокарт NVIDIA (поддерживаются как старые, так и новейшие видеоадаптеры) и AMD/ATi. Кроме того, в дистрибутиве есть и коммерческие драйверы для USB ADSL-модемов, Winмодемов и беспроводных сетевых карт.

#### **Mandriva Linux 2007**

Дистрибутив Mandriva (ранее, до слияния с Connectiva называвшийся Mandrake), по праву считается идеальным для неподготовленного пользователя. Mandriva Linux невероятно прост в установке благодаря современному графическому установщику. Гордость дистрибутива - комплект графических утилит для настройки системы, объединенные в Mandriva Control Center. Установив Mandriva, вы сможете настроить

абсолютно все, от звуковой карты до файерволла, не прибегая к помоши командной строки.

#### Ia Ora

Последний раз Мандрива меняла тему рабочего стола ещё в версии 9.1, это была Galaxy. Для 2007 мы разработана с нуля новую тему назвав её Ia Ora ("здравствуйте" на языке франкоговорящих поленизийцев), поменяв там всё начиная от рамок окна заканчивая виджетами и иконками. Новая тема проще и легче, более яркая, хоть и используется всего несколько цветов.

#### $3D$

Поддержка нового трехмерного рабочего стола (AIGLX или Xgl) и новая утилита для его настройки (drak3d): Mandriva - единственный дистрибутив, предоставляющий легкий доступ к обеим технологиям, так что совместимость с оборудованием настолько широка, насколько это вообще возможно. Drak3d может сам определить лучший 3Dсервер. AIGLX и Xgl на KDE и Gnome.

#### Новый RPMdrake

Mandriva разработала лучшую утилиту для установки, удаления и обновления программ. Новый RPMdrake дает вам информацию о том, какие пакеты у вас установлены, какие могут быть установлены, что рекомендует Mandriva, какие обновления доступны и Т.Д.

#### OpenOffice.org

Writer - инструмент с богатыми возможностями для создания писем, книг, отчетов, информационных бюллетеней, брошюр и других документов. Вы можете вставлять графику и объекты от других компонентов в документы Writer. Writer может экспортировать файлы в HTML, XHTML, XML, Adobe's Portable Document Format (PDF), и некоторые версии файлов Microsoft Word. Он также соединяется с вашим почтовым клиентом.

### Calc - электронная таблица

Calc имеет продвинутые средства анализа, построения диаграмм и возможности принятия решений ожидаемые от высококачественных электронных таблиц. Он включает более чем 300 функций в том числе для финансовых, статистических и математических операций. Менеджер Сценария обеспечивает анализ по принципу "а что если". Calc осуществляет построение 2-х и 3-х мерных диаграмм, которые могут быть встроены в другие документы ООо. Вы можете также открыться и работать с рабочими книгами Microsoft Excel и сохранять их в формате Excel. Calc может экспортировать электронные таблицы в Adobe PDF и в HTML.

#### Impress - презентационная графика

Impress обеспечивает все общие средства представления мультимедиа, такие как специальные эффекты, анимация и средства рисования. Он объединен с расширенными графическими возможностями компонентов ООо Draw и Math. Демонстрация слайдов может быть сверх того расширена специальными текстовыми эффектами с Fontwork, а так же звуковыми и видеоклипами. Impress совместим с форматом файла Microsoft PowerPoint, и может также сохранять вашу работу в многочисленных графических форматах, включая Macromedia Flash (SWF).

Draw - инструмент векторного рисования, с помощью которого можно выполнять все от простых диаграмм или блок-схем до трехмерных художественных работ. Его возможность Smart Connectors позволяет Вам определять ваши собственные точки подключения. Вы можете использовать Draw для создания рисунков для использования в любом из других компонентов ООо, и Вы можете создать вашу собственную картинку и добавить ее в галерею. Draw может импортировать графику из многих распространенных форматов и сохранять ее в более чем 20-и форматах, включая PNG, HTML, PDF и Flash.

#### Base - база данных

Вазе обеспечивает инструментальные средства для ежедневной работы с базами данных в пределах простого интерфейса. Он может создать и редактировать формы, отчеты, запросы, таблицы, представления и отношения, так чтобы управление связанной базой данных было почти таким же как в других популярных приложениях баз данных. Вазе обеспечивает много новых возможностей, таких как возможность анализировать и редактировать отношения из схемы представления. Вазе включает HSOLDB как его заданный по умолчанию механизм реляционной базы данных. Он может также использовать dBASE, Microsoft Access, MySQL или Oracle, или любую ODBC или JDBC совместимую базу данных. Вазе также обеспечивает поддержку поднабора ANSI-92 SOL. Вот некоторые из преимуществ OpenOffice.org перед другими офисными пакетами:

 $1<sub>1</sub>$ Отсутствие лицензионной платы. Ооо свободен для любого использования и распространяется бесплатно. Многие возможности, которые являются доступными как дополнения за дополнительную плату в других офисных наборах (подобно экспорту в РДЕ) свободны в ООо. Нет никаких скрытых расходов сейчас или в будущем.

2. Открытые исходные тексты. Вы можете распространять, копировать, и изменять программное обеспечение столько, сколько Вы желаете, в соответствии с ООо Open Source лицензией.

 $\overline{\mathcal{E}}$ Межплатформенность. ООо 2.0 работает на нескольких аппаратных архитектурах и под различными операционными системами, такими как Microsoft Windows, Mac OS X, Linux *u* Sun Solaris.

 $\overline{4}$ . Обширная языковая поддержка. Интерфейс пользователя ООо доступен на более чем 40 языках и проект ООо предоставляет орфографические словари, словари переносов и тезауруса для более чем 70 языков и диалектов. ООо также обеспечивает поддержку сложного форматирования текста (CTL) и языков с направлением письма справа на лево (RTL) (типа хинди, иврита и арабского).

5. Совместимый интерфейс пользователя. Все компоненты имеют интуитивно понятный интерфейс, созданный для использования как новичком, так и мастером.

6 Интеграция. Компоненты OpenOffice.org хорошо интегрированы друг с другом.

 $7.$ Все компоненты совместно используют общий МОДУЛЬ проверки орфографии и другие инструменты, которые используются одинаково во всем наборе. Например, инструменты рисования доступные в Writer также можно обнаружить в Calc, подобные, но более развитые версии в Impress и Draw.

8. Модульность. Обычно, если Вы изменяете параметр, это может затронуть все компоненты. Однако, параметры ООо могут быть установлены на уровне одного приложения или даже на уровне документа.

 $9<sub>1</sub>$ Совместимость файлов. ООо включает возможность экспорта в форматы PDF и Flash, так же как поддержку открытия и сохранения файлов во многих распространенных форматах, включая Microsoft Office, HTML, XML, WordPerfect и Lotus 123.

 $10<sup>1</sup>$ Нет привязки к продавцу. ОО<sub>0</sub> 2.0 использует OpenDocument, XML (eXtensible Markup Language) формат файла разработанный OASIS (Организация для продвижения структурированных информационных стандартов) как промышленный стандарт. Данные файлы могут легко быть разархивированы и прочитаны в любом текстовом редакторе, их структура открыта и опубликована.

Вы имеете голос. Расширения, исправления программного обеспечения и  $11$ даты выпуска определяются сообществом разработчиков. Вы можете присоединиться к сообществу и влиять на развитие продукта, который Вы используете.

## **Урок 3. Правила эксплуатации вычислительной техники в учебном заведении**

Правила включают в себя Регламент выполнения ремонтных работ, Регламент выполнения технического обслуживания вычислительной техники и Обязанности пользователя.

### **Регламент обслуживания вычислительной техники и программного обеспечения техническими специалистами**

1. Техническое обслуживание, ремонт и профилактика вычислительной техники

Работы по ремонту вычислительной техники и восстановлению разрушенного программного обеспечения (операционная система, офисные программы, архиваторы, антивирусные программы, драйверы периферийных устройств), выполняются техническими сотрудниками на основании заявок, подаваемых должностными лицами образовательного учреждения по телефону, электронной почте, либо по письменной заявке. В заявке оформляется отрывная часть - лист исполнения заявок.

Лист исполнения заявок - отрывная часть заявки на обслуживание компьютерной и оргтехники. Лист предназначен для ведения учета проведения работ по ремонту компьютерной и оргтехники, а также регистрации изъятия техники на период ее техобслуживания. Заполняется техническими специалистами, хранится, учитывается и контролируется.

Срок исполнения заявок:

а) Ремонт без замены комплектующих – в течение рабочего дня, следующего за днем подачи заявки, в порядке очередности.

б) Ремонт с заменой комплектующих – в течение двух рабочих дней, следующих за днем подачи заявки при условии наличия комплектующих, в порядке очередности.

в) В случае отсутствии комплектующих - по мере их приобретения в срок до 10 дней после подачи заявки.

*Примечание:* При выходе из строя печатающего устройства, время выполнения ремонта, в зависимости от сложности, может быть дополнительно увеличено на 1-5 рабочих дней.

2. Сопровождение программного обеспечения

Заявки на консультирование по установленному на вычислительной технике стандартному программному обеспечению (операционная система, офисные программы, архиваторы, антивирусные программы, драйверы периферийных устройств) исполняются техническими сотрудниками на рабочем месте.

Работы по восстановлению программного обеспечения (операционная система, офисные программы, архиваторы, антивирусные программы, драйверы периферийных устройств) выполняются в течение 1-2-х рабочих дней, в зависимости от сложности, в порядке очередности.

3. Установка нового программного обеспечения

Замена или модернизация программных продуктов производится по письменному заявлению на имя работника ответственного за информатизацию образовательного учреждения при наличии соответствующей документации и дистрибутивов.

Работы по установке нового программного обеспечения выполняются в течение 1- 2-х рабочих дней с момента подачи заявки.

4. Модернизация вычислительной техники

Модернизация вычислительной техники в образовательном учреждении производится по годовому плану, утверждаемому руководителем учреждения.

Работы по модернизации, в зависимости от их сложности, выполняются в срок от 2 до 5 рабочих дней с момента регистрации заявки диспетчером службы ИТДО.

В случае отсутствия комплектующих, осуществляется их приобретение и учет, после чего осуществляется модернизация вычислительной техники.

5. Ввод в эксплуатацию новой вычислительной техники

Ввод в эксплуатацию новой вычислительной техники выполняется в течение 3-х рабочих дней со дня ее поступления в учреждение, но не более 3-х компьютеров в неделю.

Новая техника устанавливается в подразделения учреждения на основании служебной записки соответствующего руководителя, составленной на имя руководителя учреждения в соответствии с вынесенной резолюцией, и после подписания материальноответственным лицом подразделения расписки в получении и соблюдении правил эксплуатации.

6. Замена и получение расходуемых материалов

Замена картриджей выполняется техническими сотрудниками на основании письменной заявки руководителя соответствующего подразделения в соответствии с нормативами, утвержденными руководителем учреждения.

Новые носители информации (дискеты, CD-R, CD-RW, Flash-drive) получают должностные лица, ответственные за эксплуатацию вычислительной техники в подразделении. Носители информации выдаются материально-ответственным лицом на основании письменной заявки руководителя подразделения.

**Регламент обслуживания и ремонта вычислительной техники техническими сотрудниками**

1. Техническое обслуживание и ремонт вычислительной техники основных подразделений образовательного учреждения

Профилактическое техническое обслуживание (ТО) вычислительной техники основных подразделений образовательного учреждения выполняется техническими сотрудниками по графику, утвержденному руководителем образовательного учреждения или работником ответственным за информатизацию образовательного учреждения, и включает ТО №1 и ТО № 2.

Техническое обслуживание № 1 (проводится один раз в месяц) состоит из следующих процедур:

• проверка наличия свободного дискового пространства на системном диске и удаление ненужных файлов;

- удаление нерегламентированного программного обеспечения;
- проверка состояния файловой системы;
- проверка на наличие вирусов и их удаление;
- проверка работоспособности программ;
- проверка работоспособности периферийного оборудования.

Техническое обслуживание № 2 (проводится один раз в полгода) состоит из следующих процедур:

- очистка системного блока с помощью пылесоса;
- чистка головок FDD и CD-ROM с помощью чистящих дисков;
- проверка комплектности и соответствия инвентарных номеров;

• очистка контактов на слотах материнской платы и адаптеров этиловым спиртом;

• очистка механизмов графических манипуляторов («мышей») этиловым спиртом;

• тестирование работоспособности принтера в автономном режиме, проверка связи принтера с компьютером;

• чистка головок принтера этиловым спиртом, удаление остатков красящего вещества с деталей механизма протяжки бумаги этиловым спиртом;

• проверка работоспособности дополнительных устройств (при их наличии).

После проведения технического обслуживания, пользователь вычислительной техники и технический сотрудник, выполнивший обслуживание, делают соответствующие записи в Листе исполнения заявок.

Техническое обслуживание № 1 компьютерной техники пользователей, не вошедших в перечень № 1, осуществляется самими пользователями, в соответствии с инструкцией.

После выполнения любого вида ремонтных работ в обязанности технического сотрудника входит проверка на рабочем месте пользователя работоспособности компьютера и периферийного оборудования, а также работоспособности основных программ.

# **Урок 4. Инструкция пользователя по эксплуатации и обслуживанию компьютерного оборудования и программного обеспечения в образовательном учреждении**

Пользователь – сотрудник образовательного учреждения, непосредственно работающий с вычислительной техникой на своем рабочем месте или в компьютерной сети.

Пользователь вычислительной техники, принадлежащей образовательному учреждению, несет ответственность за ее сохранность и надлежащую эксплуатацию.

Категорически запрещается доступ к технике посторонних лиц и несанкционированная установка программного обеспечения.

Категорически запрещается самостоятельное вскрытие системного блока, монитора, принтера и прочих устройств.

Все изменения конфигурации операционной системы должны согласовываться с работником ответственным за информатизацию образовательного учреждения.

*Пользователь обязан:* 

1. Своевременно сообщать техническому специалисту обо всех возникающих неисправностях и сбоях в работе техники.

2. Присутствовать при проведении технического обслуживания и ремонте техники, если он производится на его рабочем месте.

3. Своевременно делать отметки о выполненных работах на заявке, предоставляемой техническим специалистом.

4. Регулярно проверять носители информации на наличие вирусов с последующим «лечением».

5. Регулярно проводить техническое обслуживание компьютерной техники в соответствии с Инструкцией пользователя.

Работник ответственный за информатизацию образовательного учреждения имеет право вносить изменения по корректировке технических процедур и инструкций

пользователей, регламентированных настоящими Правилами, при этом обязательно уведомляя пользователей о внесенных изменениях.

#### работоспособности Мероприятия  $\overline{a}$ поддержанию компьютера, периферийного оборудования и программного обеспечения

 $1<sup>1</sup>$ Проверка на вирусы: регулярно проверять локальные диски, дискеты и файлы, вложенные в сообщения электронной почты, на наличие вирусов.

 $2<sub>1</sub>$ Проверка файловой системы: регулярно проверять файловую систему на наличие ошибок, которые могут возникать при неправильном завершении работы с операционной системой, после «зависания» программ, или по другим причинам. Следить за тем, чтобы объём свободного пространства на жёстких дисках не опускался ниже 50 Мб. В случае отсутствия свободного пространства на диске чистить «корзину» и удалять старые версии неиспользуемых файлов.

 $3<sub>1</sub>$ Правильное использование сетевых файловых ресурсов: в сетевых личных папках и на сетевых дисках отделов следует хранить только информацию, необходимую для групповой работы, либо требующую повышенной степени защищённости от сбоя и несанкционированного доступа. Все прочие файлы с сетевых серверов следует удалять или перемещать на локальный компьютер.

 $\overline{4}$ Чистка лисков:

 $a<sub>1</sub>$ регулярно удалять временные файлы и папки

 $h$ чистить папки почтовой программы (Outlook), в т.ч. папку «Удаленные», «Отправленные» и др.

 $\mathbf{c}$ . Чистить «Корзину»

 $d$ . Чистить папки хранения временных файлов («кэш») браузера;

 $\mathbf{e}$ Удалять после завершения работы свои файлы, размещаемые в сетевых временных каталогах

Внимание: не удаляйте сами папки, только их содержимое.

6. Правильное размещение личных файлов и документов: свои документы пользователь должен сохранять в соответствующих папках.

**V**становка  $\overline{7}$ или удаление программных ПРОДУКТОВ: запрешается самостоятельная установка, переустановка или удаление программного обеспечения, а также изменение конфигурации операционной системы за исключением настроек Принтеров и Рабочего стола.

8. Правильное использование принтера: использование некачественной бумаги при печати на принтерах образовательного учреждения запрещается.

9 Правильное использование дискет: при необходимости работы с файлами, находящимися на дискетах, скопируйте нужные файлы в соответствующие папки на жестком диске. Не работайте с файлами непосредственно с дискет, это может привести к зависанию программ или операционной системы, либо к нарушению их нормального функционирования, либо к сбою работы дискеты и потере информации. Перед копированием не забудьте проверить файлы на наличие вирусов.

 $10<sub>l</sub>$ Резервное копирование файлов: во избежание утраты важных файлов или документов регулярно сохраняйте копии таких файлов на дискетах или в сетевых папках.

#### Правила безопасности

 $\mathbf{1}$ Все новые файлы, поступающие на носителях (например, дискетах) или по почте необходимо проверить на наличие вирусов.

 $2<sup>1</sup>$ Следует помнить, что в почтовых сообщениях (как правило, от неизвестных адресатов) могут содержаться «вредоносные» программы, способные нарушить нормальное функционирование вашего компьютерного оборудования или программного обеспечения, либо с помощью которых может быть осуществлен несанкционированный доступ к сети академии или к вашему компьютеру.

Соблюдайте правила ведения переписки по электронной почте: указывайте тему сообщения, в теле сообщения - обращение к получателю, сообщение о количестве и содержании высылаемых файлов, подпись - в конце сообщения.

Не открывайте присоединенные файлы, если вы не уверены в его происхождении. Самый безопасный способ - это удаление такого сообщения.

 $3<sub>1</sub>$ Храните свой пароль для входа в сеть в тайне, регулярно меняйте его.

 $\overline{4}$ . Не оставляйте свой компьютер подключенным к сети учреждения, если вы не уверены, что им в ваше отсутствие не может воспользоваться посторонний человек (совершите процедуру выхода из сети).

#### При возникновении проблем:

 $1<sup>1</sup>$ Если компьютер (монитор, принтер, сеть) не включается: проверьте подсоединены ли все необходимые кабели (электропитания, монитора, сетевой, принтер), проверьте качество их подсоединения.

 $2<sub>1</sub>$ Если операционная система или программное обеспечение функционирует со сбоями, происходят частые «зависания»: выполните профилактическое обслуживание (см. выше).

 $3<sub>1</sub>$ Если вышеописанные процедуры не устраняют проблемы - необходимо к техническому специалисту

4. Если при входе в сеть имя или пароль не опознаётся, недоступен необходимый сетевой диск, не работает электронная почта, нет выхода в Интернет, и т.д. – необходимо обратиться к техническому специалисту.